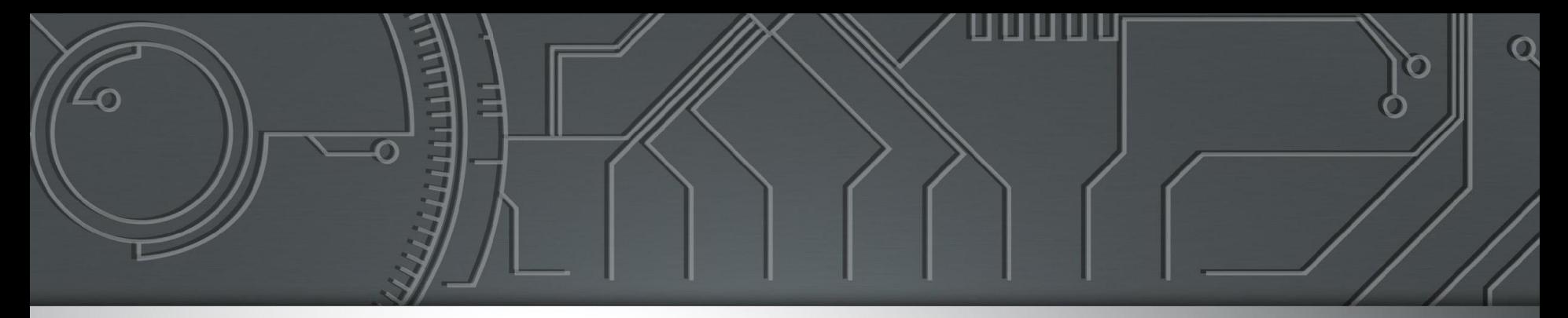

# nic.br egi.br

Núcleo de Informação e Coordenação do Ponto BR

Comitê Gestor da **Internet no Brasil** 

#### **Curso de DNS**

Programa Acelera NET

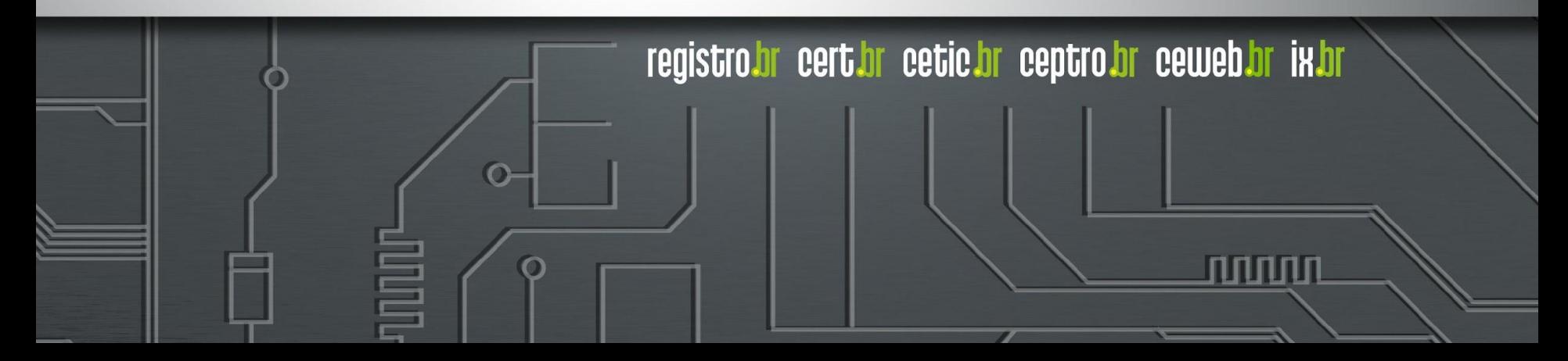

#### **Licença de uso do material**

Esta apresentação está disponível sob a licença

**Creative Commons Atribuição - Sem Derivações 4.0 Internacional (CC BY-ND 4.0) <https://creativecommons.org/licenses/by-nd/4.0/legalcode.pt>**

#### **Você tem o direito de:**

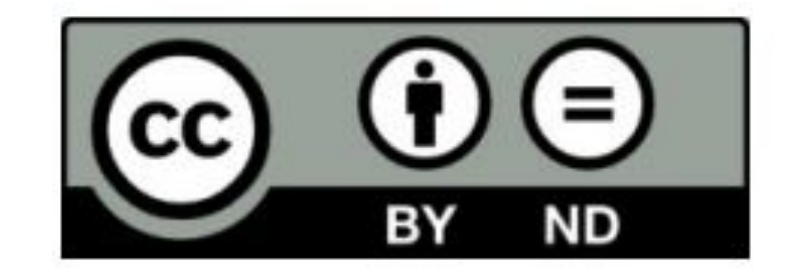

- **Compartilhar** copiar e redistribuir o **material** em qualquer suporte ou formato para qualquer fim, **mesmo que comercial.**
- *● O licenciante não pode revogar estes direitos desde que você respeite os termos da licença.*

#### **De acordo com os termos seguintes:**

- **Atribuição** Você deve dar o crédito apropriado, prover um link para a licença e indicar se mudanças foram feitas. Você deve fazê-lo em qualquer circunstância razoável, mas de nenhuma maneira que sugira que o licenciante apoia você ou o seu uso. Ao distribuir essa apresentação, você deve deixar claro que ela faz parte do **Acelera NET do CEPTRO.br/NIC.br**, e que os originais podem ser obtidos em <http://ceptro.br>. Você deve fazer isso sem sugerir que nós damos algum aval à sua instituição, empresa, site ou curso.
- **Sem Derivações** Se você remixar, transformar ou criar a partir do material, você não pode distribuir o material modificado.

Se tiver dúvidas, ou quiser obter permissão para utilizar o material de outra forma, entre em contato pelo e-mail: info@nic.br.

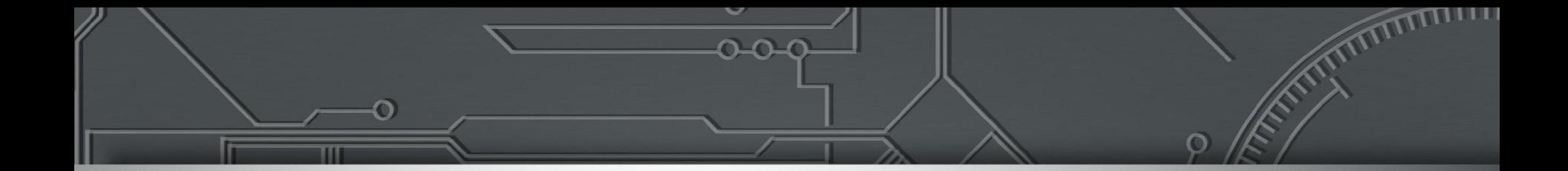

#### **Domain Name System (DNS)**

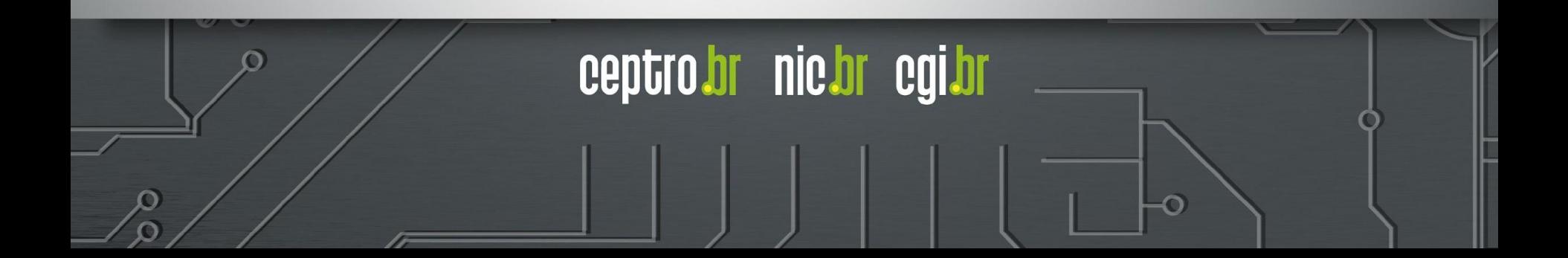

#### **Agenda**

- Introdução ao DNS
- DNS Recursivo
- DNS Autoritativo
- Resource Record (RR)
- DNS Reverso
- Segurança DNS
- KINDNS

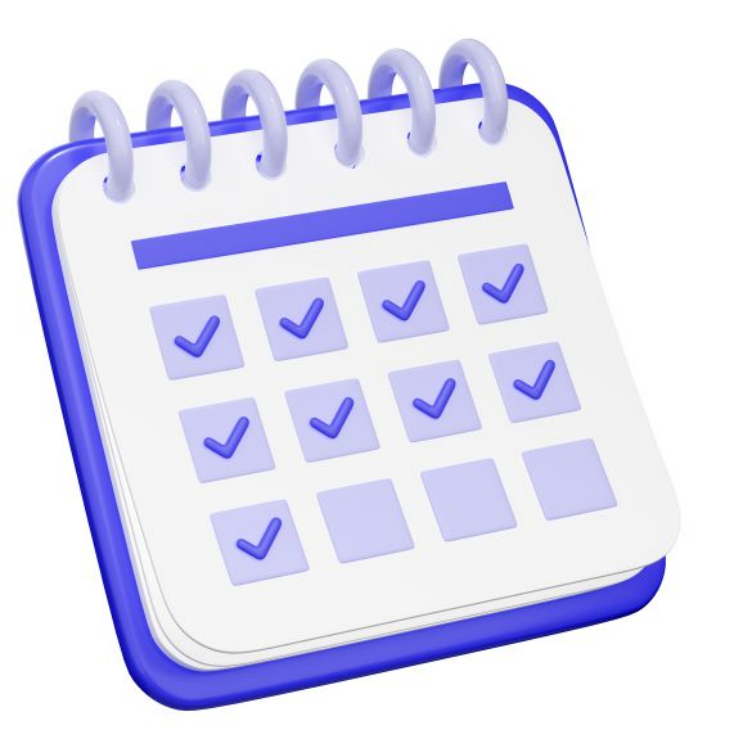

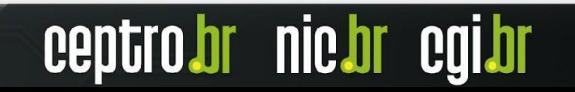

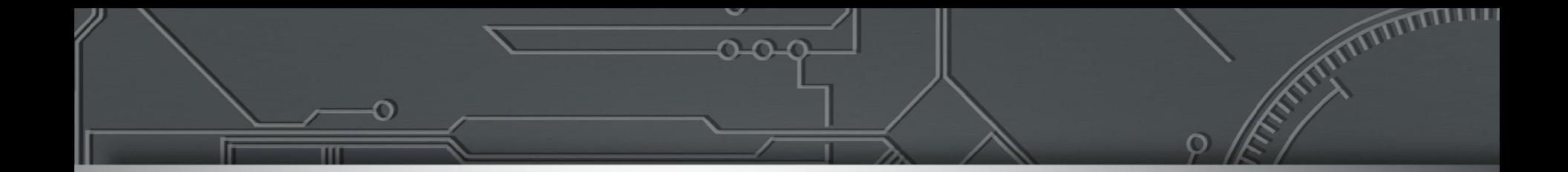

#### **Introdução ao DNS**

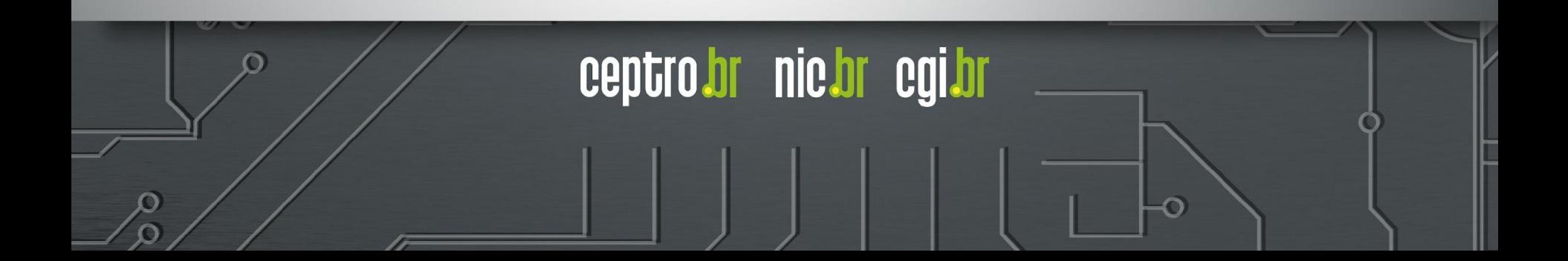

## **DNS**

- Especificado pelas RFCs 1034 e 1035
- Domain Name System (DNS)
	- Sistema que associa nomes a endereços IPs

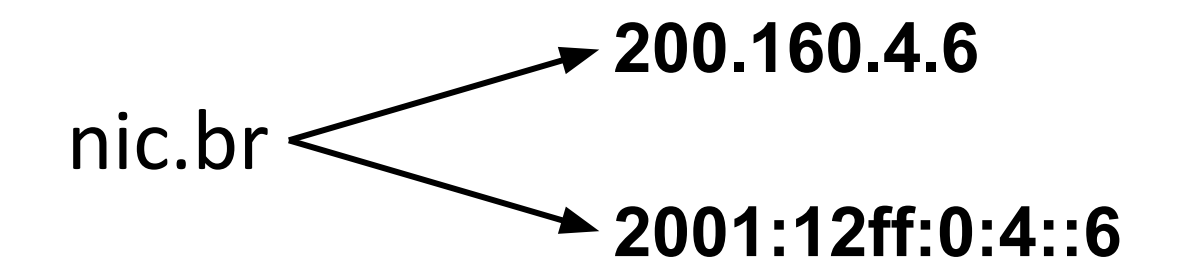

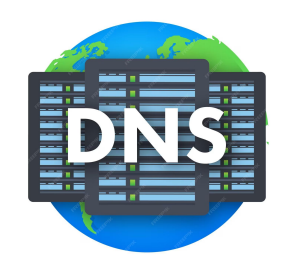

ceptro.br nic.br cgi.br

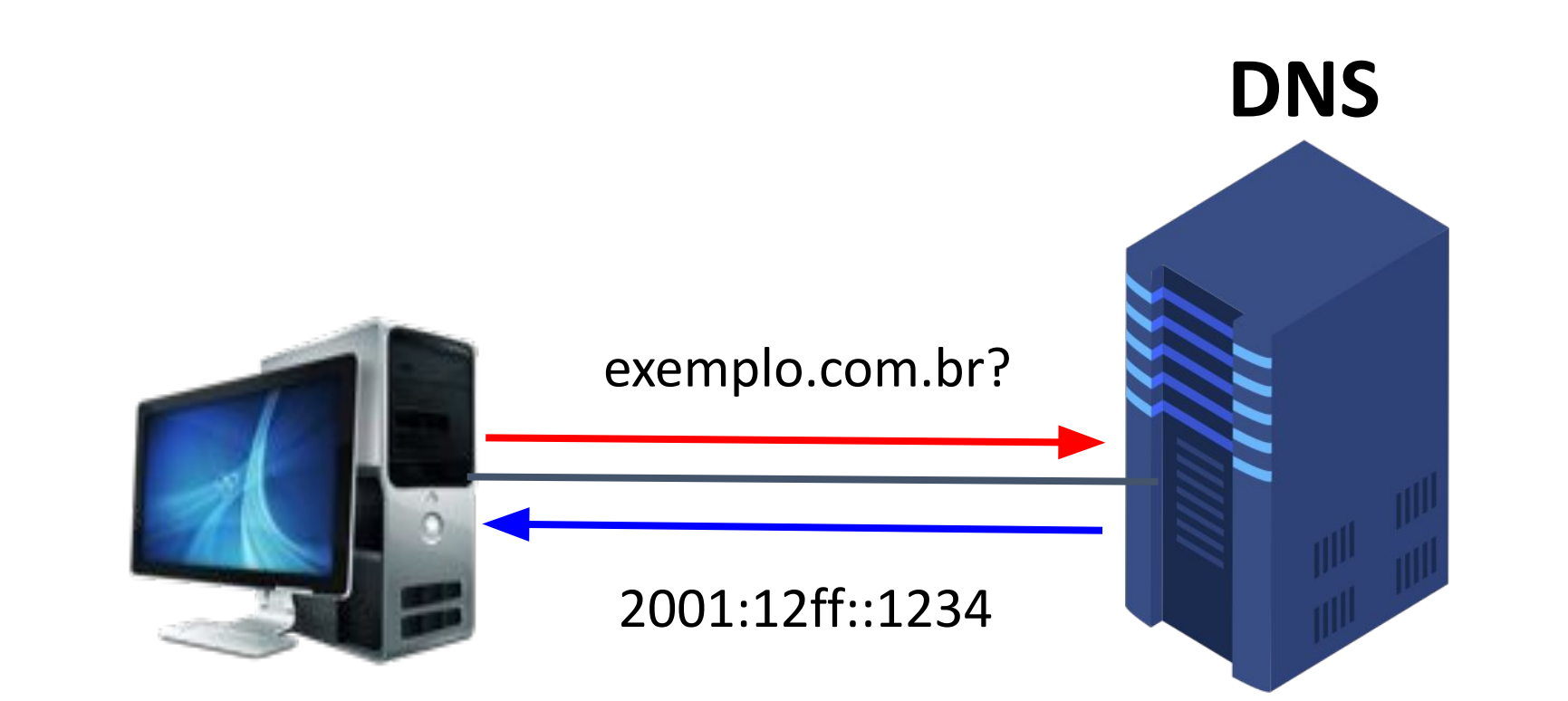

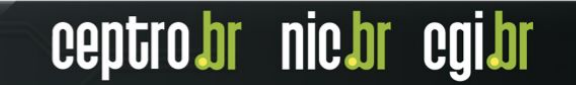

#### **Mas e os nomes de Internet?**

- Mas uma só máquina de DNS conseguiria resolver nomes para todos?
	- Problema de **Memória**
		- Todos os registros de domínios do mundo
	- Problema de **Processamento**
		- Responder todas as máquinas do mundo

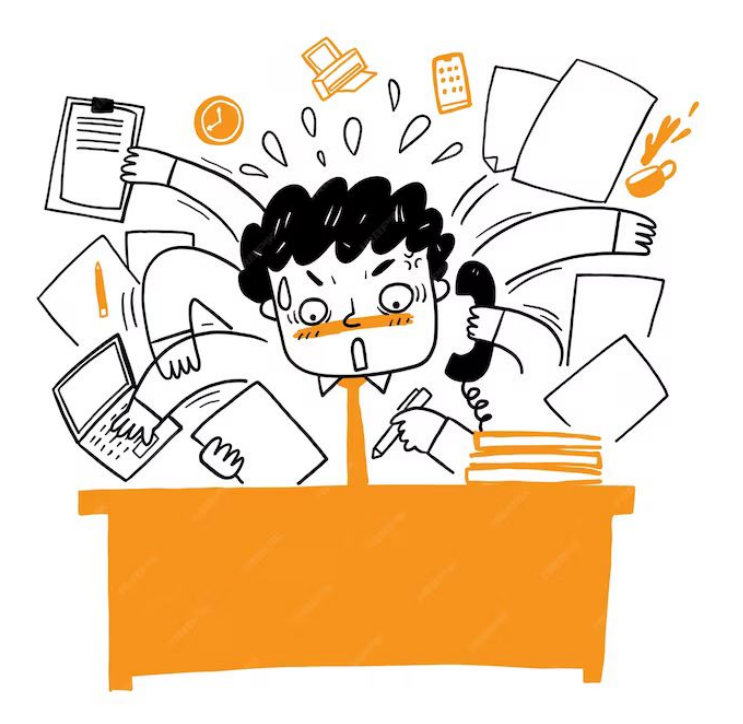

nic.br

#### **Problema de memória**

**FQDN (Fully Qualified Domain Name)** 

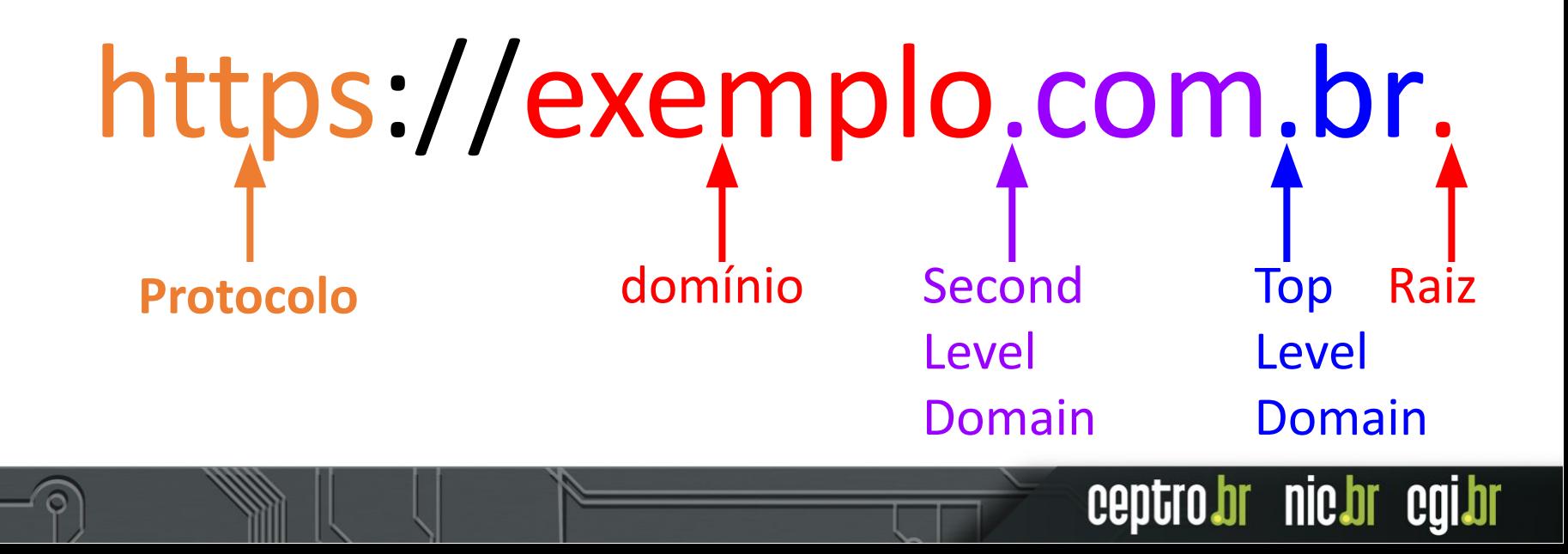

#### **Problema de memória**

- Top Level Domain (TLDs)
	- $\circ$  Country-code (ccTLD) .br, .ar, .py, .uy, .cl, .co
	- Generic (gTLD) .cheap, .ninja, .bom, .final
	- $\circ$  Test (tTLD) .테스트, .ИСПЫТАНИЕ, טעסט.
	- Sponsored (sTLD) .xxx, .museum, .aero, .mil

ceptro.br nic.br cgi.br

○ Infrastructure (arpa) - .arpa

#### **Problema de memória**

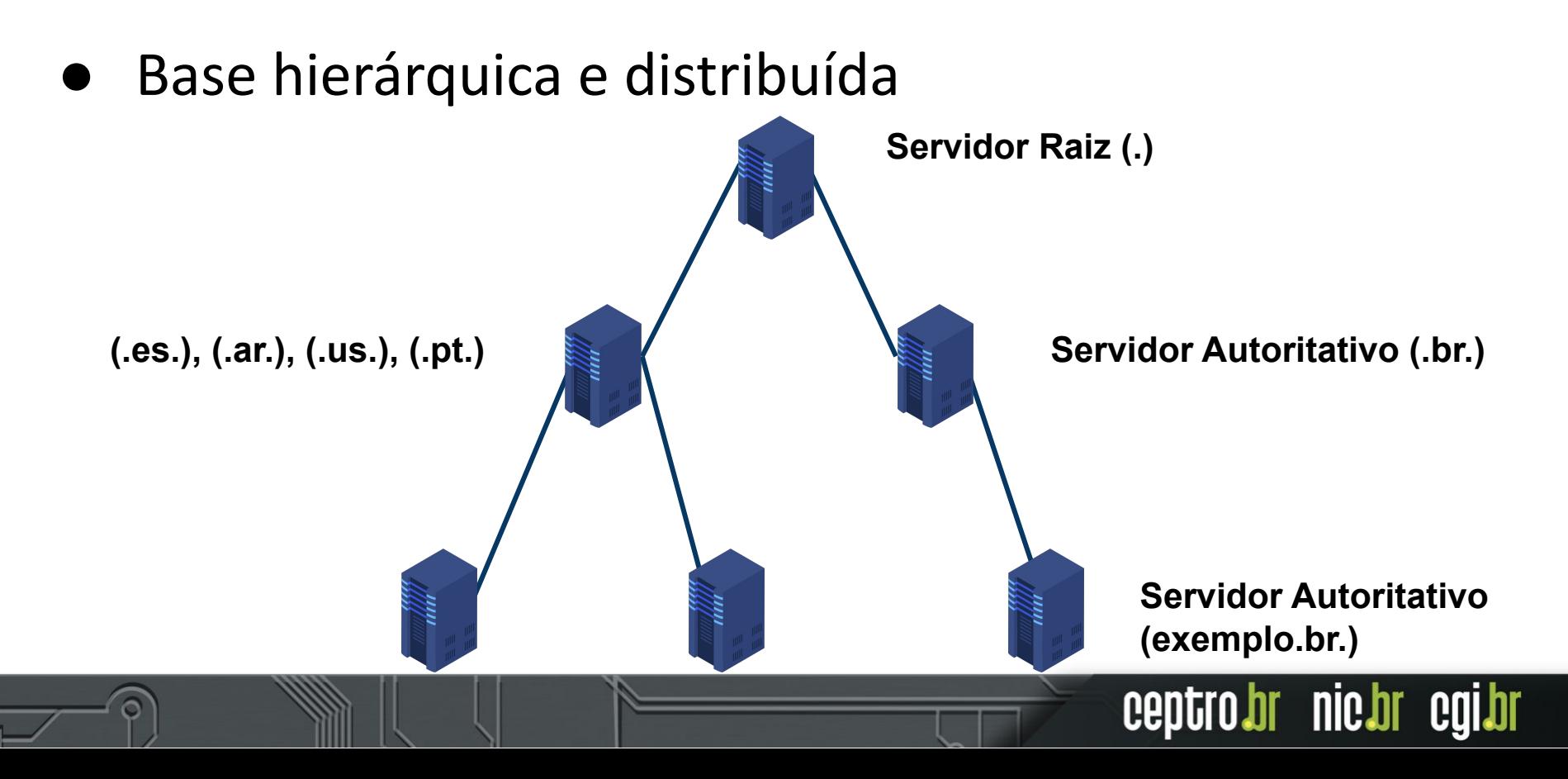

#### **Problema de Processamento**

- Mas só uma máquina para cada nível da hierarquia?
	- Mais de um servidor Autoritativo!
	- Espelhos dos servidores!

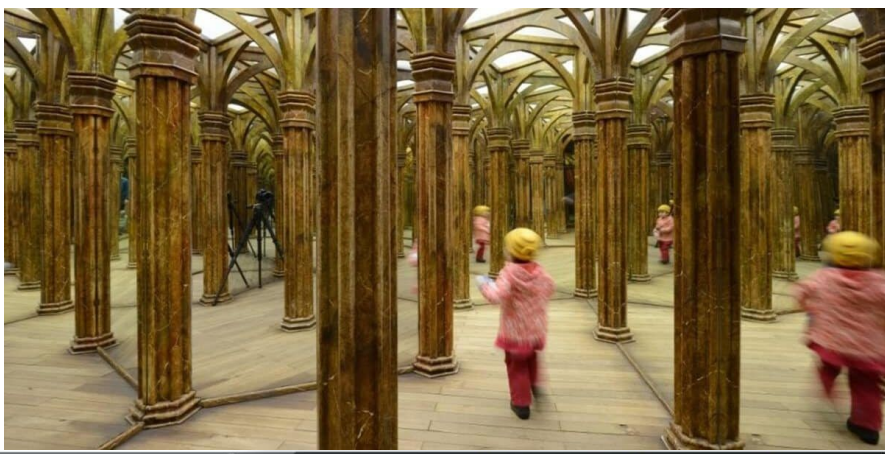

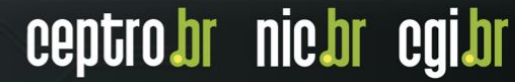

#### **Problema de Processamento**

- Servidores raiz
	- Constituído de 13 servidores
	- Centenas de espelhos espalhados pelo mundo

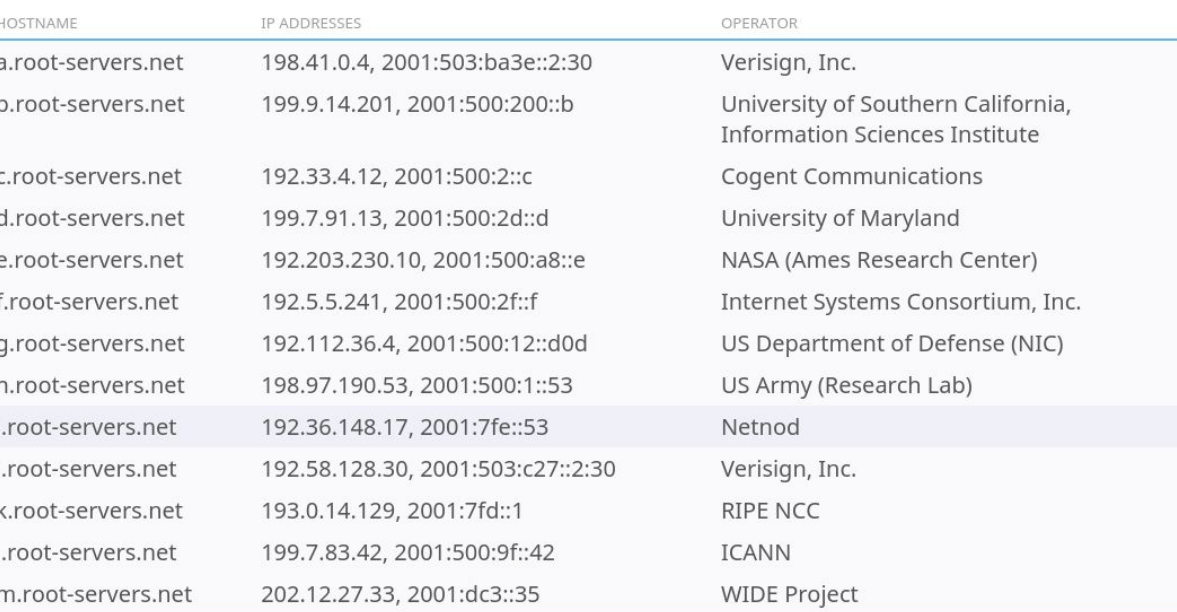

ceptro.br nic.br cgi.br

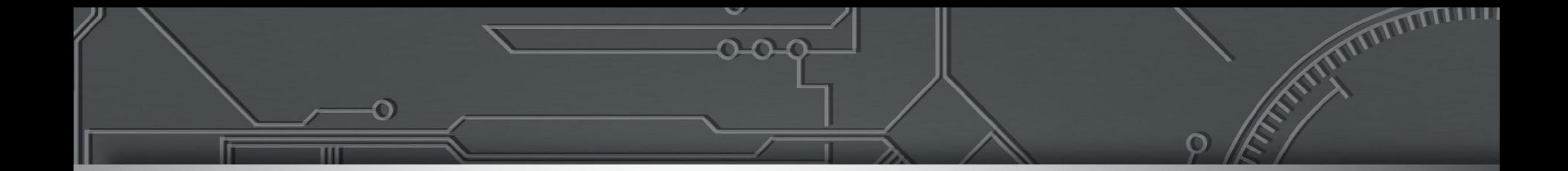

#### **Lab 0: Setup Inicial**

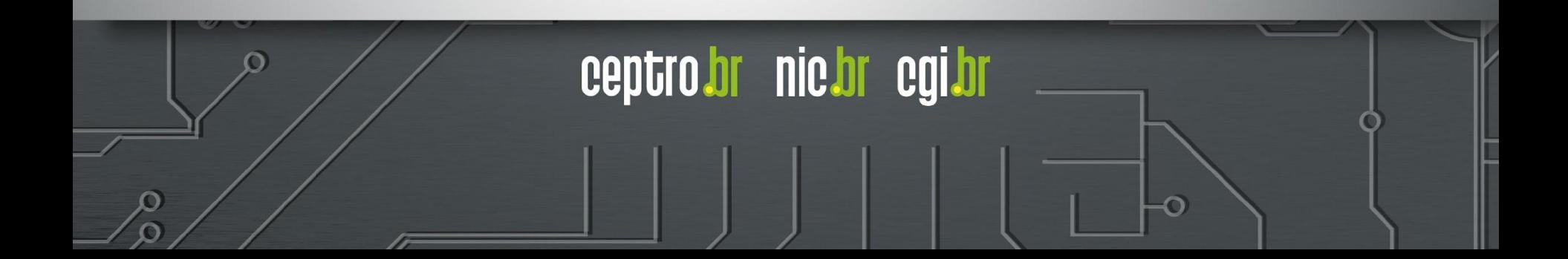

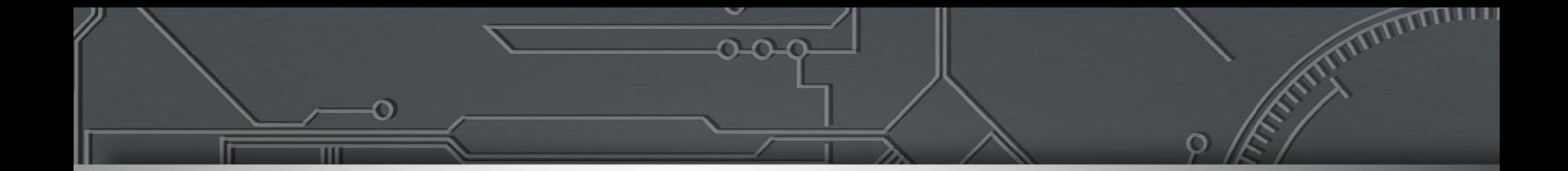

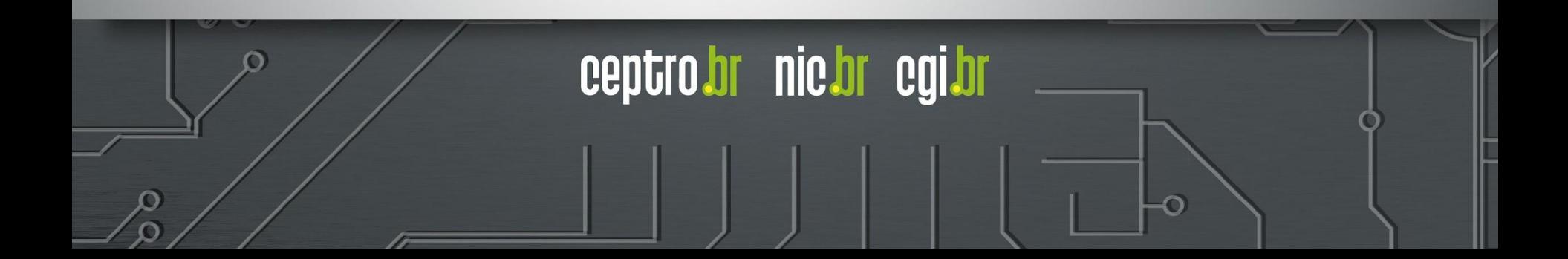

#### **Problema de Processamento**

- Perguntas repetidas vindas de várias máquinas?
	- Servidores recursivos!
	- Caches!

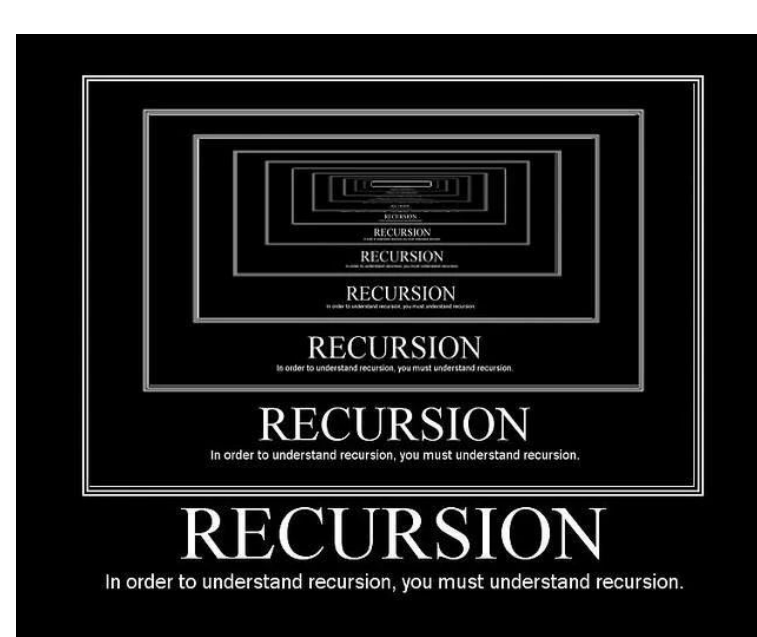

nic.br

ceptro

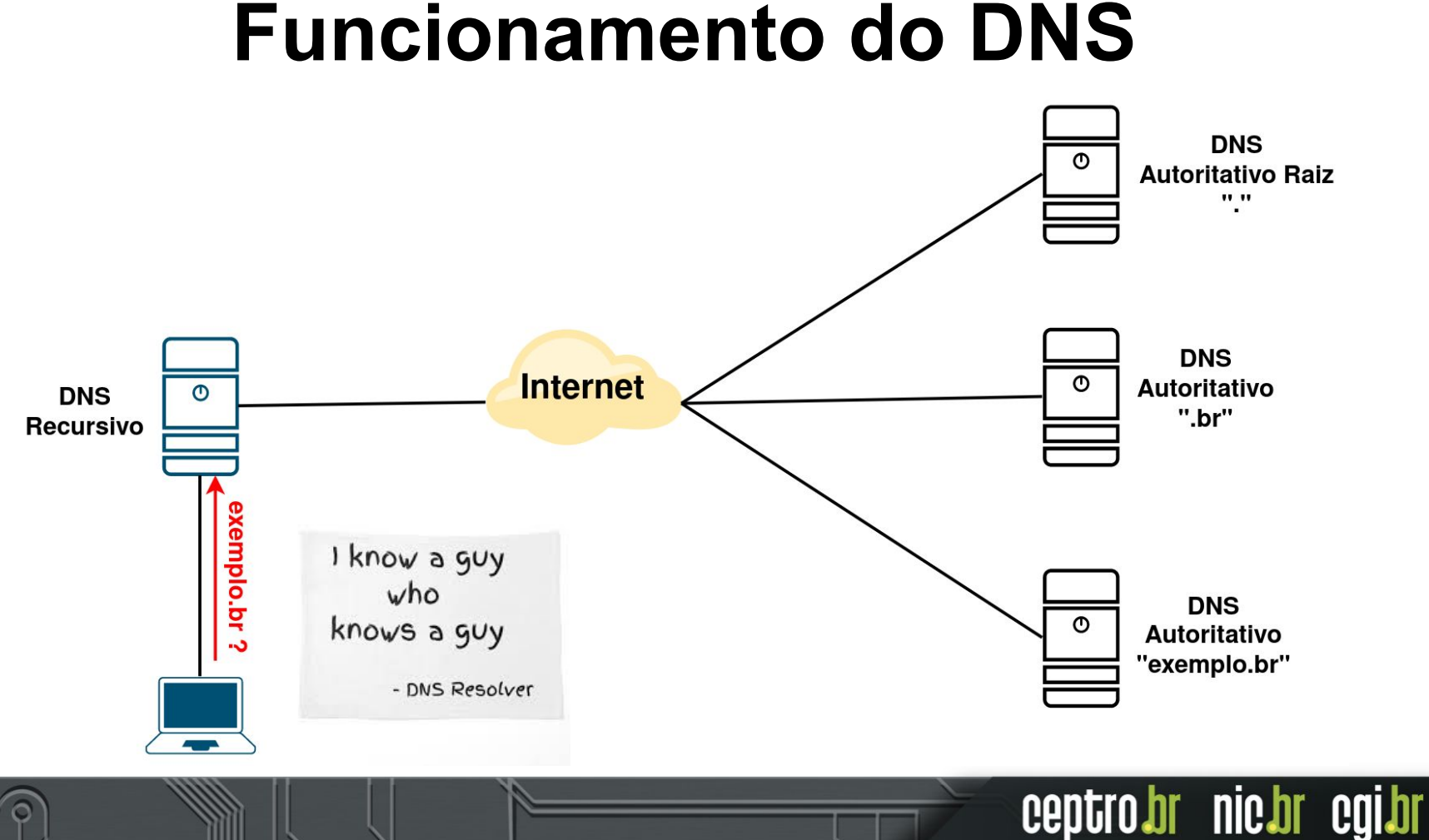

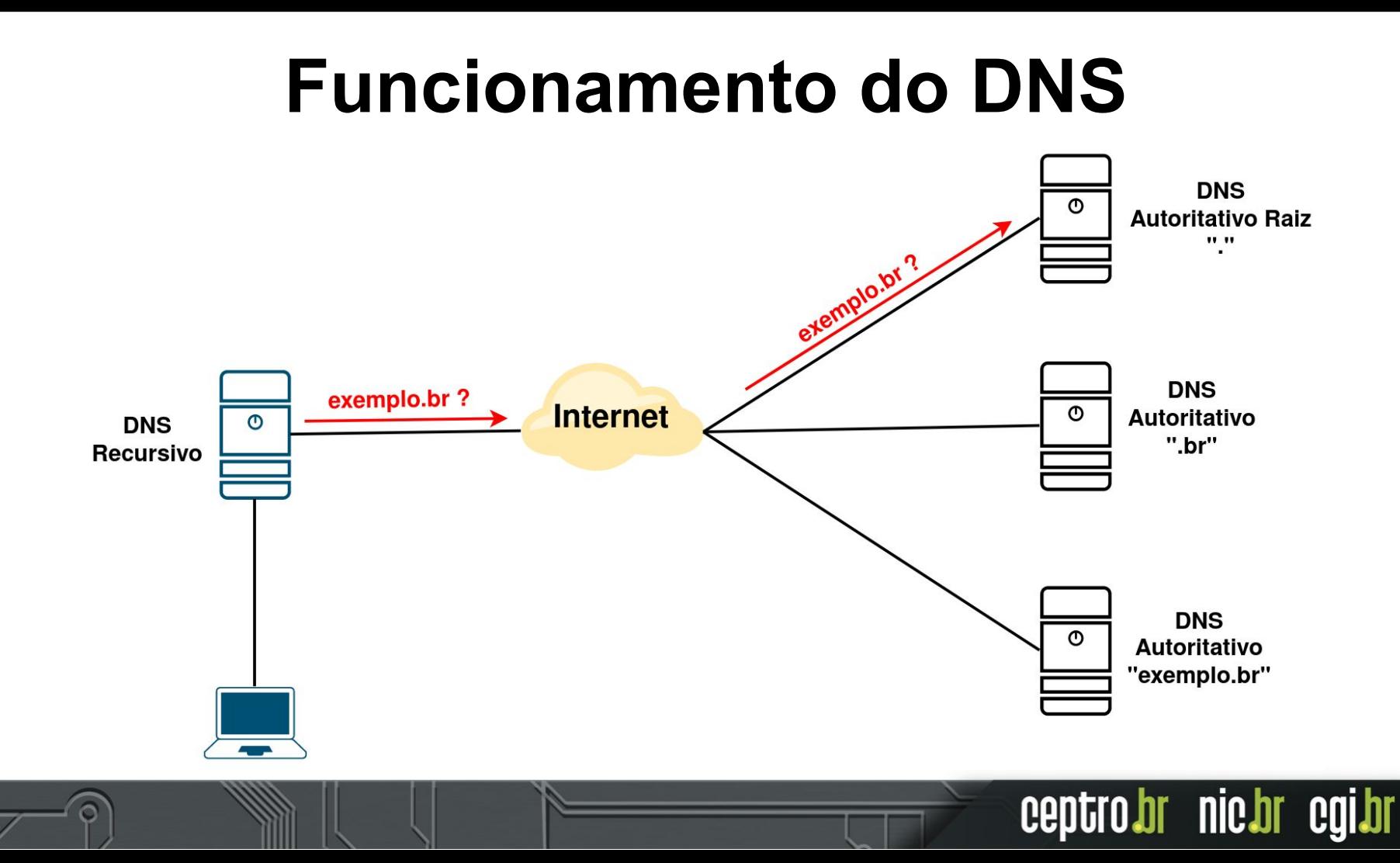

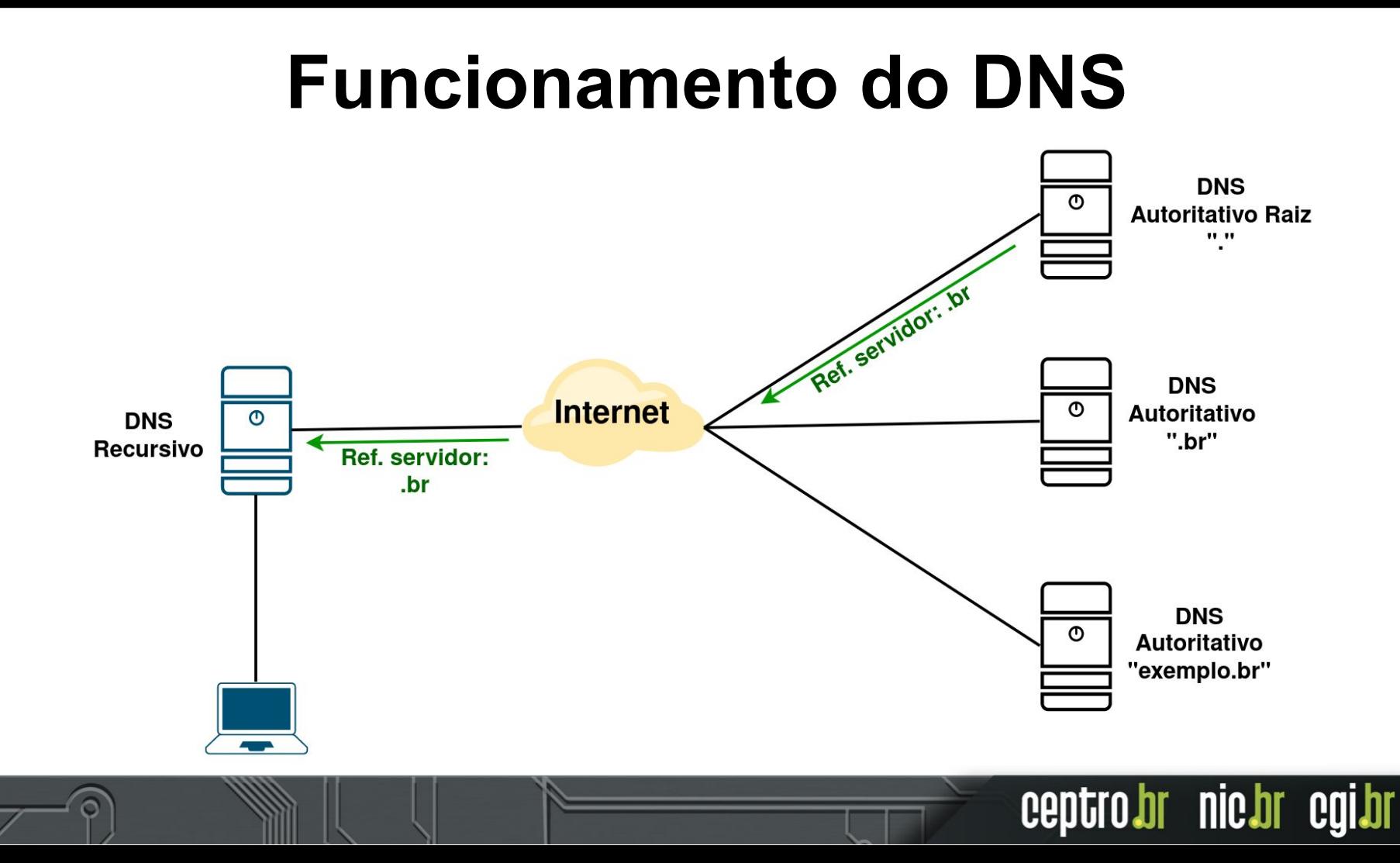

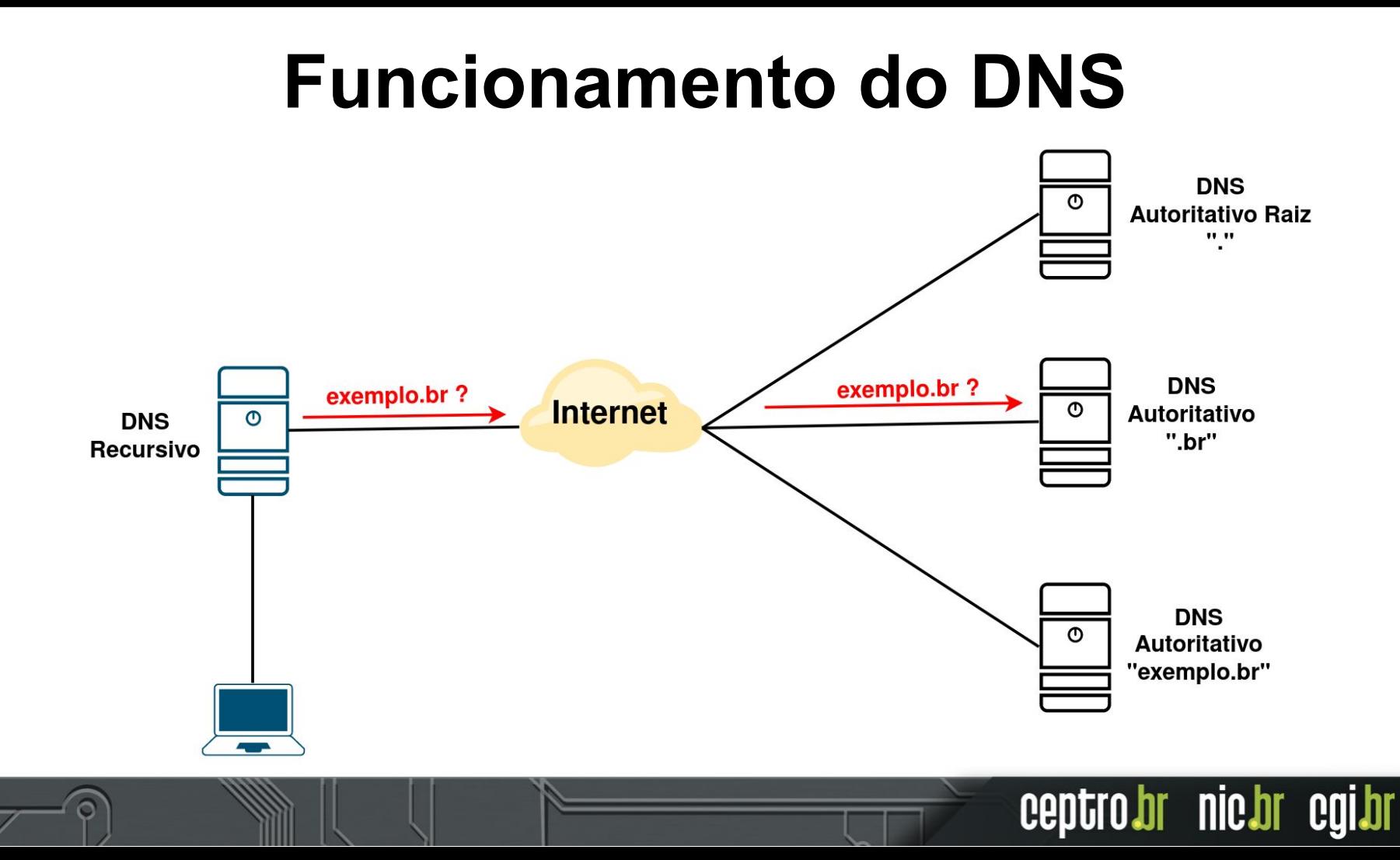

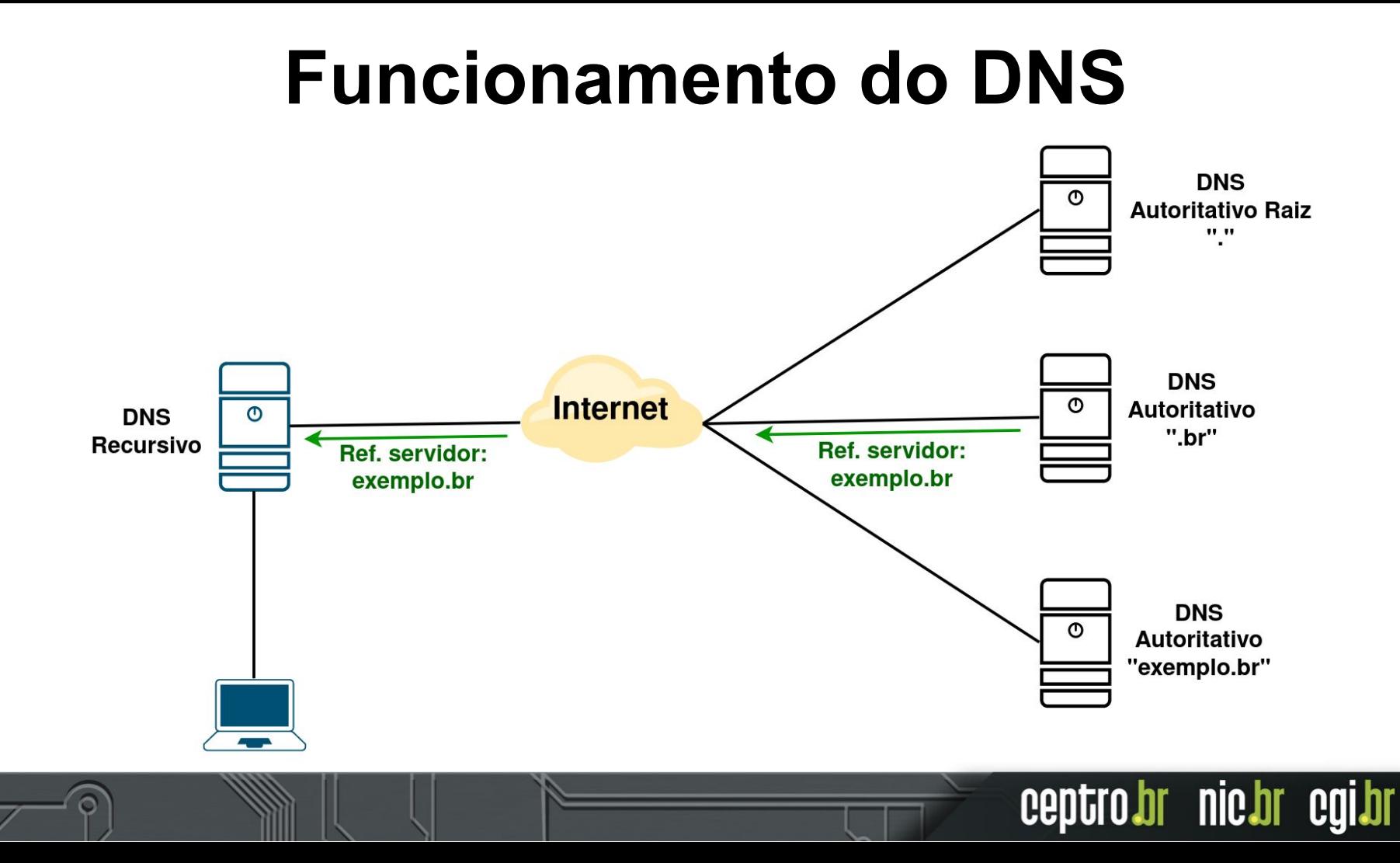

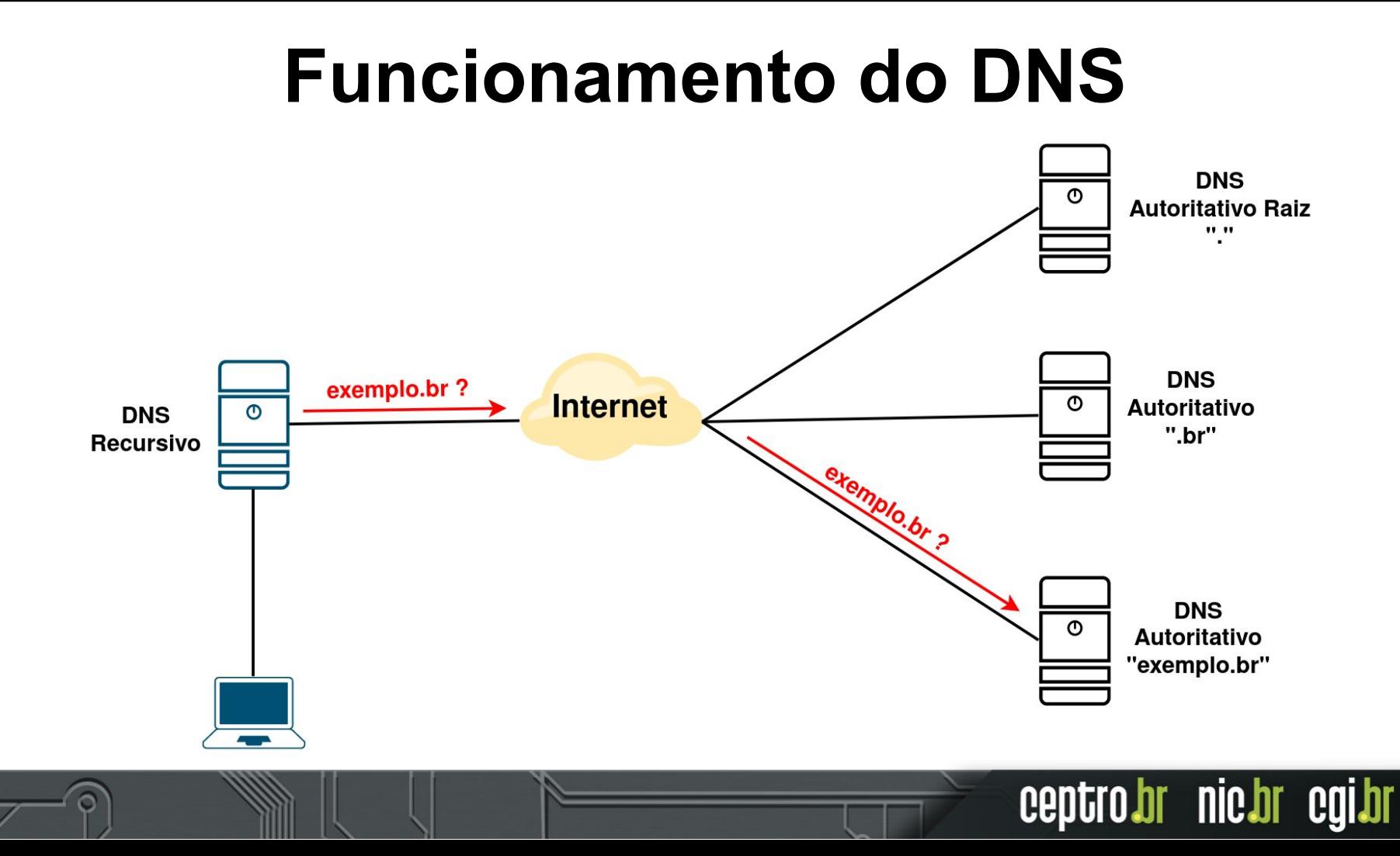

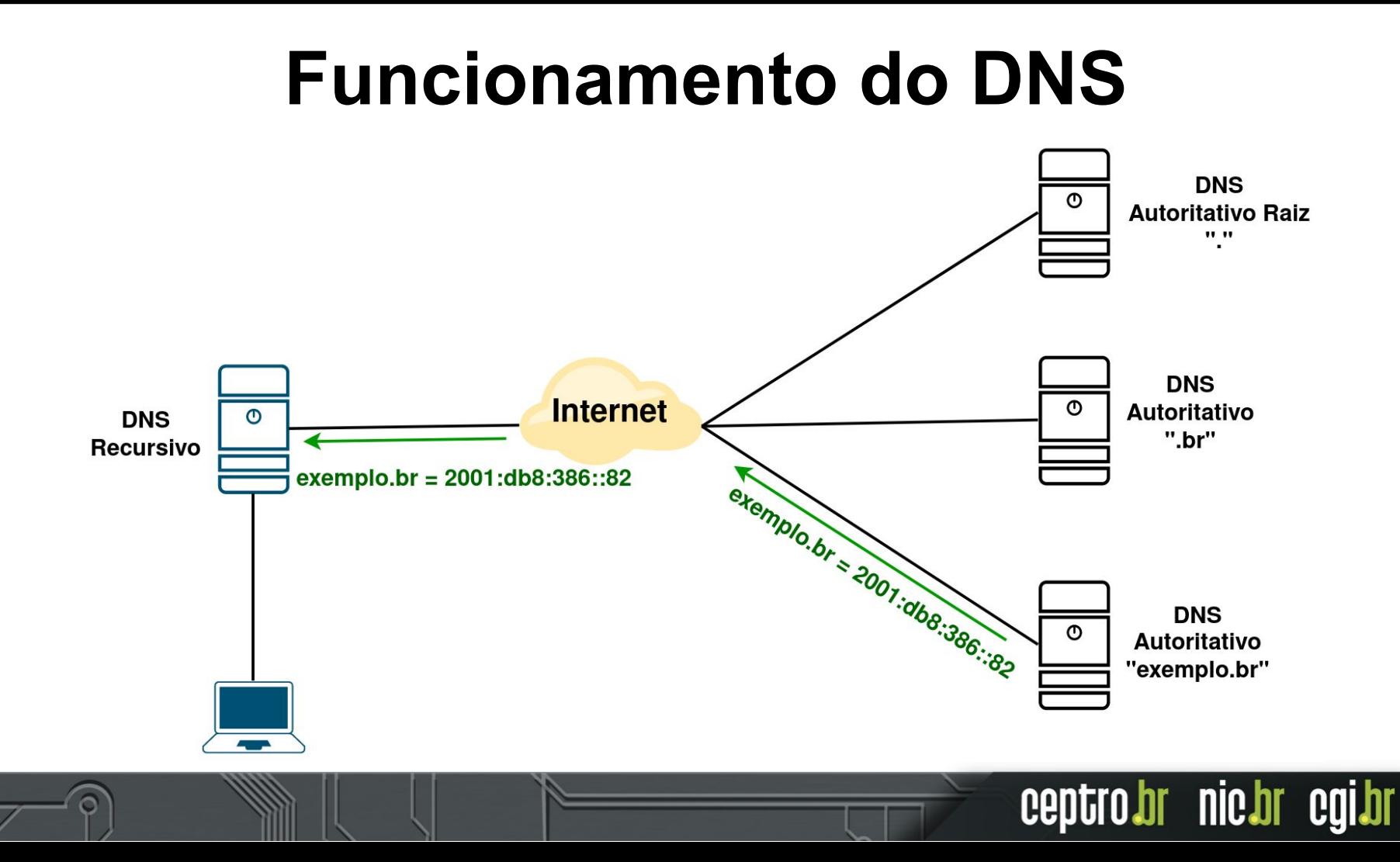

#### **Funcionamento do DNS**

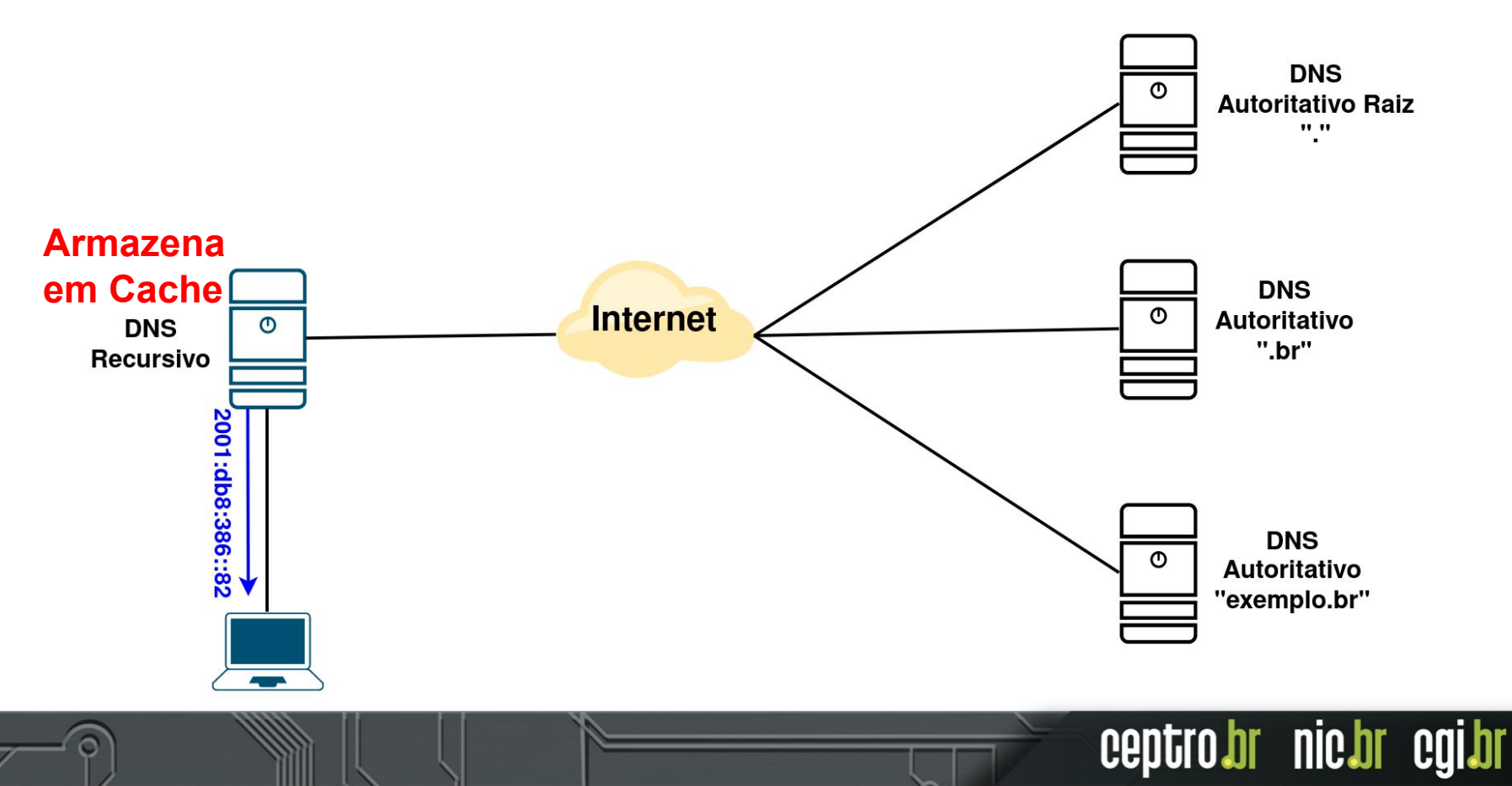

#### **Buddy NS**

#### **BuddyNS delegation lab**

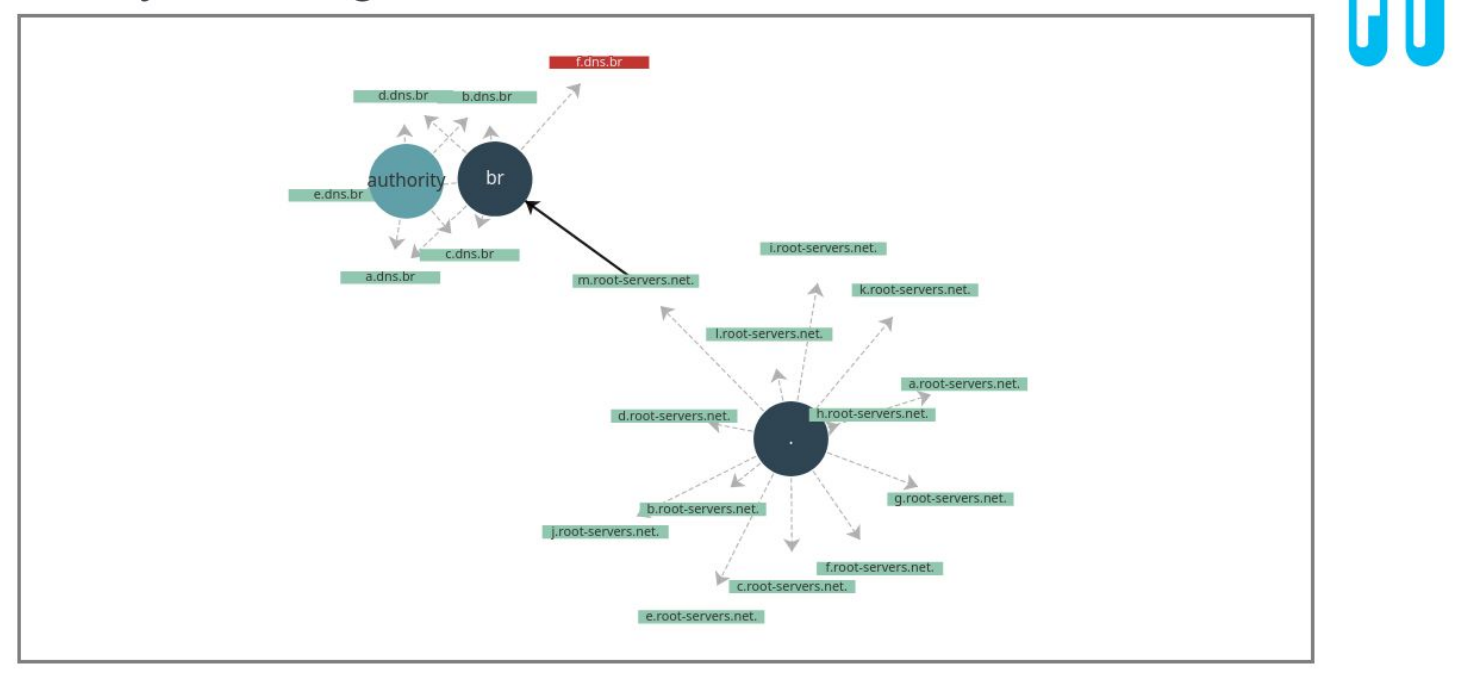

<https://www.buddyns.com/delegation-lab>

ceptro.br nic.br cgi.br

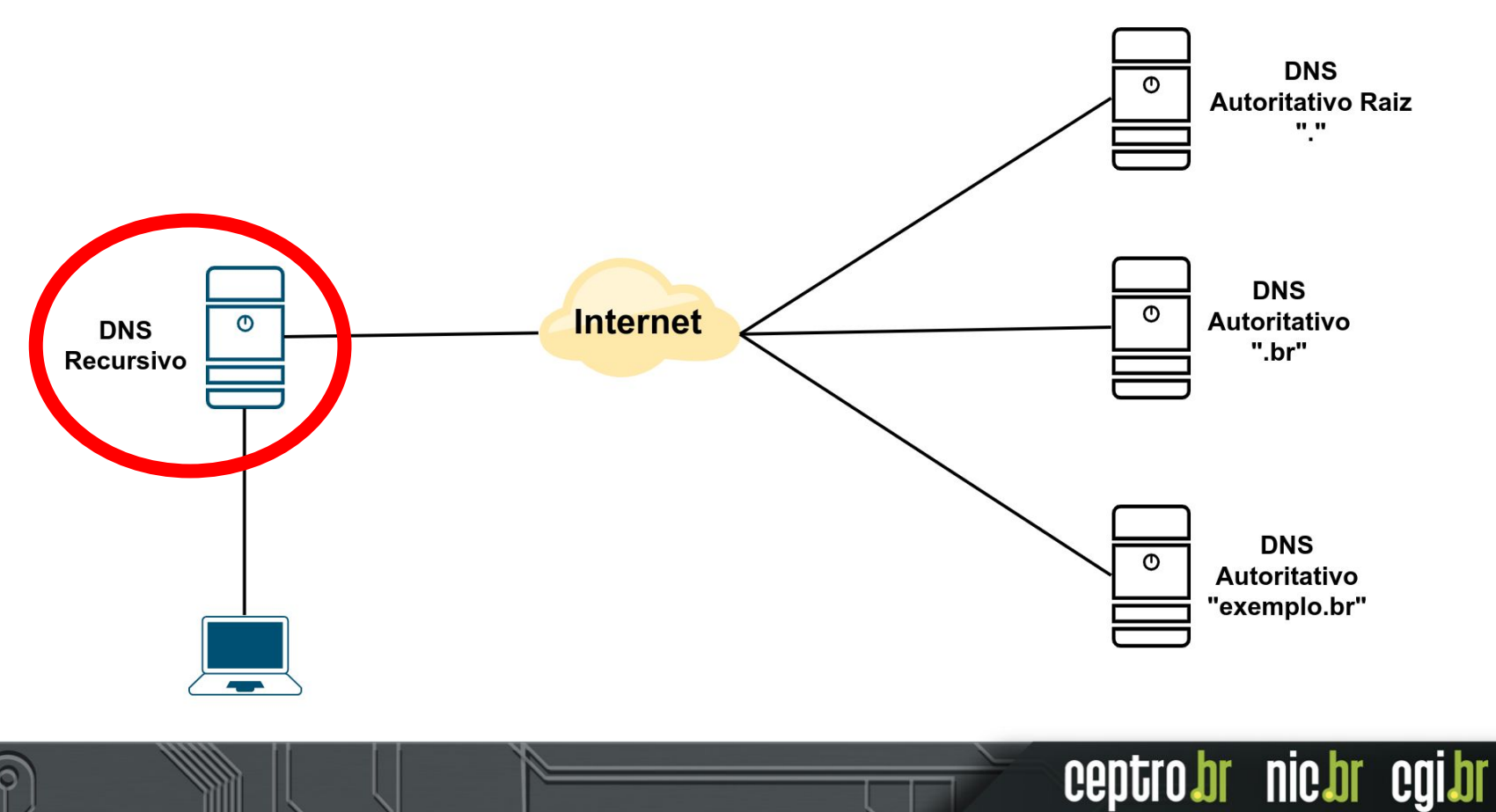

- Também conhecido como "Resolver"
- Servidor responsável por encontrar o endereço IP do nome pedido
	- Faz consultas aos servidores autoritativos
- Possui cache das informações consultadas

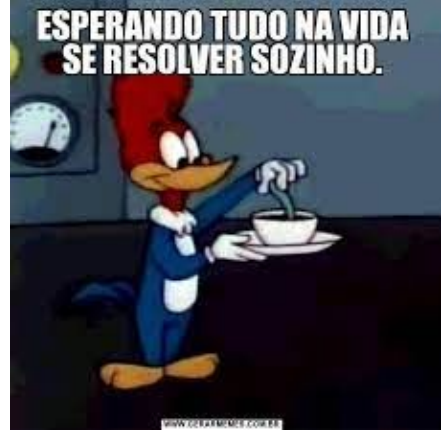

**July 110 property** 

ceptro

- 3 formas de operação
	- Privado
	- Privado compartilhado
	- Público

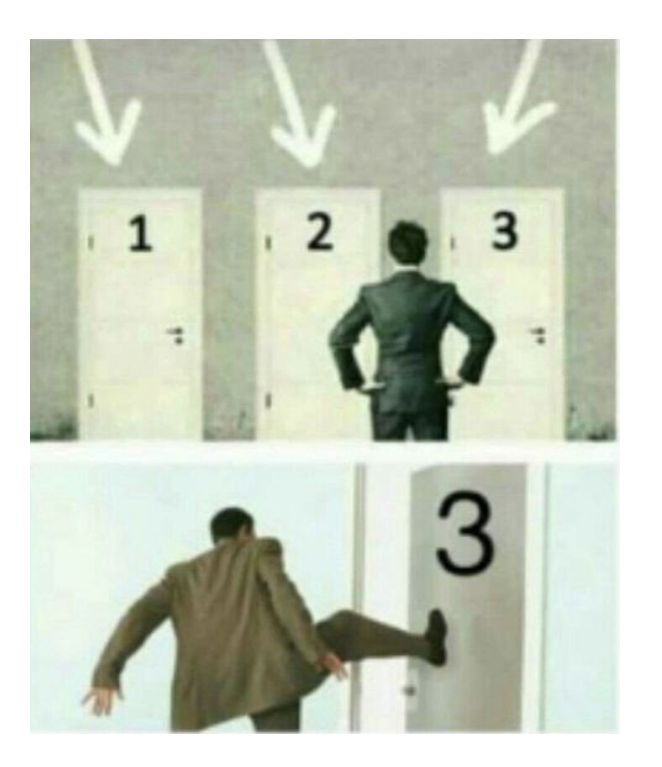

ceptro.br nic.br cgi.br

## **DNS Recursivo Privado**

- Serviço restrito apenas a sua rede/empresa
- Não deve permitir consultas da Internet
- Caso de uso mais comum: empresas que queiram ter um servidor recursivo próprio

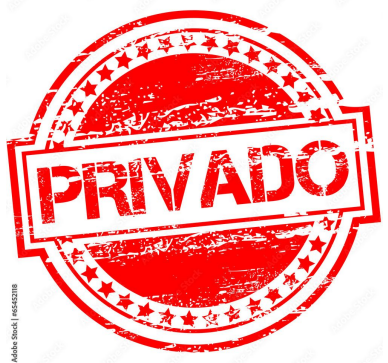

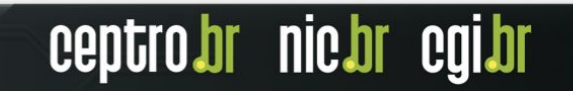

### **DNS Recursivo Privado Compartilhado**

- Serviço restrito apenas a sua rede/empresa e a seus clientes
- Não deve permitir consultas da Internet
- Caso de uso mais comum: provedores de Internet (ISP)

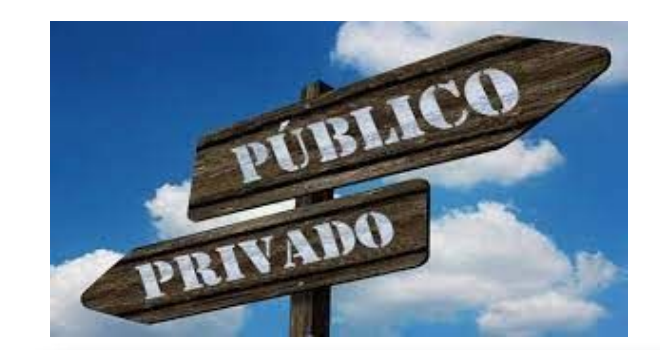

br nic.br eg

ceptro

# **DNS Recursivo Público**

- Serviço disponibilizado para toda a Internet
- Caso de uso mais comum: Quem não sabe configurar DNS Recursivo
	- Google (8.8.8.8)
	- $\circ$  Cloudflare  $(1.1.1.1)$
	- OpenDNS

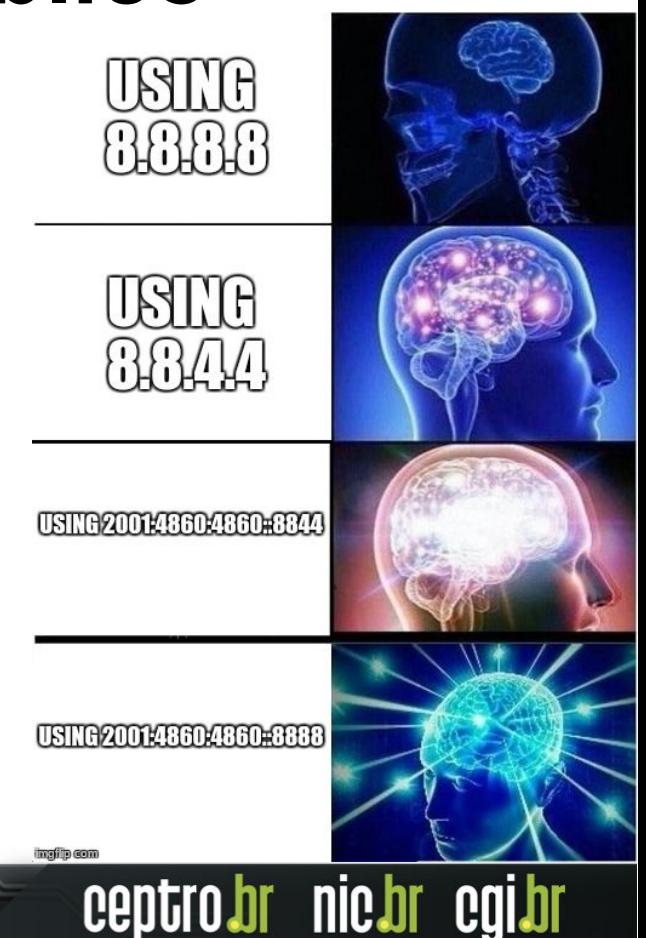

## **Implementações de DNS Recursivo**

- Softwares populares
	- Unbound
	- Bind9
	- PowerDNS
	- outros

OFTWA

ceptro.br nic.br cgi.br

(https://en.wikipedia.org/wiki/Comparison of D NS server software)

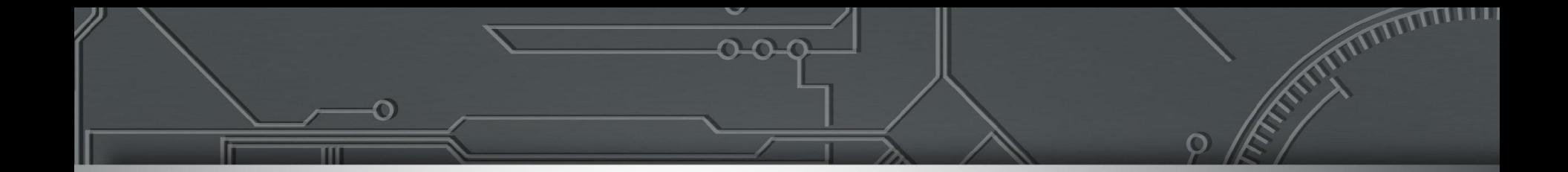

#### **Lab 1: DNS Recursivo**

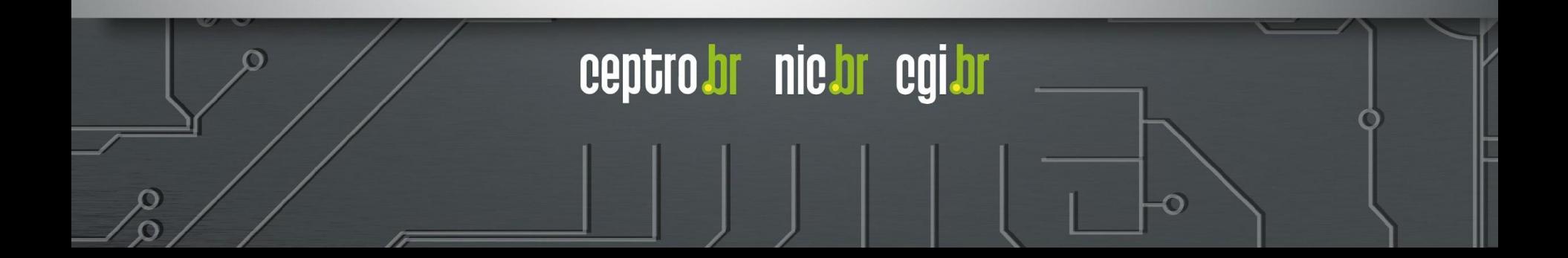

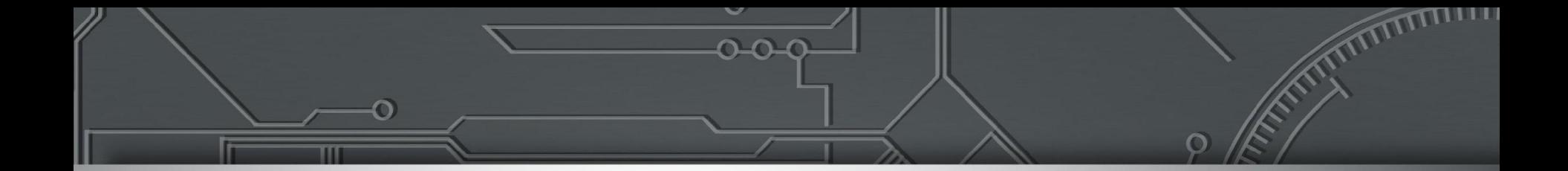

#### **DNS Autoritativo**

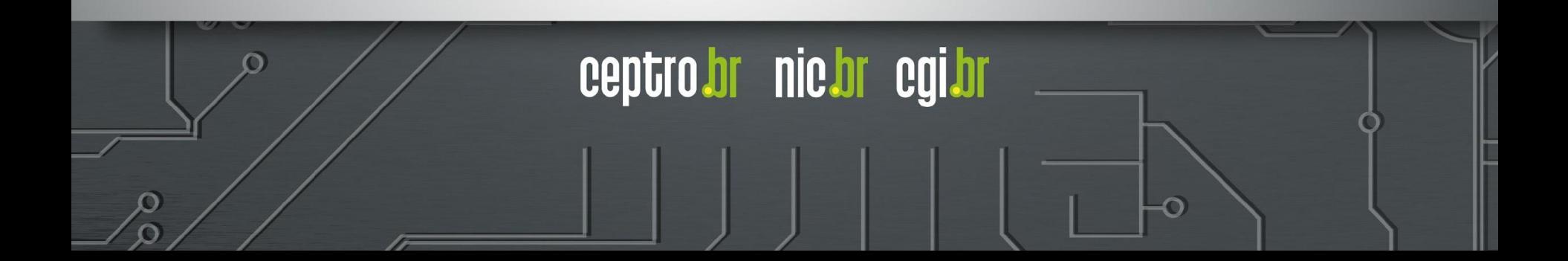

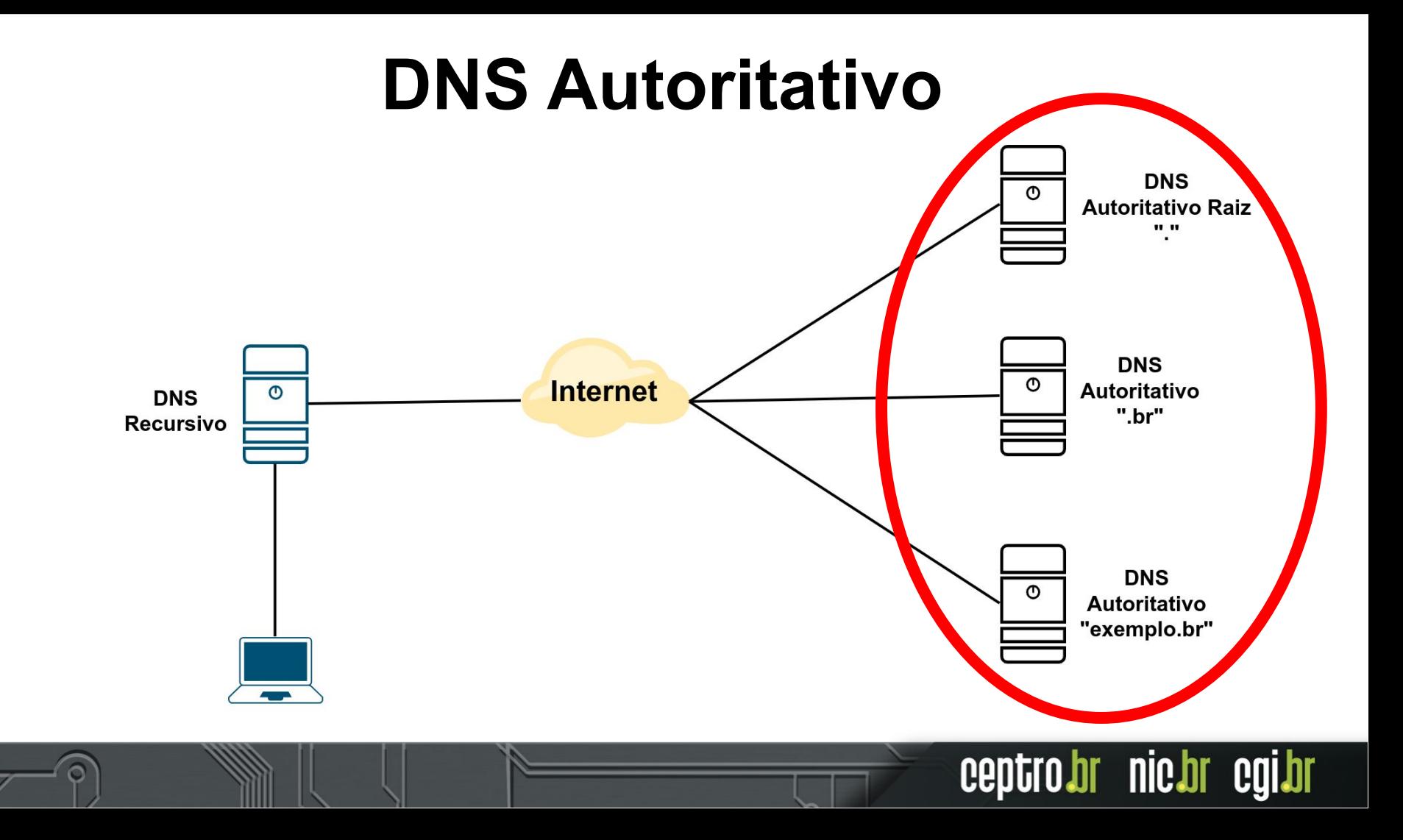

### **DNS Autoritativo**

- Servidor que possui autoridade sobre determinada parte de um domínio
- Informa ao servidor DNS recursivo as informações perguntadas

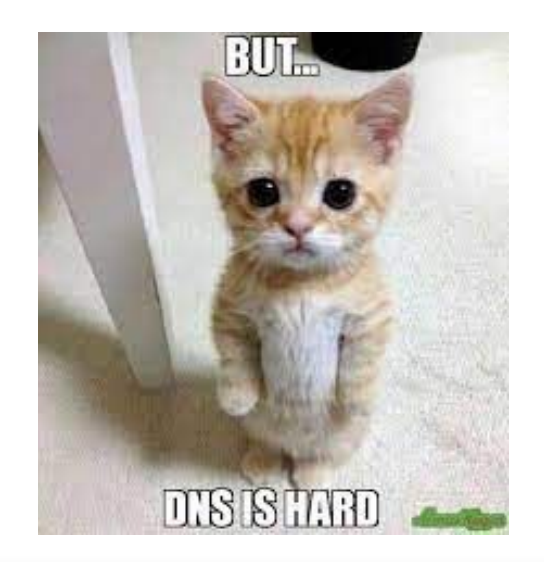

ceptro.br nic.br cgi.br
# **DNS Autoritativo**

- Respostas possíveis a uma consulta de um recursivo
	- Não sei e não tenho a informação
	- Não sei, mas sei quem sabe
	- Sei, segue a informação

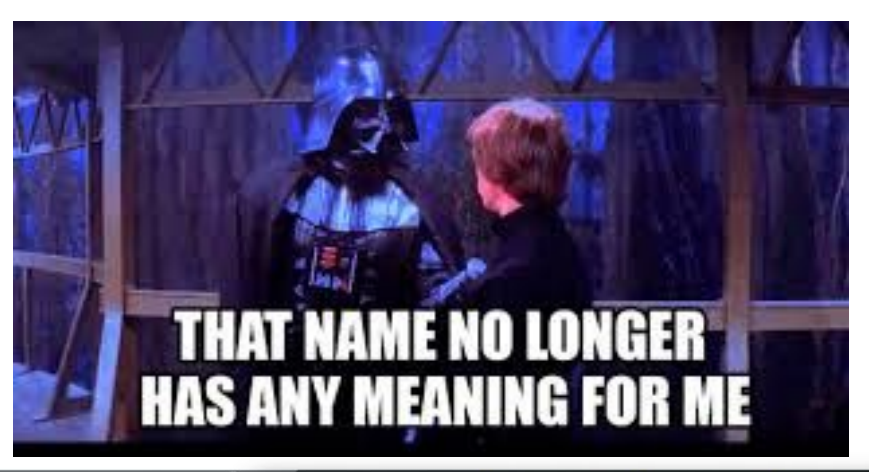

centro

**nic pr** 

# **Implementações de DNS Autoritativo**

- Softwares populares
	- NSD
	- Bind9
	- PowerDNS

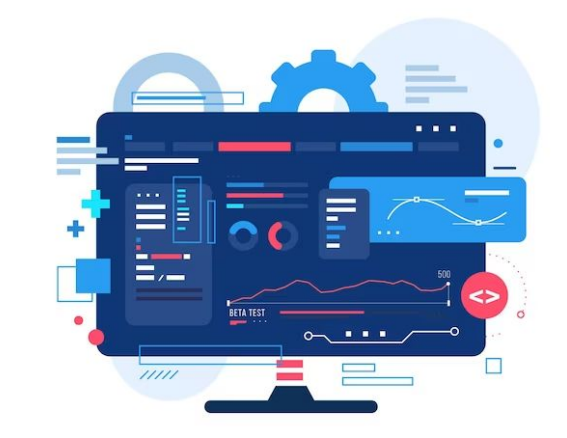

O **OUTrOS**(https://en.wikipedia.org/wiki/Comparison of DNS [server\\_software](https://en.wikipedia.org/wiki/Comparison_of_DNS_server_software))

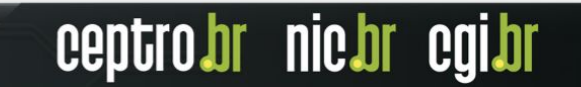

# **Resource Record (RR)**

- As informações referentes a um domínio em específico são chamados Resource Records (RR)
- Existe uma grande variedade de tipos

[https://en.wikipedia.org/wiki/List\\_of\\_DNS\\_record\\_types](https://en.wikipedia.org/wiki/List_of_DNS_record_types)

● Lista completa

<https://www.iana.org/assignments/dns-parameters/dns-parameters.xhtml>

# **Resource Record (RR)**

- Entradas RR comuns:
	- SOA indica onde começa a autoridade da zona
	- NS indica um servidor de nomes para a zona
	- $\circ$  A indica um endereço IPv4 ao domínio
	- AAAA indica um endereço IPv6 ao domínio
	- MX indica servidor de email para o domínio
	- $\circ$  CNAME indica um nome alternativo ao domínio

# **Resource Record (RR)**

● Exemplo de **entrada A**

nic.br IN A 200.160.4.6

● Exemplo de **entrada AAAA**

nic.br IN AAAA 2001:12ff:0:4::6

# **Resource Records Set (RRSet)**

- Conjunto de todas as entradas RR com o mesmo nome e do mesmo tipo
	- Por exemplo todas as entradas A (IPv4) de um domínio

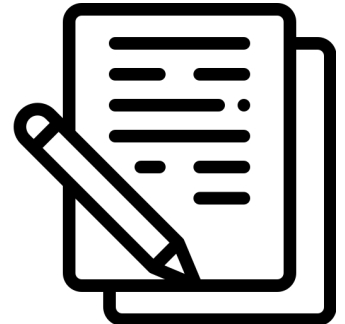

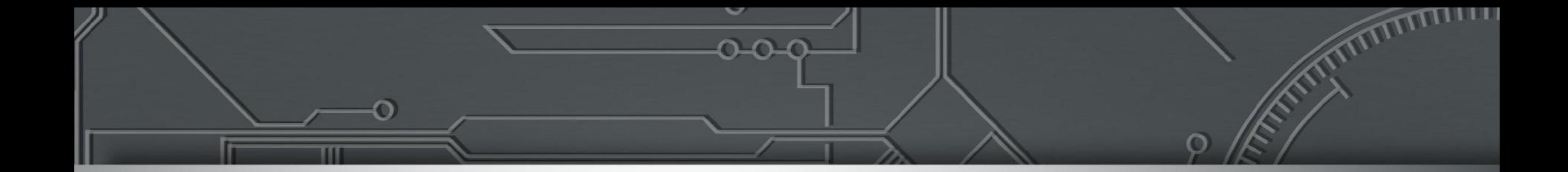

#### **Lab 2: DNS Autoritativo**

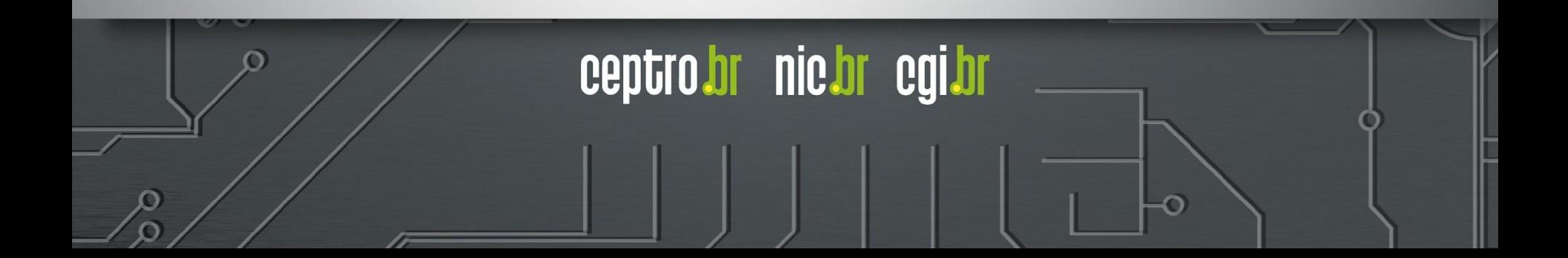

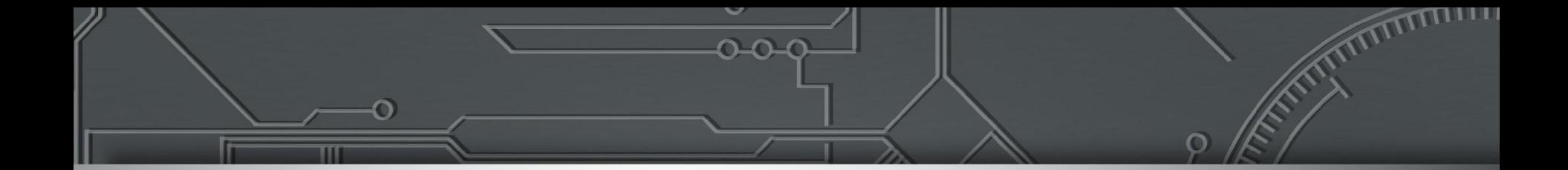

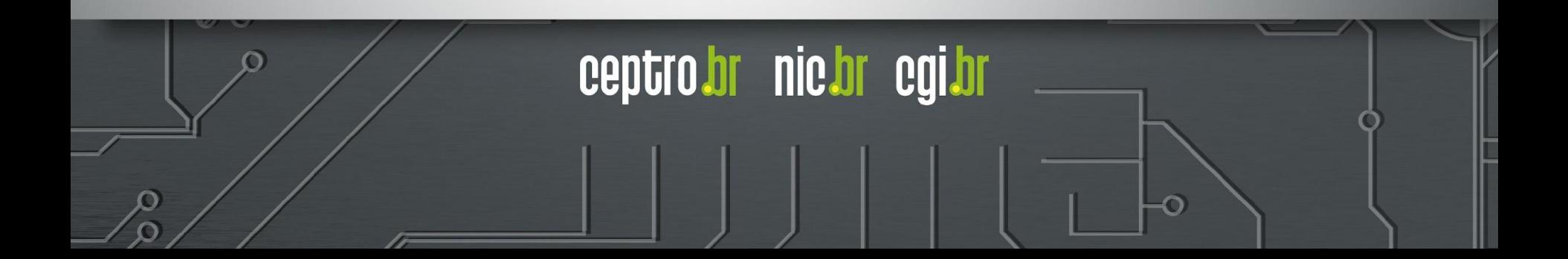

- Consulta DNS direta:
	- "Qual o endereço IP de [www.nic.br](http://www.nic.br) ?"
- Consulta DNS reversa:
	- "Qual o nome associado ao IP 200.160.4.6?

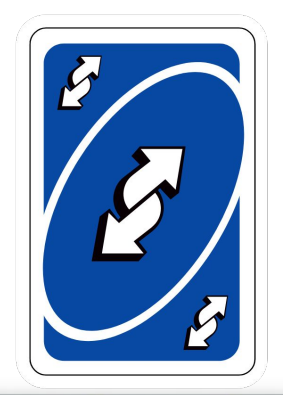

ceptro.br nic.br

- O DNS reverso basicamente é a informação oposta do DNS direto
- Dado determinado IP, que informações temos sobre

ele

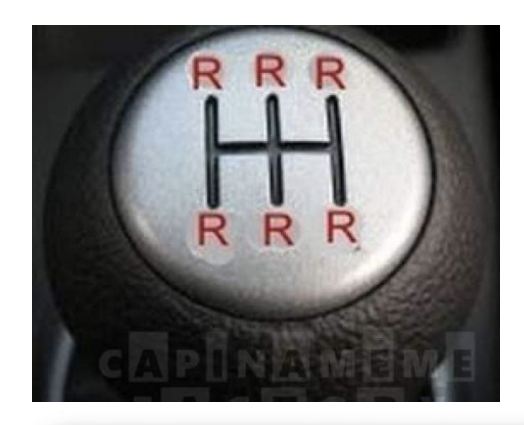

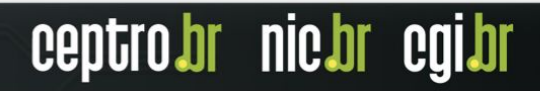

- Qual a utilidade disso?
	- Usamos a resolução do DNS porque é mais fácil entender e decorar nomes do que números
	- Qual a utilidade de um DNS reverso então?

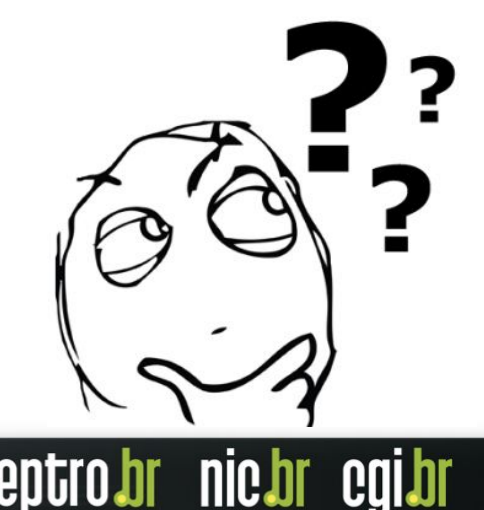

centro

- Qual a utilidade disso?
	- Logs
	- Melhor organização
	- Segurança e validação (ex: email, autenticação)

ceptro.br nic.br cgi.br

○ Ferramentas monitoramento

- Como criar uma entrada reversa?
	- Resource Record **PTR** (domain name pointer)
		- Serve tanto para IPv4 como IPv6

#### 6.4.160.200.in-addr.arpa. IN PTR nic.br.

6.0.0.0.0.0.0.0.0.0.0.0.0.0.0.0.4.0.0.0.0.0.0.0.f.f.2.1.1.0.0.2.ip6.arpa. IN PTR nic.br.

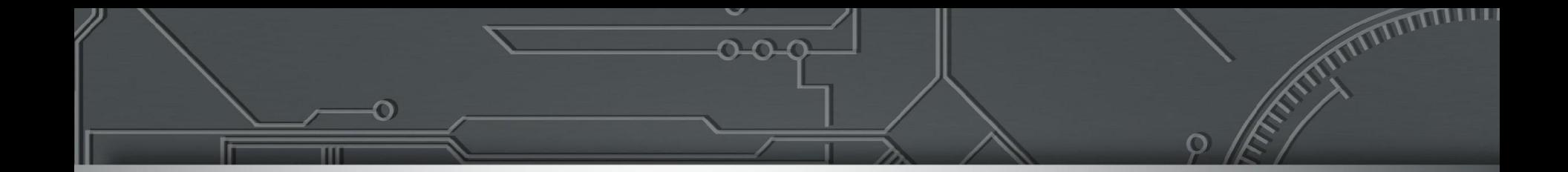

### **Lab 3: DNS Reverso**

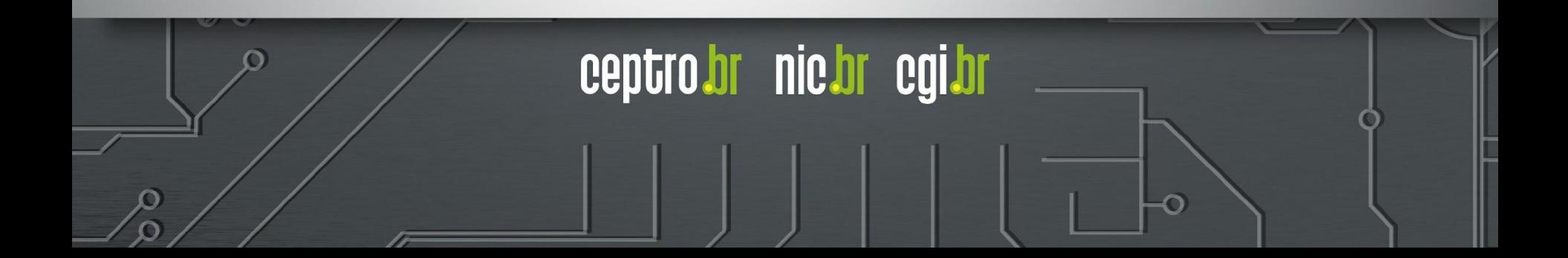

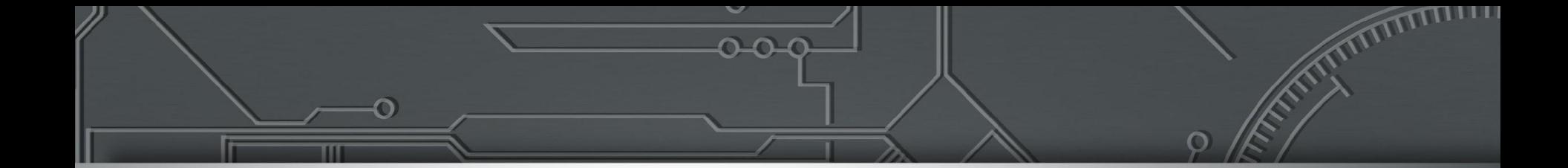

# **Ataques no DNS**

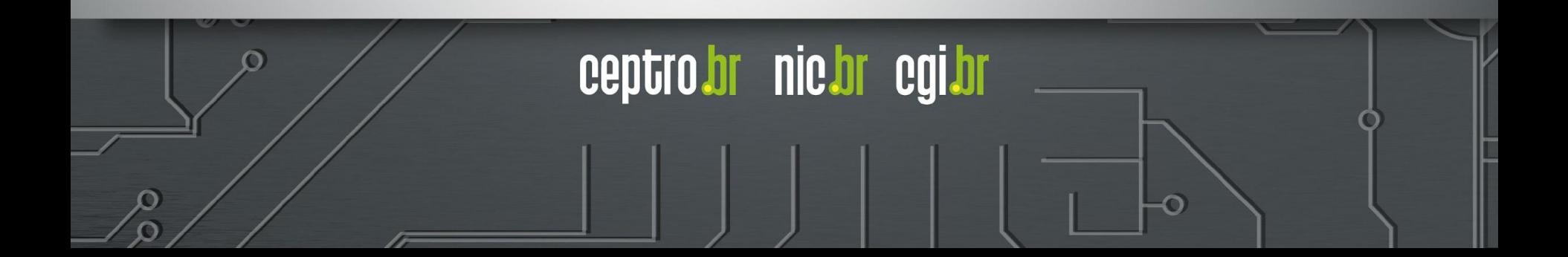

### **Ataque Negação de Serviço**

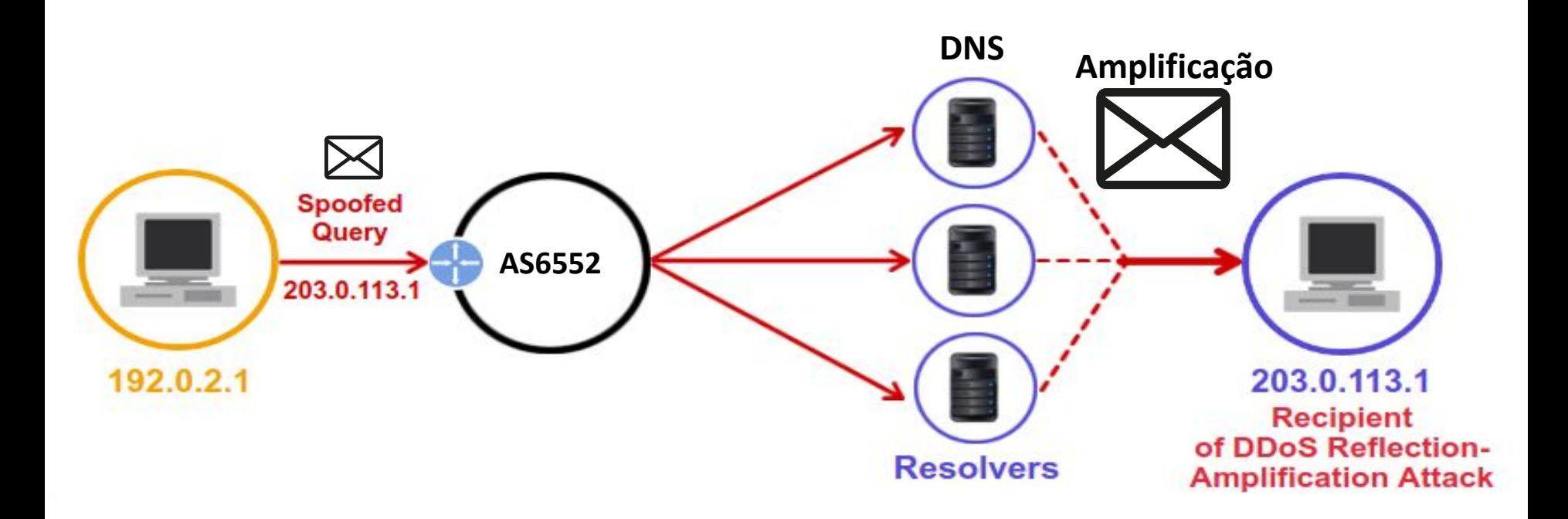

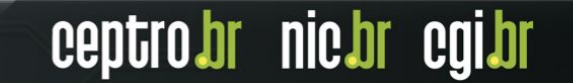

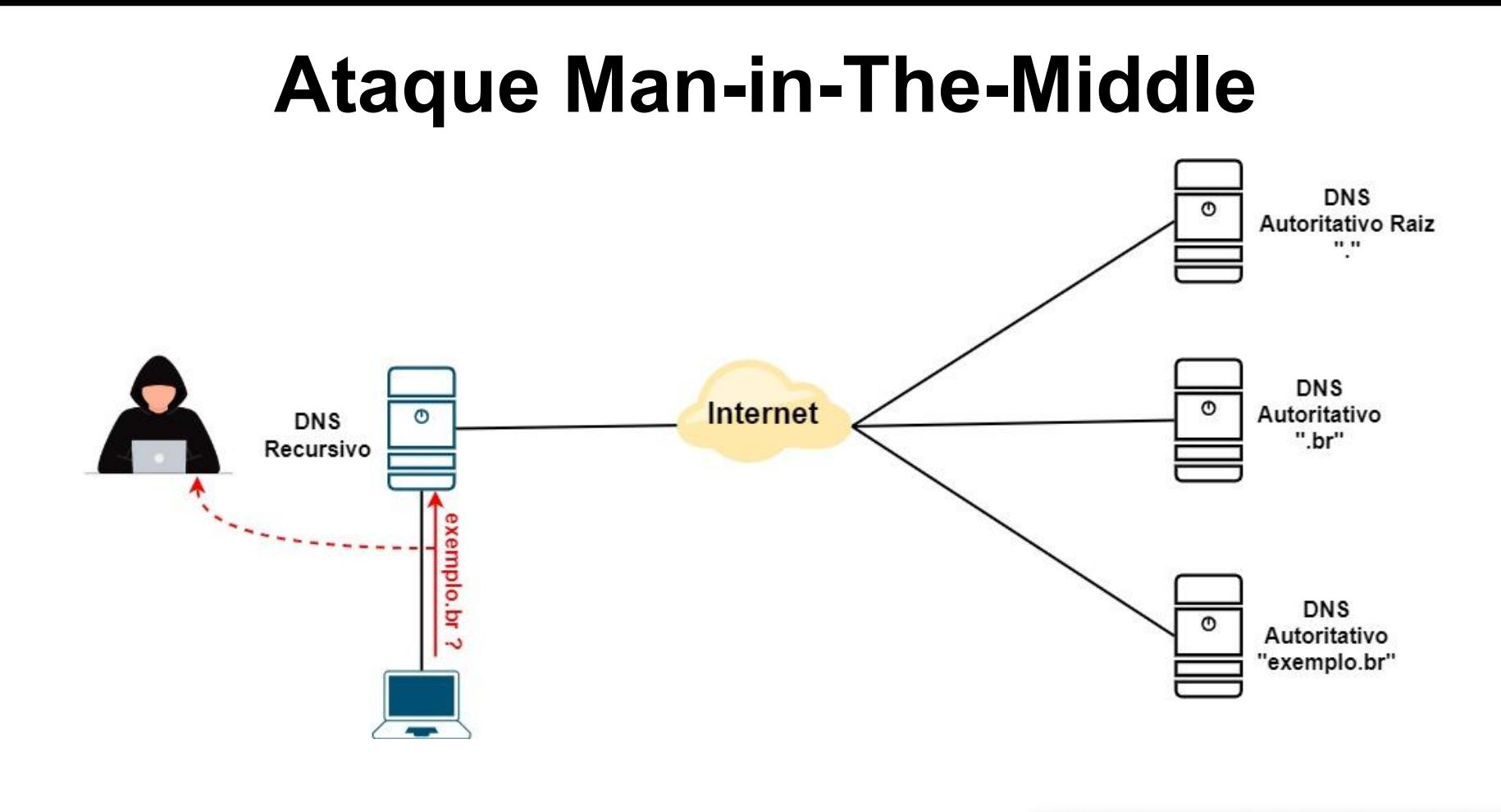

### **Ataque Man-in-The-Middle**

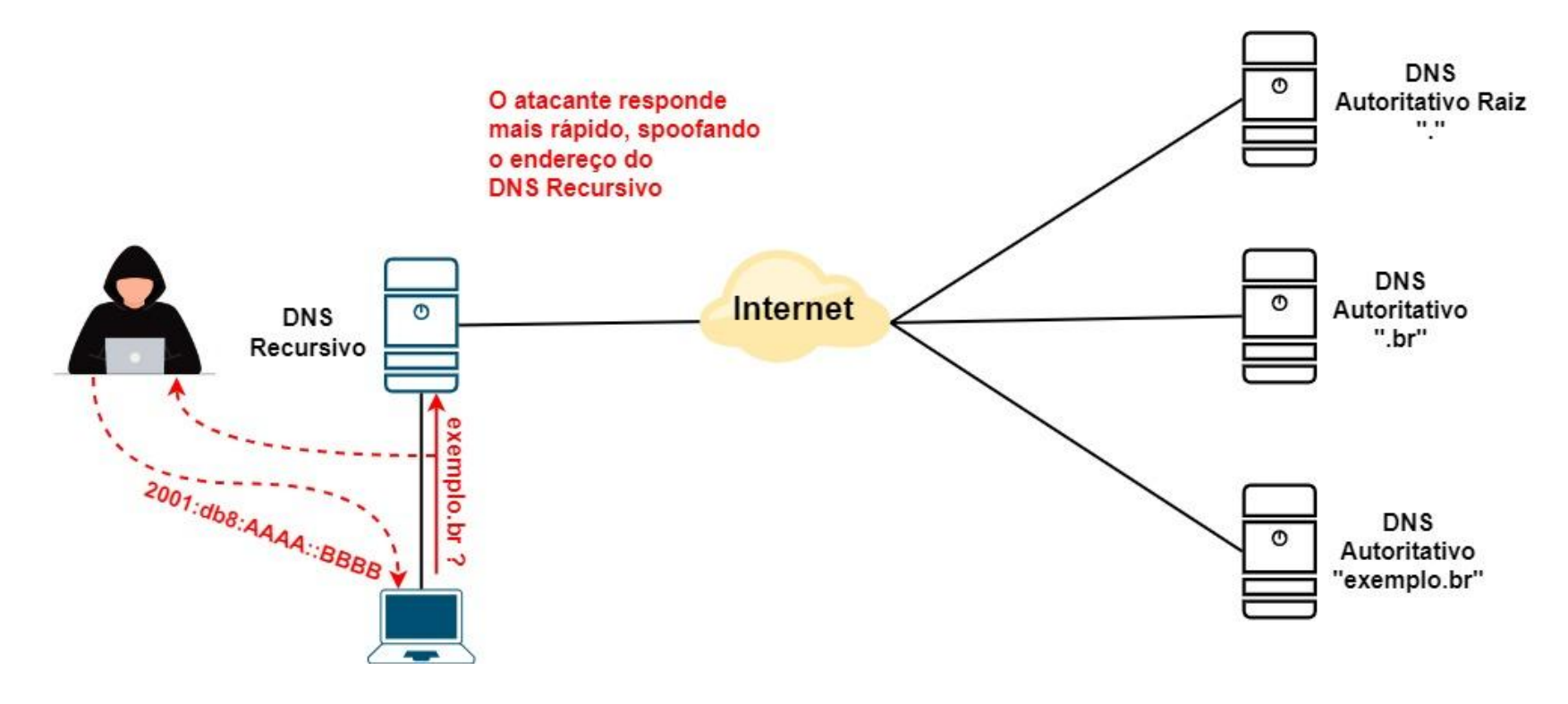

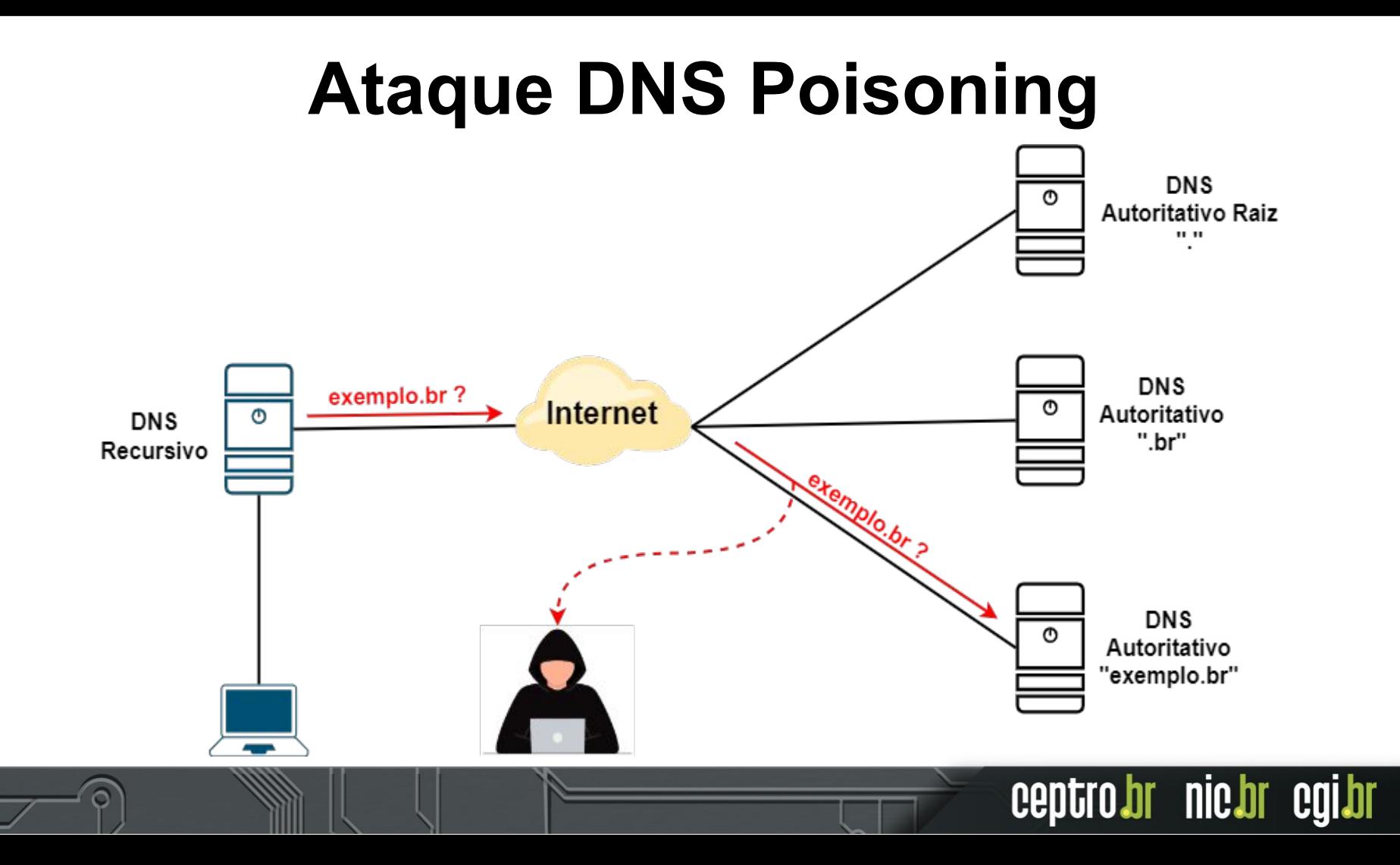

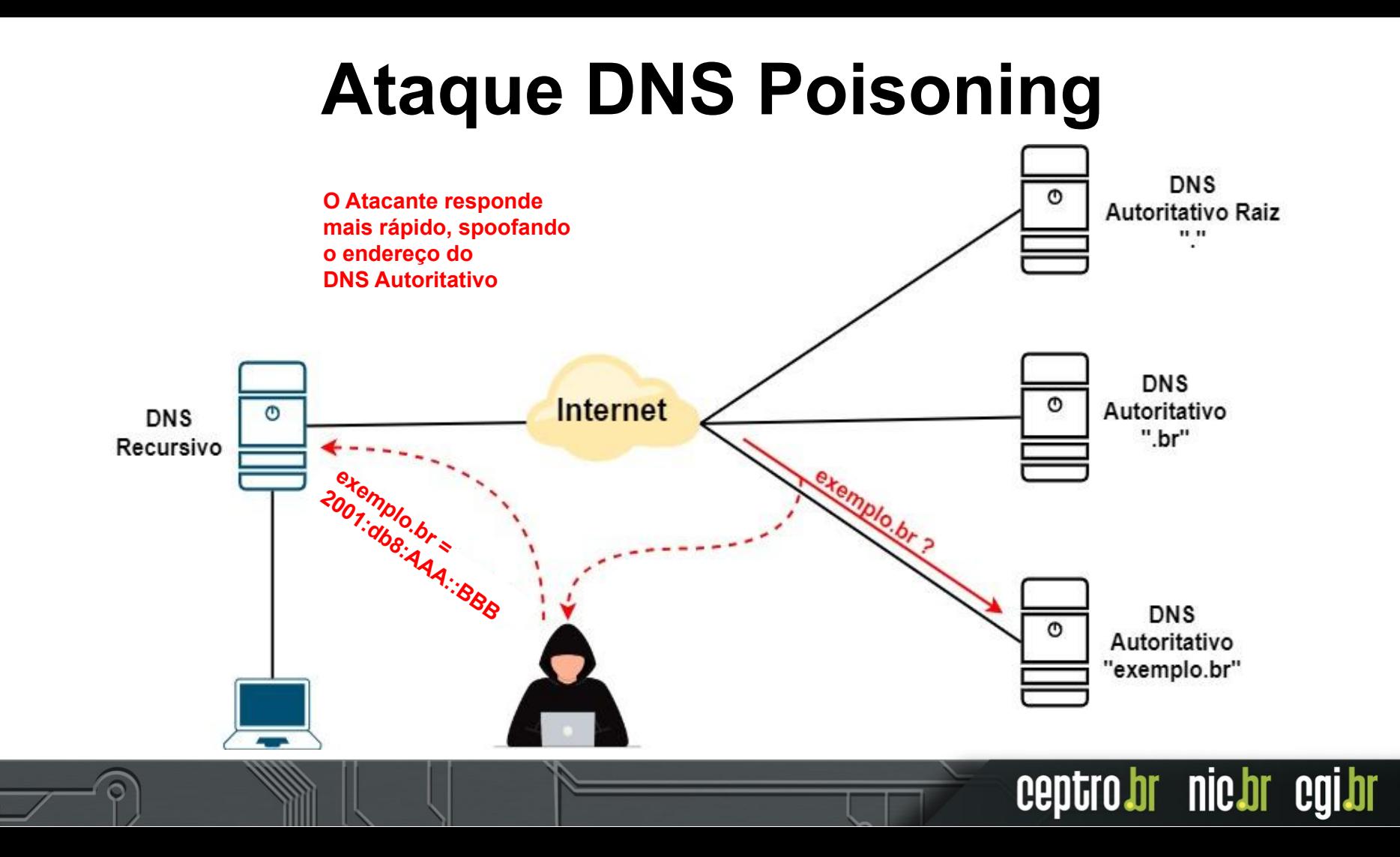

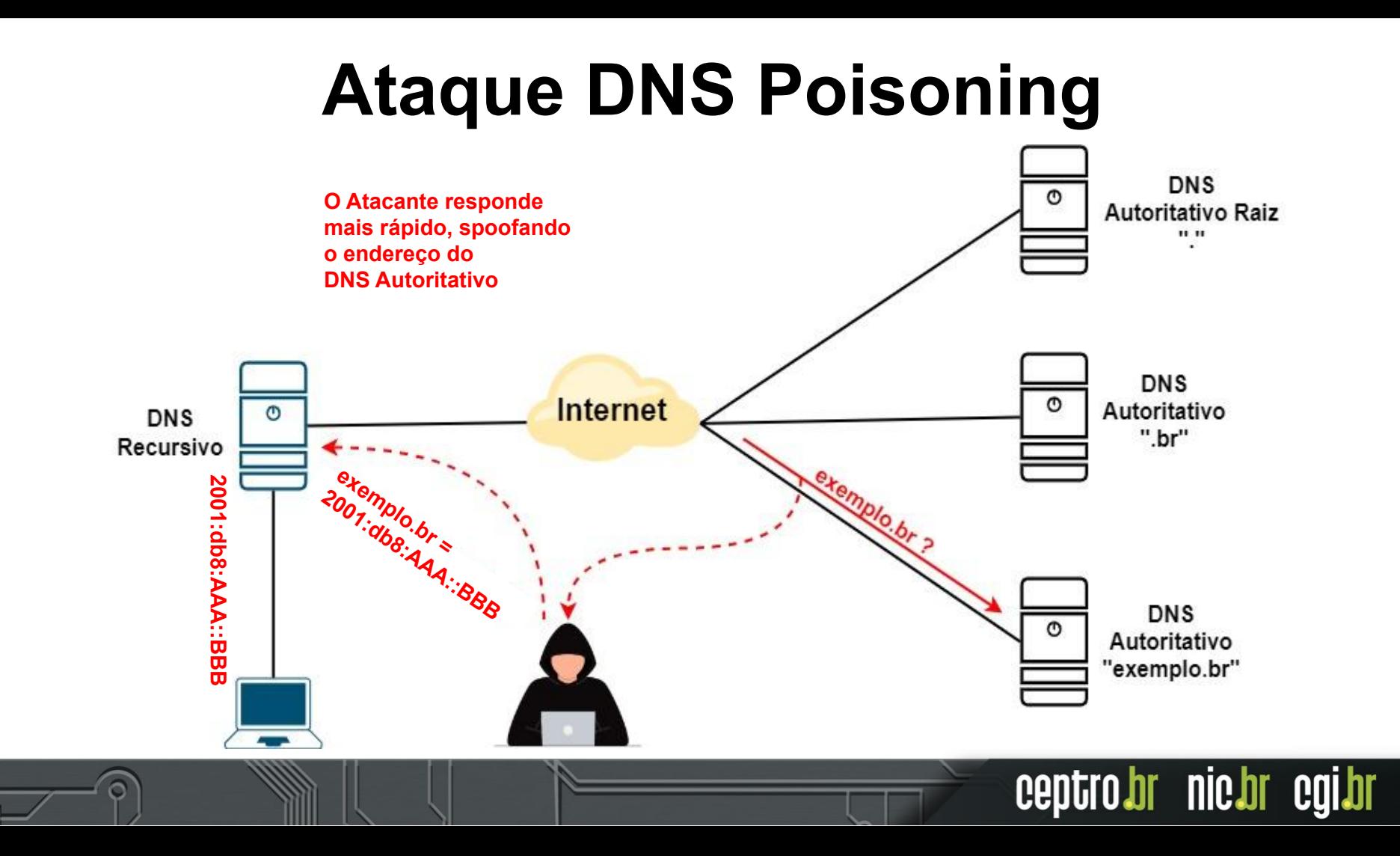

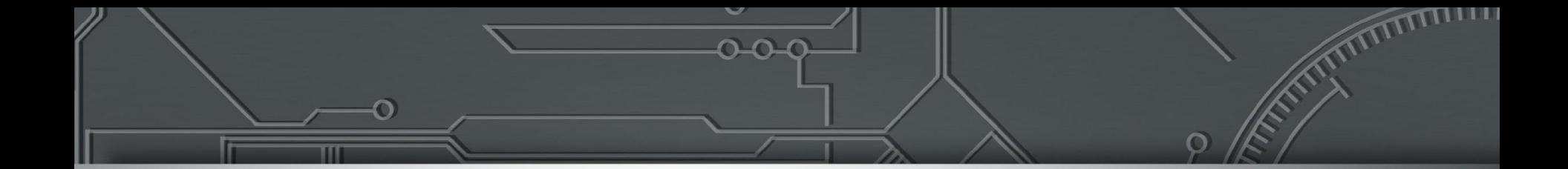

# **TSIG**

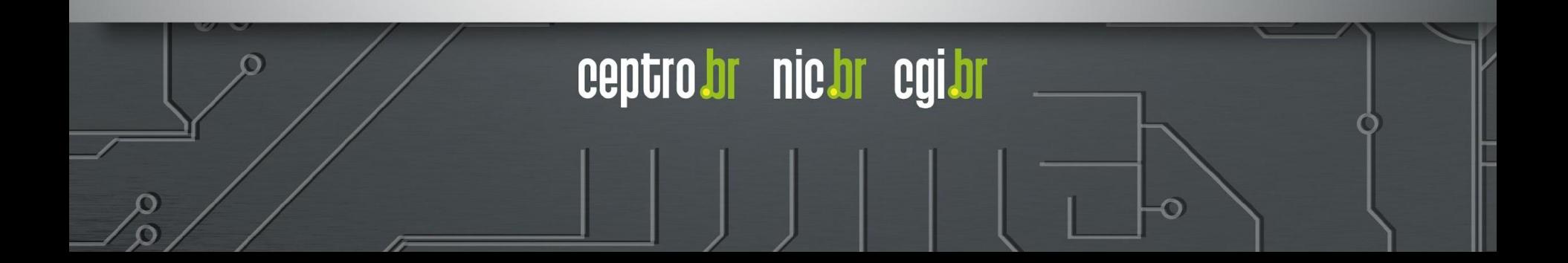

# **Criptografia Simétrica**

- Transformação matemática inversível cujo cálculo depende, no sentido direto (cifração) e no sentido inverso (decifração), de uma mesma informação secreta: a chave criptográfica.
- Provê apenas confidencialidade.

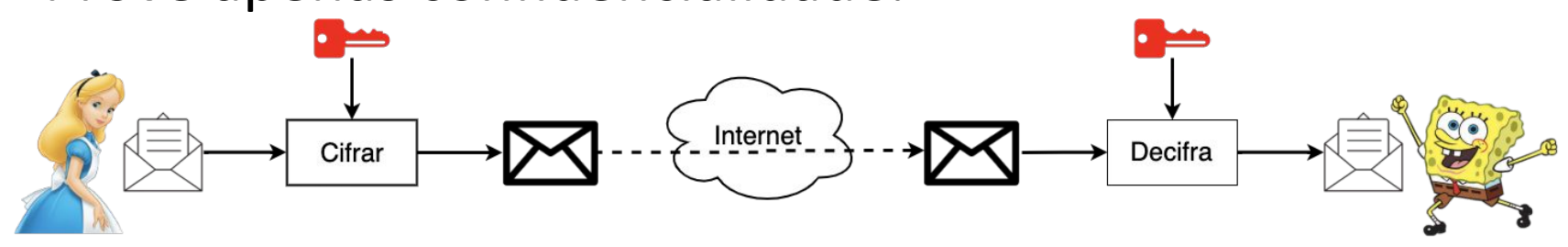

# **Transaction Signatures (TSIG)**

- Definido pela RFC 2845
- Sistema de criptografia de chave simétrica (mesma senha nos dois servidores)
- Utilizado principalmente para transferência de dados de domínios/zonas de forma segura

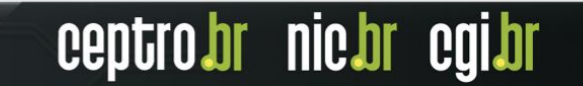

# **Transaction Signatures (TSIG)**

- Utilizado para transferir os dados entre os espelhos dos servidores DNS Autoritativos
- Dentro de sua rede, deve ser utilizado para proteger a comunicação entre o servidor DNS autoritativo primário e secundário

ceptro

br nic.br

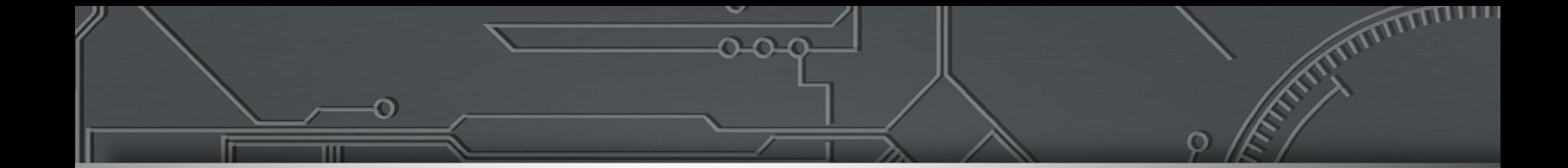

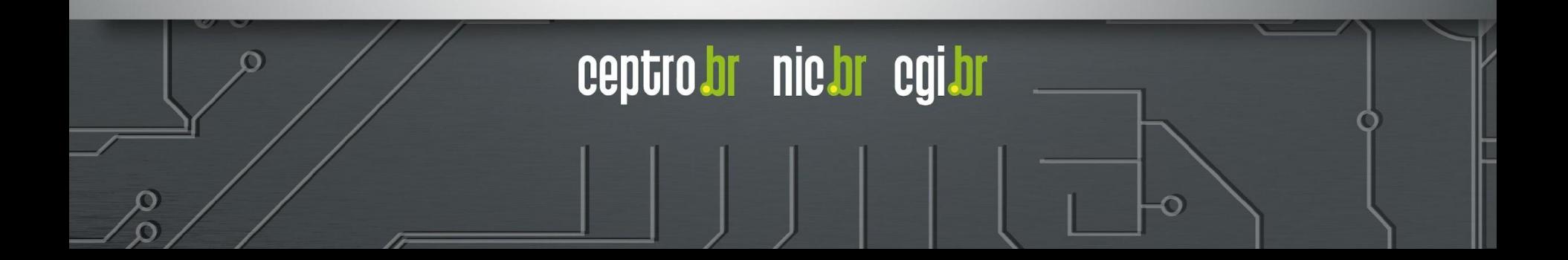

# **Criptografia Assimétrica**

- Formada por duas chaves criptográficas distintas e relacionadas
	- Chave pública: amplamente conhecida
	- Chave privada: segredo do seu dono
- Transformações feitas usando uma chave somente podem ser invertidas com o uso da outra chave.

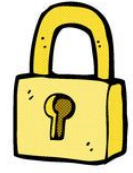

# **Criptografia Assimétrica**

● Cifração: confidencialidade

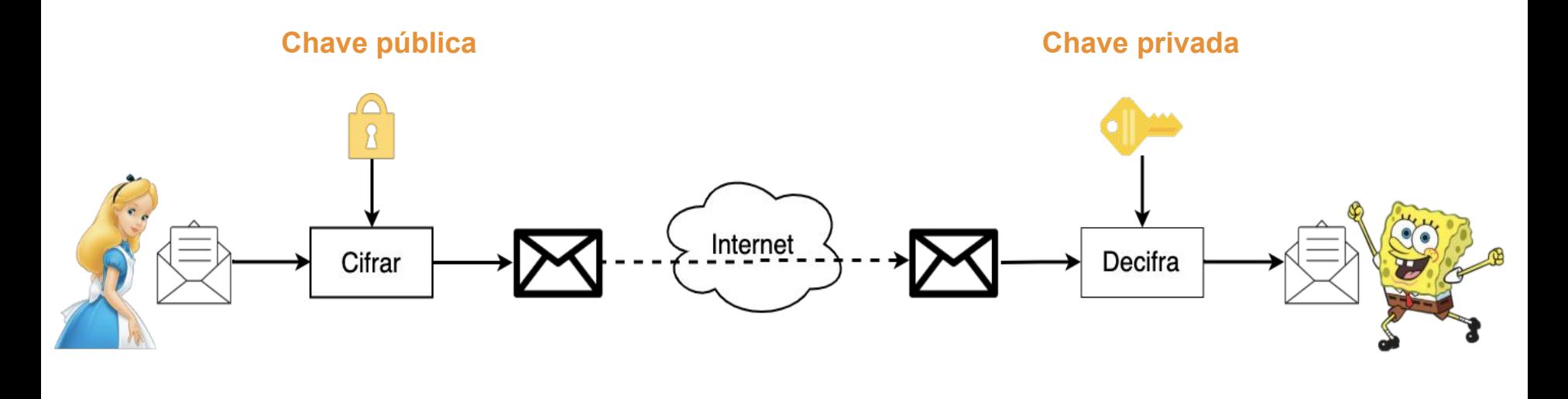

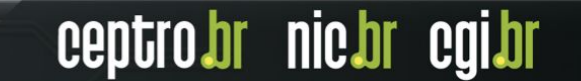

# **Criptografia Assimétrica**

- Assinatura digital:
	- integridade, autenticidade e irretratabilidade

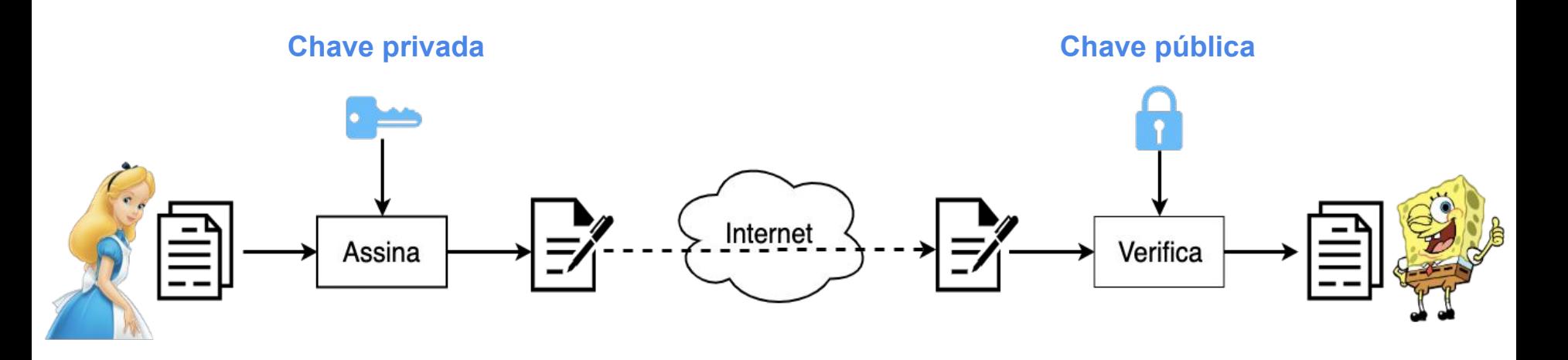

ceptro

- RFC 9364
- **DNSSEC** 
	- **DNS SEC**urity extensions
	- Forma de tornar as consultas DNS mais seguras

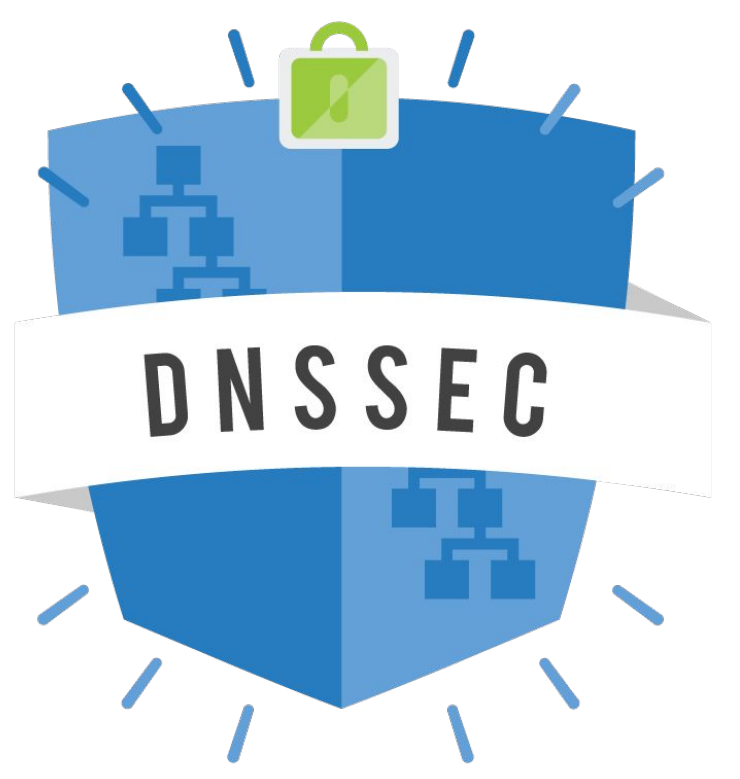

- O que o DNSSEC garante?
	- Autenticidade da origem
	- Integridade
	- A não existência de um nome

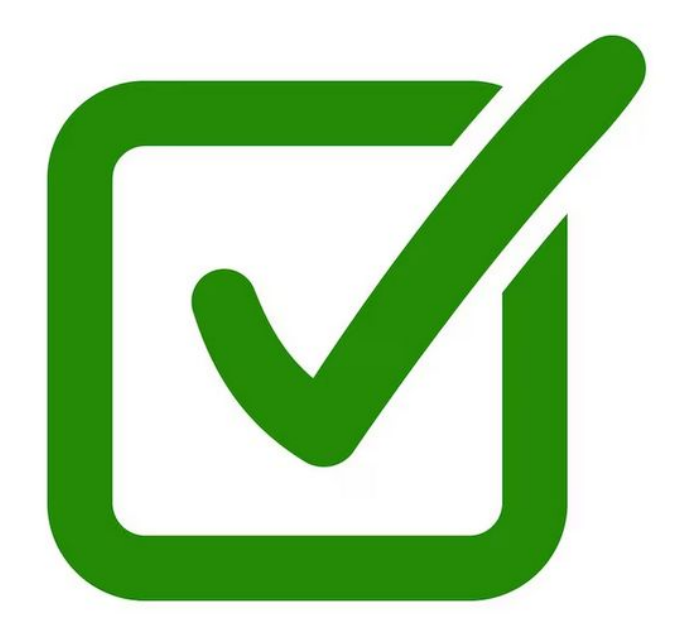

- O que o DNSSEC não garante?
	- Confidencialidade
	- Proteção contra ataques de negação de serviço

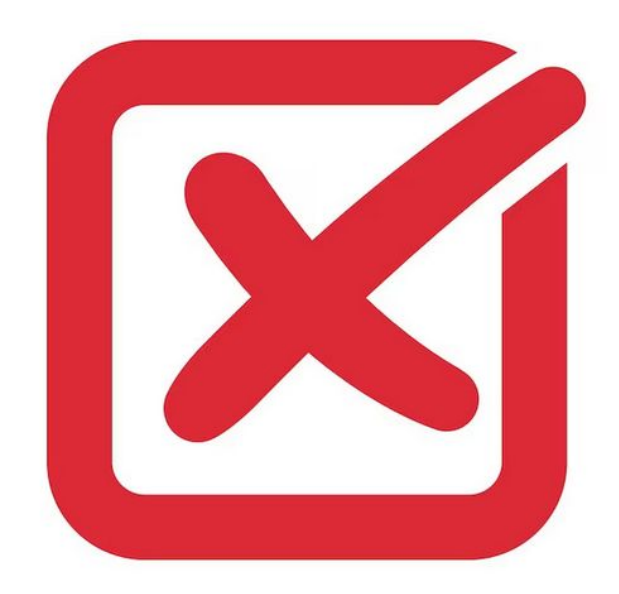

- Duas partes
	- **Parte 1 -** Criptografia para **assinar a Zona**
		- Chaves ZSK
		- Opera com os dados no servidor autoritativo
	- **Parte 2** Criptografia para **assinar a chave**
		- Chaves KSK
		- Opera na cadeia de confiança

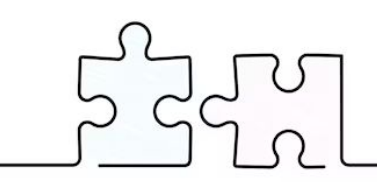

- Novos Resource Records
	- **DNSKEY** contém uma chave pública

○ **RRSIG** - contém uma assinatura criptográfica

○ **DS** - contém o hash de um registro DNSKEY

# **Parte 1 - Chaves ZSK**

- ZSK Zone Signing Key (**256**)
	- Chave Pública

○ Chave Privada

● Assina o RRSet (Conjunto de RR mesmo nome e tipo)

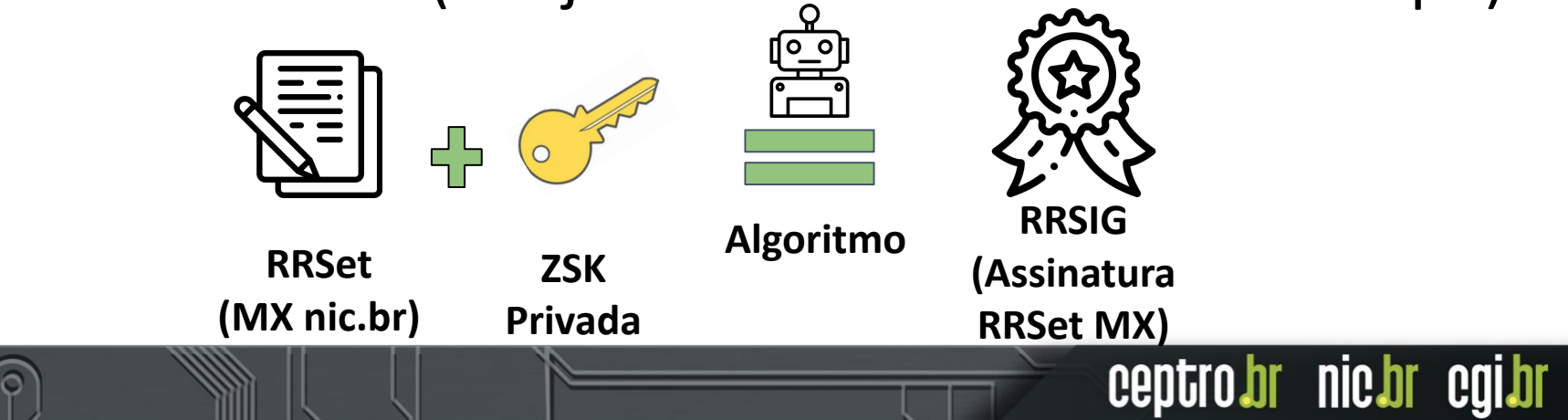

### **Parte 1 - Chaves ZSK**

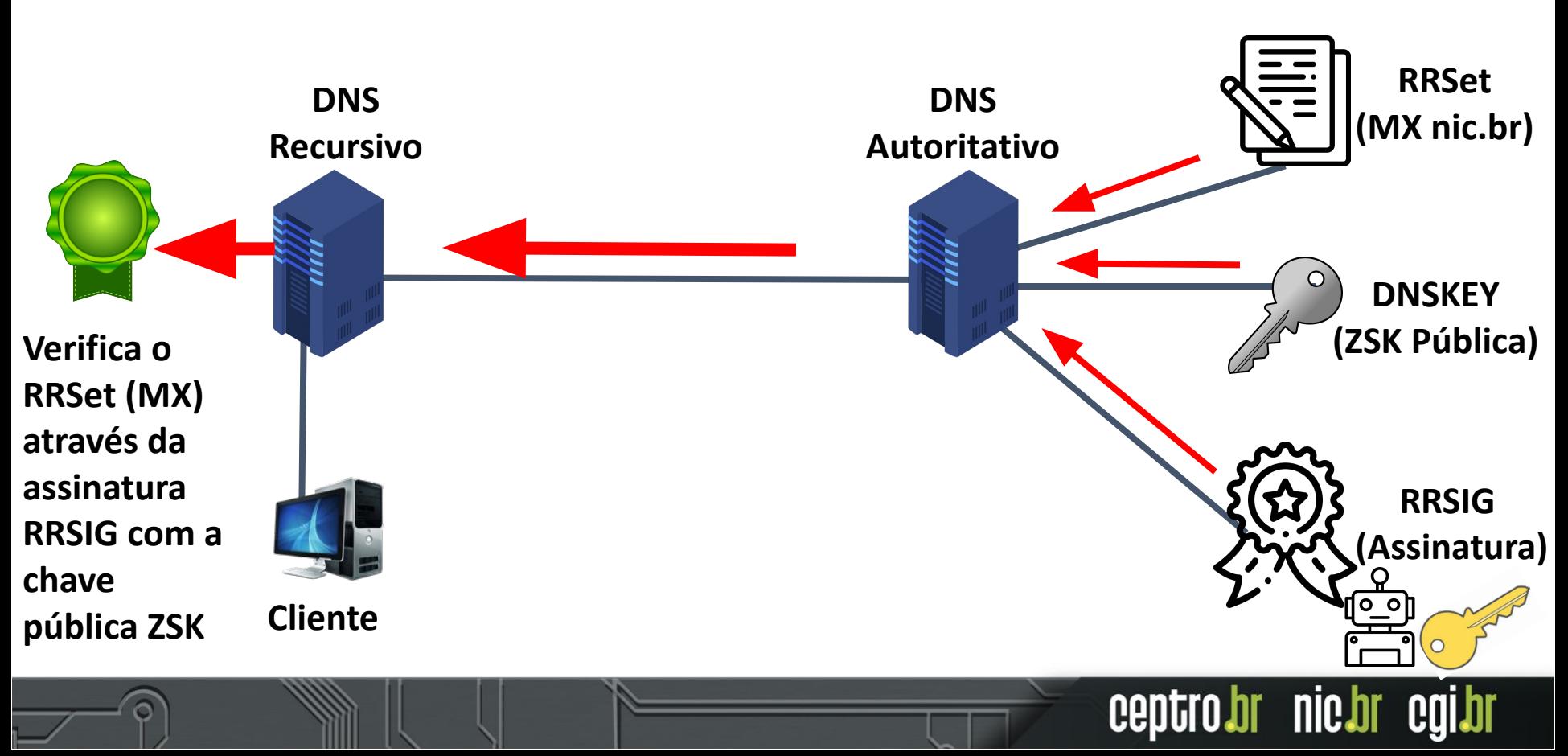
## **Como garantir a credibilidade de uma chave pública?**

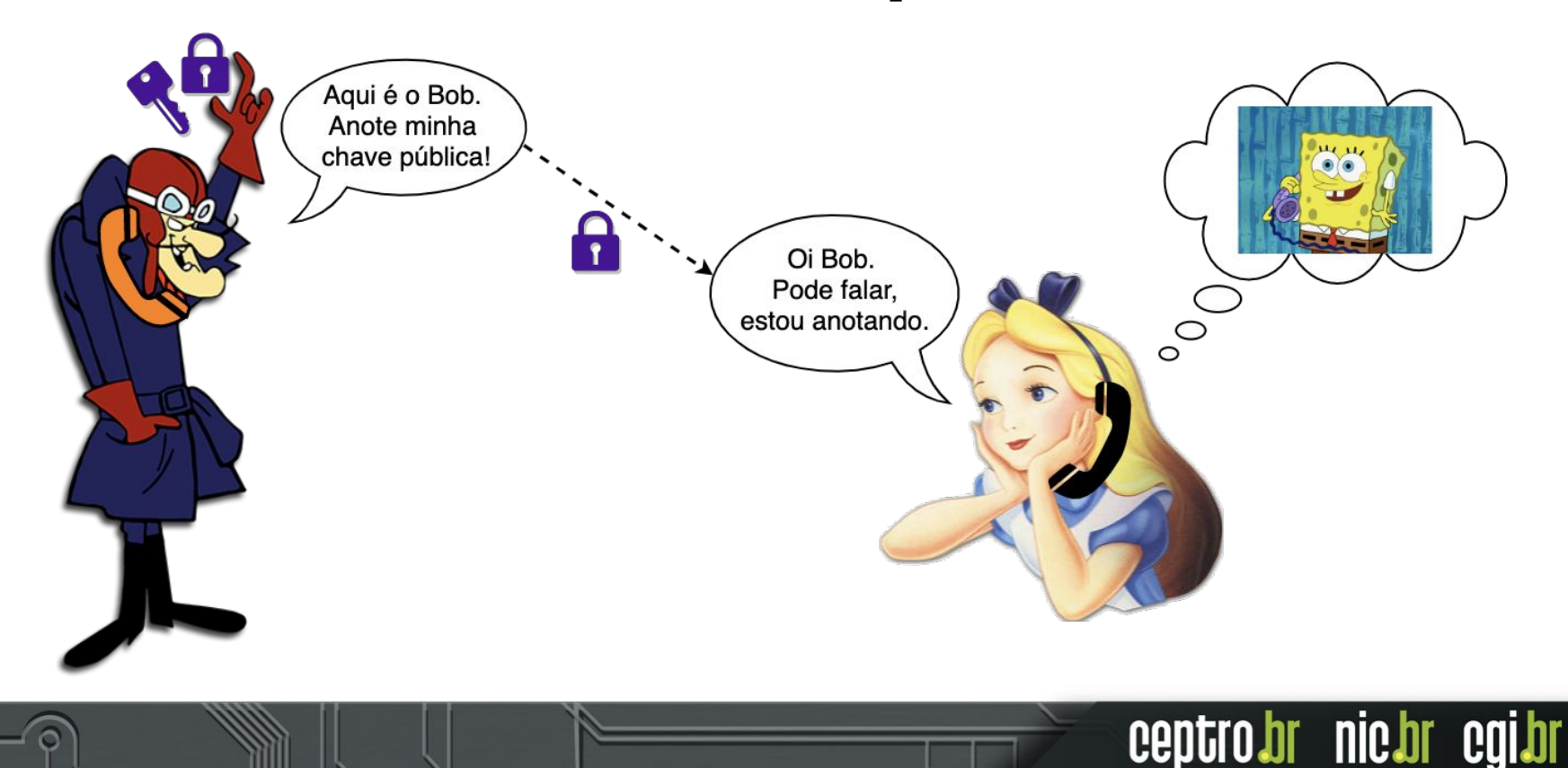

# **Parte 2 - Chaves KSK**

- KSK Key Signing Key (**257**)
	- o Chave Pública

○ Chave Privada

● Assina o RRSet de **chaves (ZSK pública e KSK** 

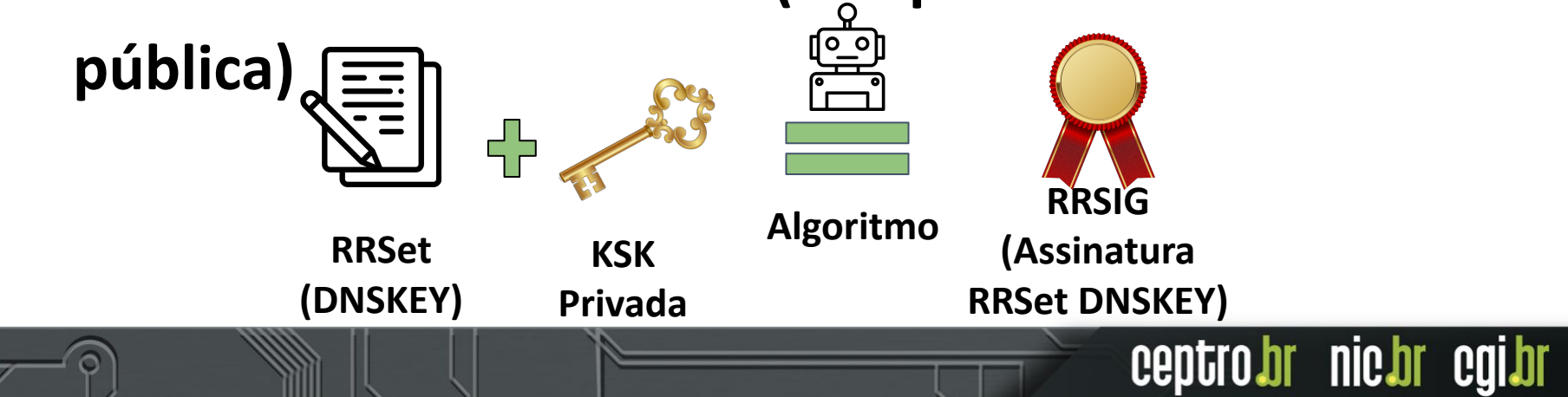

# **Parte 2 - Chaves KSK**

- Mas e aí quem válida a chave pública do KSK?
- Cadeia de confiança entre servidores autoritativos
- Utiliza o RR DS que é um registro de Hash

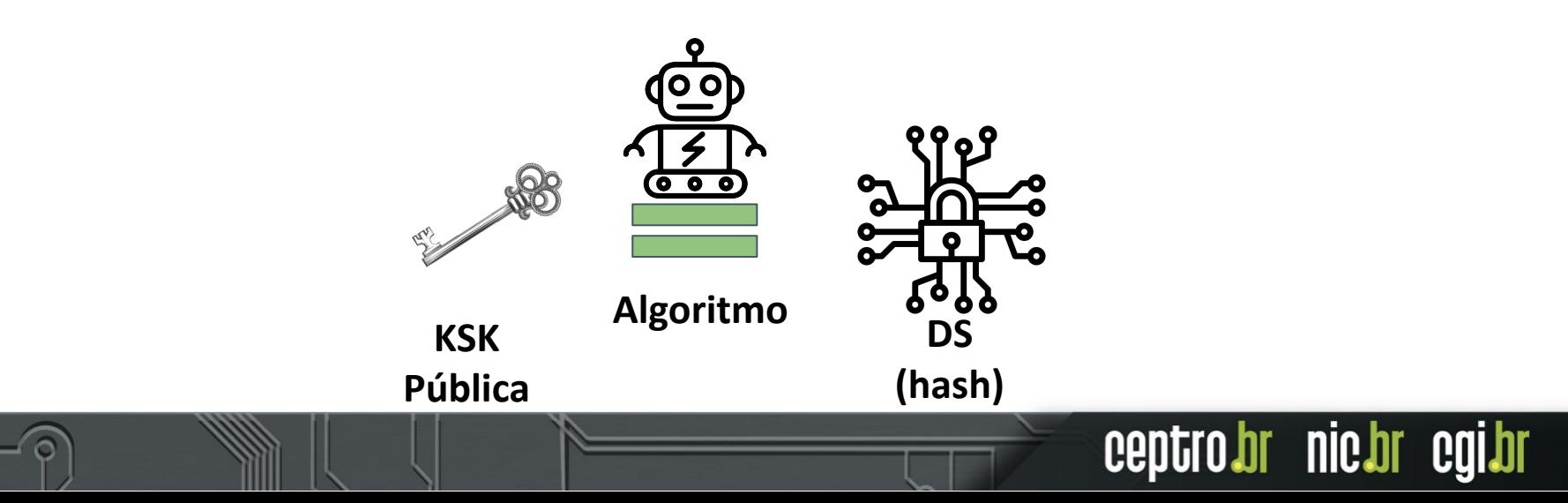

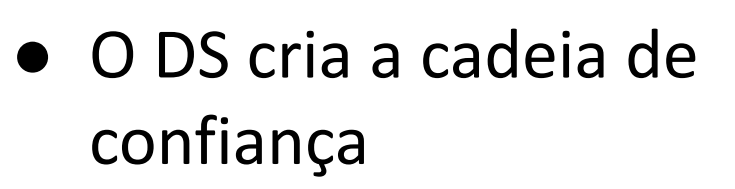

- O DS é armazenado no servidor autoritativo acima
- E a raiz? Quem garante a autenticidade de sua chave?

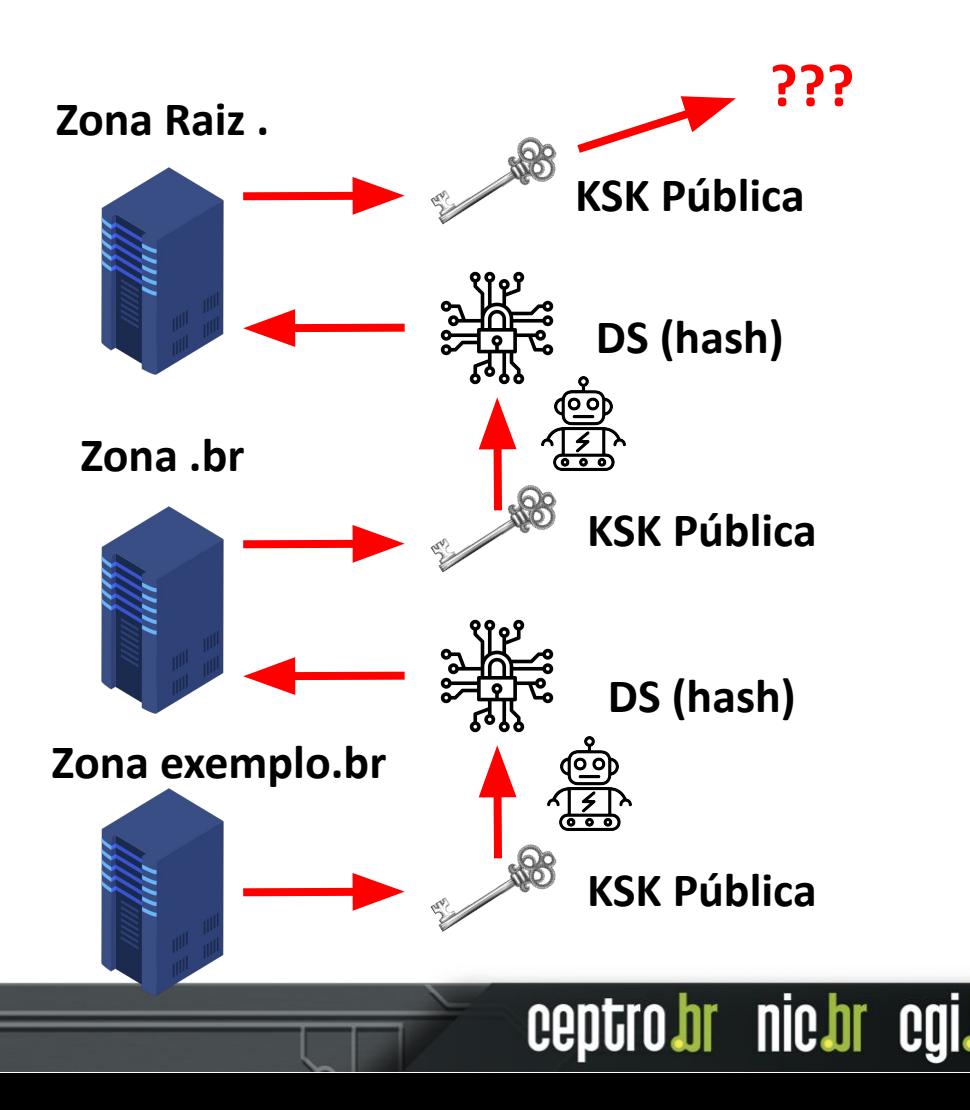

# **Parte 2 - Chaves KSK**

- Cerimônia de Assinatura da Zona Raiz Root Signing Ceremony
- Conjunto de pessoas selecionadas
- Transmitido pela Internet

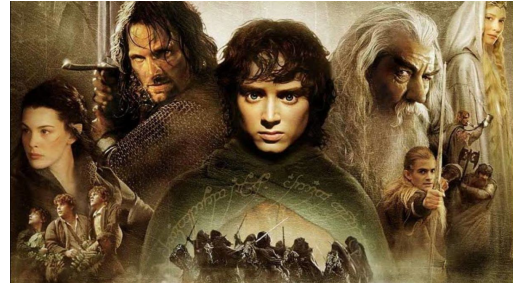

ceptro.br nic.br cg

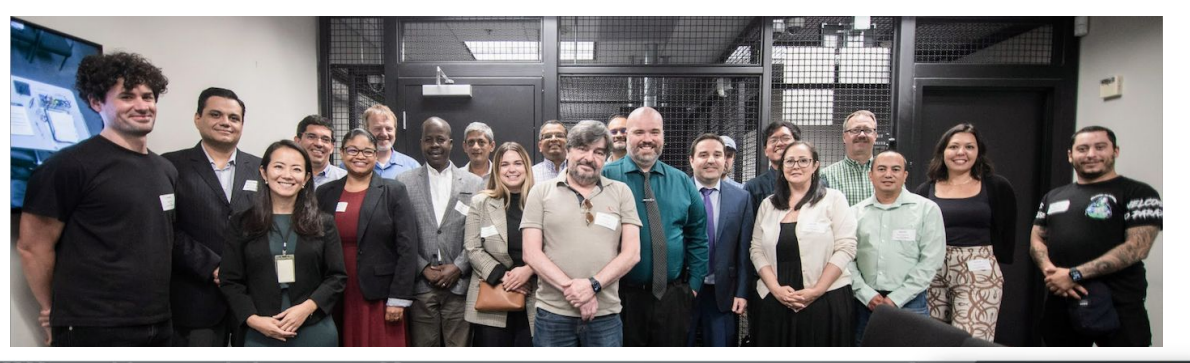

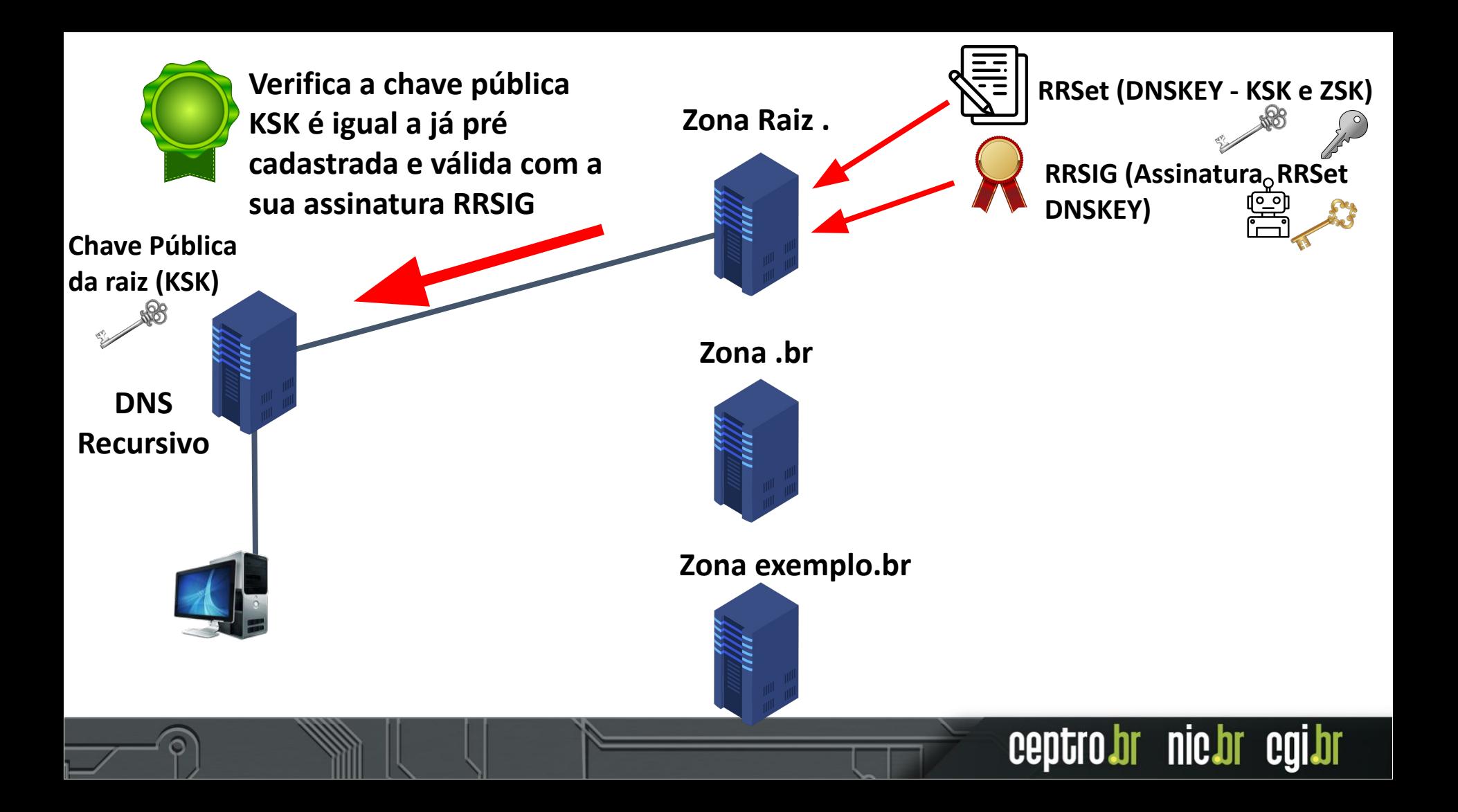

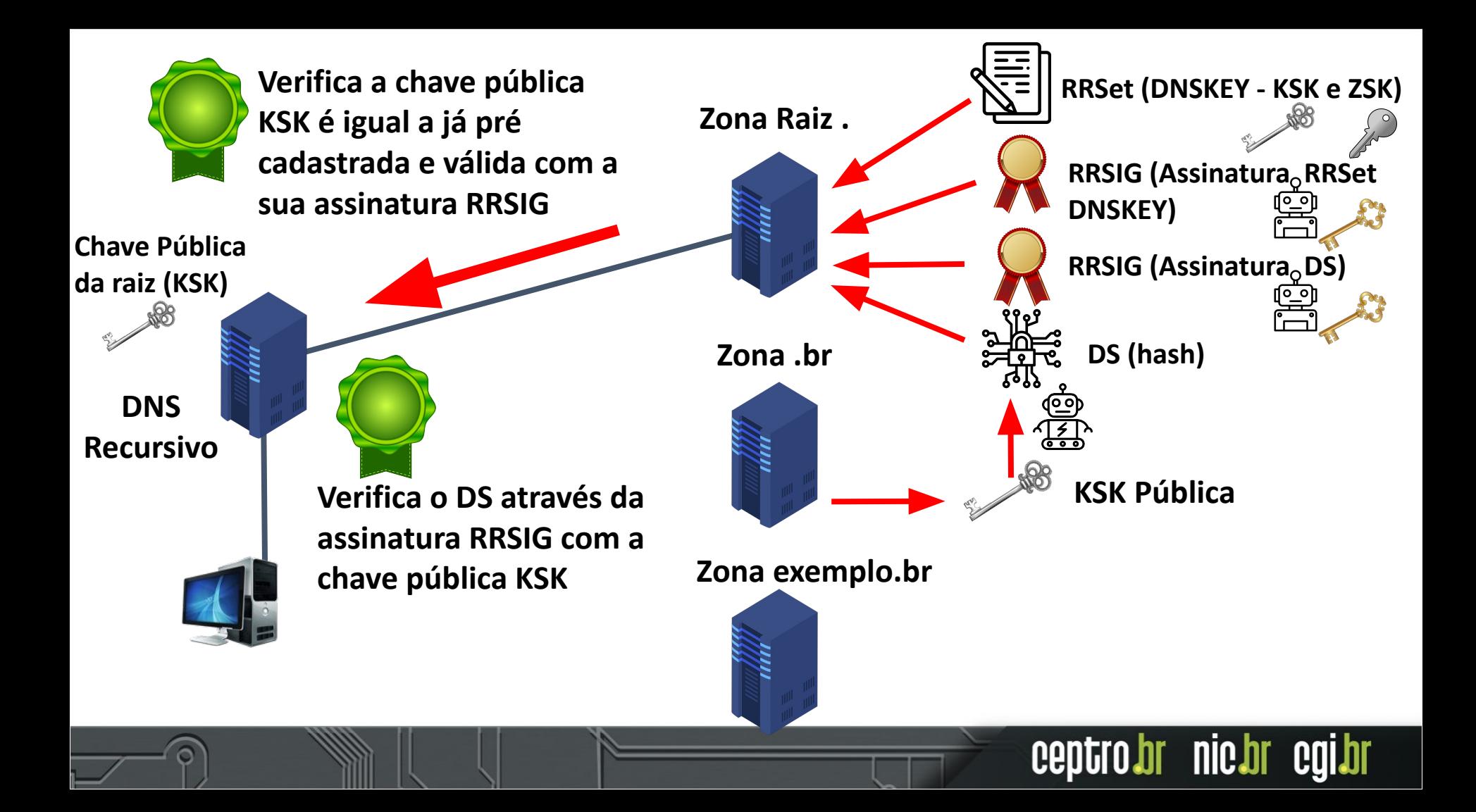

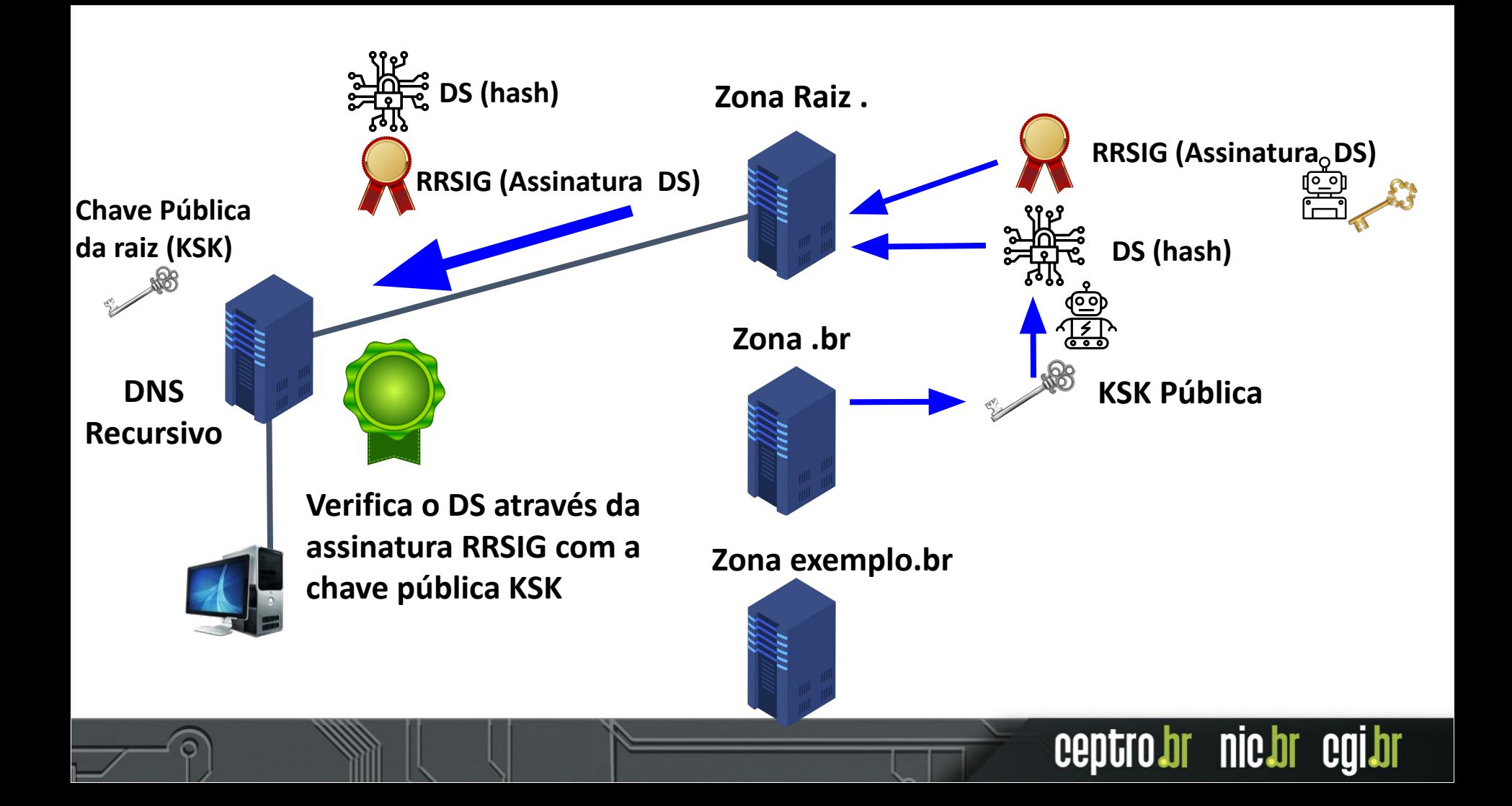

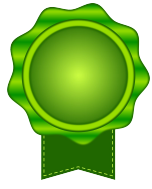

**Verifica a chave pública KSK com DS (hash) enviado pelo autoritativo acima**

**Zona Raiz .**

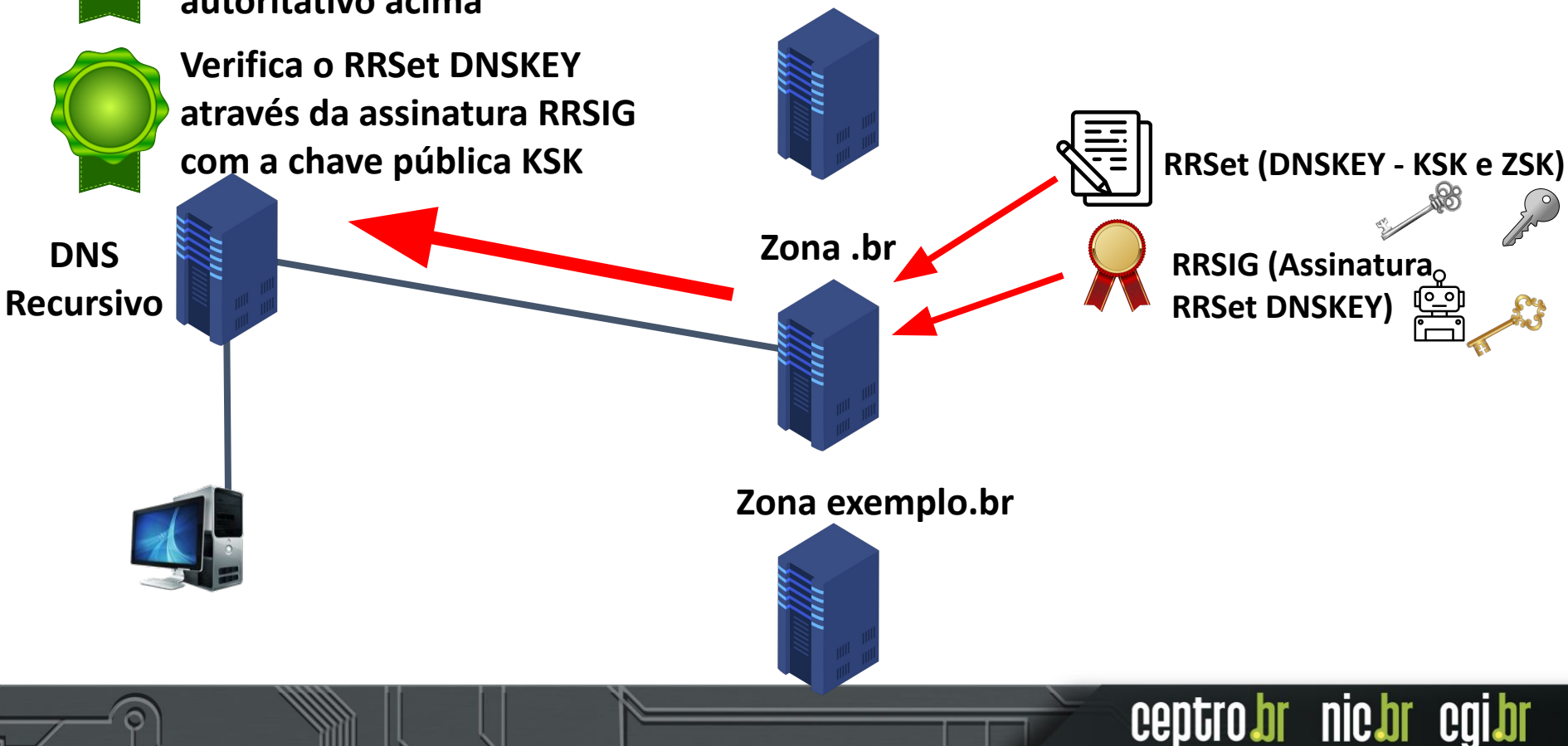

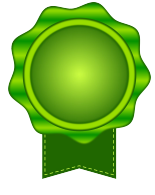

**Verifica a chave pública KSK com DS (hash) enviado pelo autoritativo acima**

**Verifica o RRSet DNSKEY com a chave pública KSK**

**DNS Recursivo**

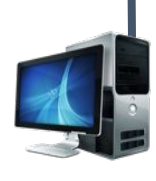

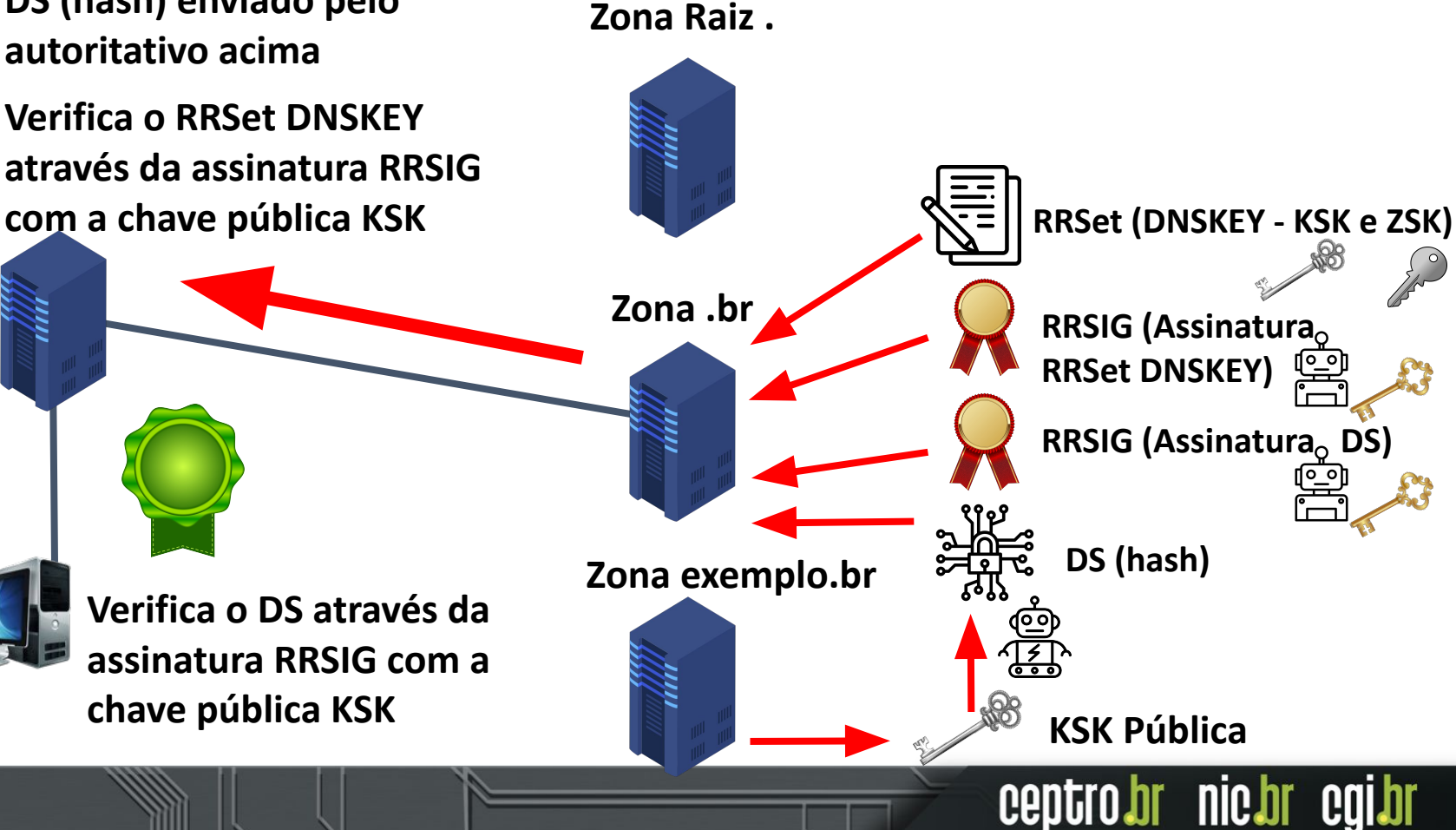

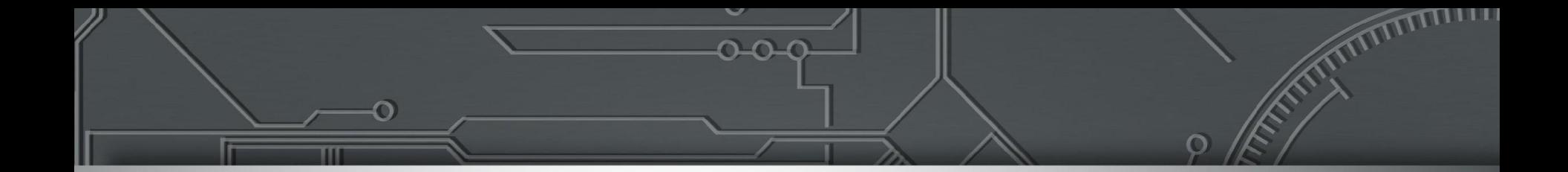

## **Lab 4: DNSSEC**

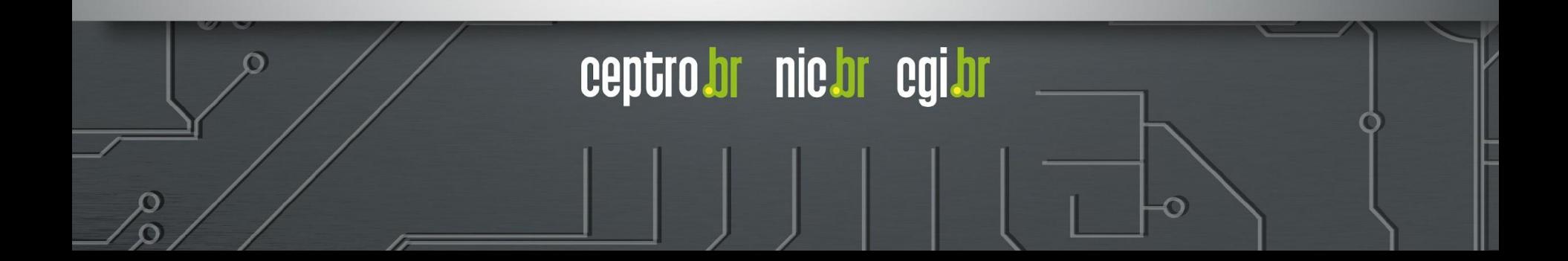

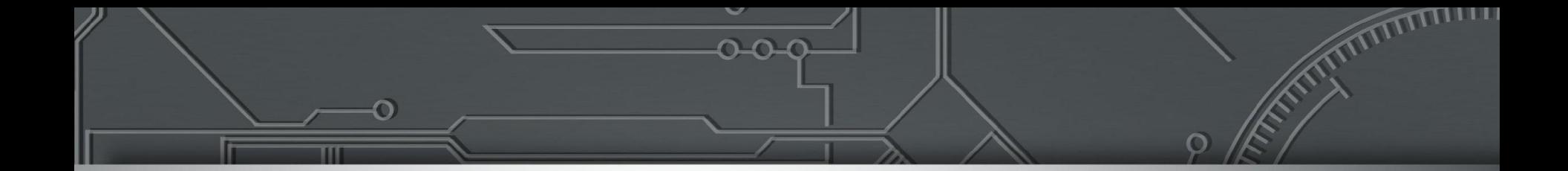

# **Lab 5: Integração com o Registros.br**

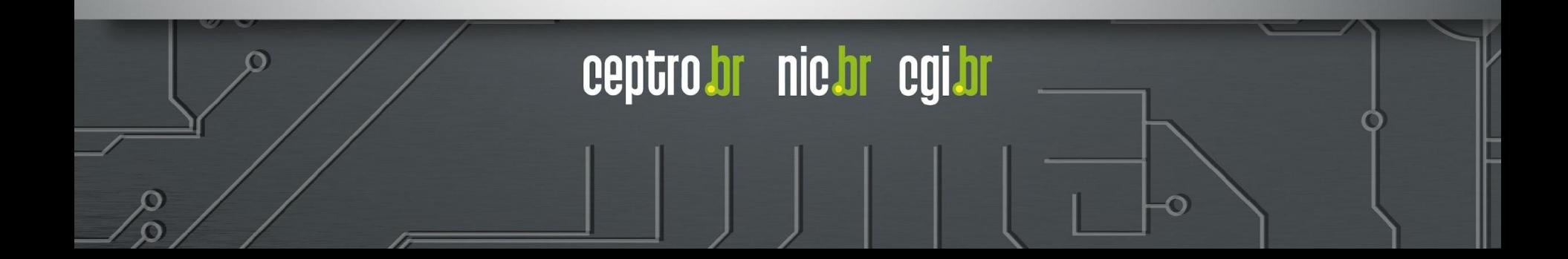

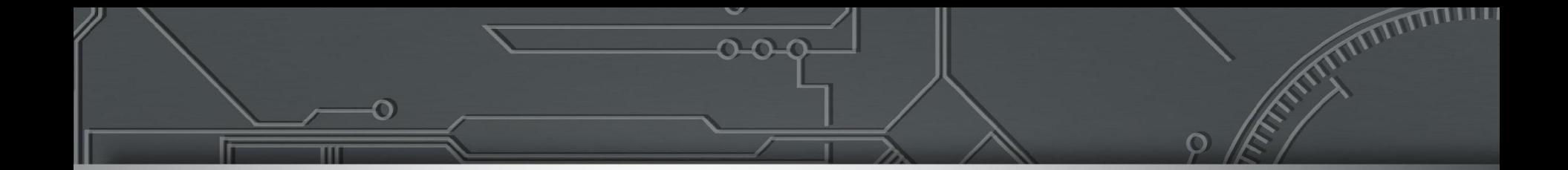

## **DoTeDoH**

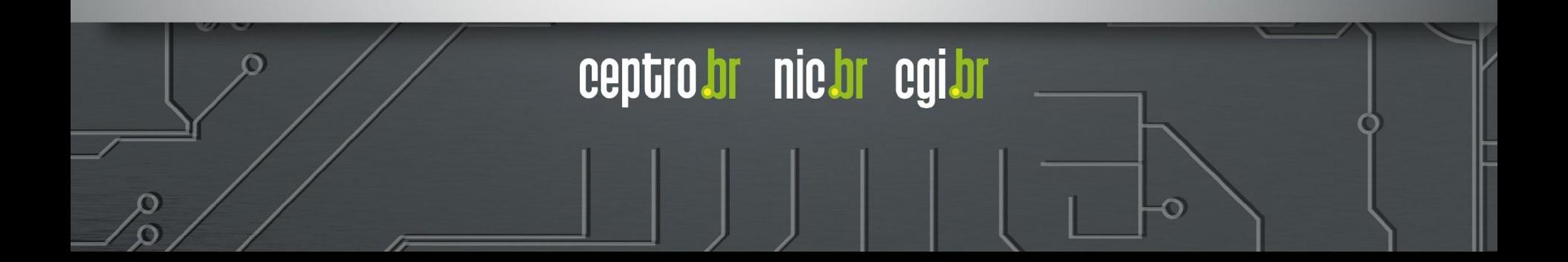

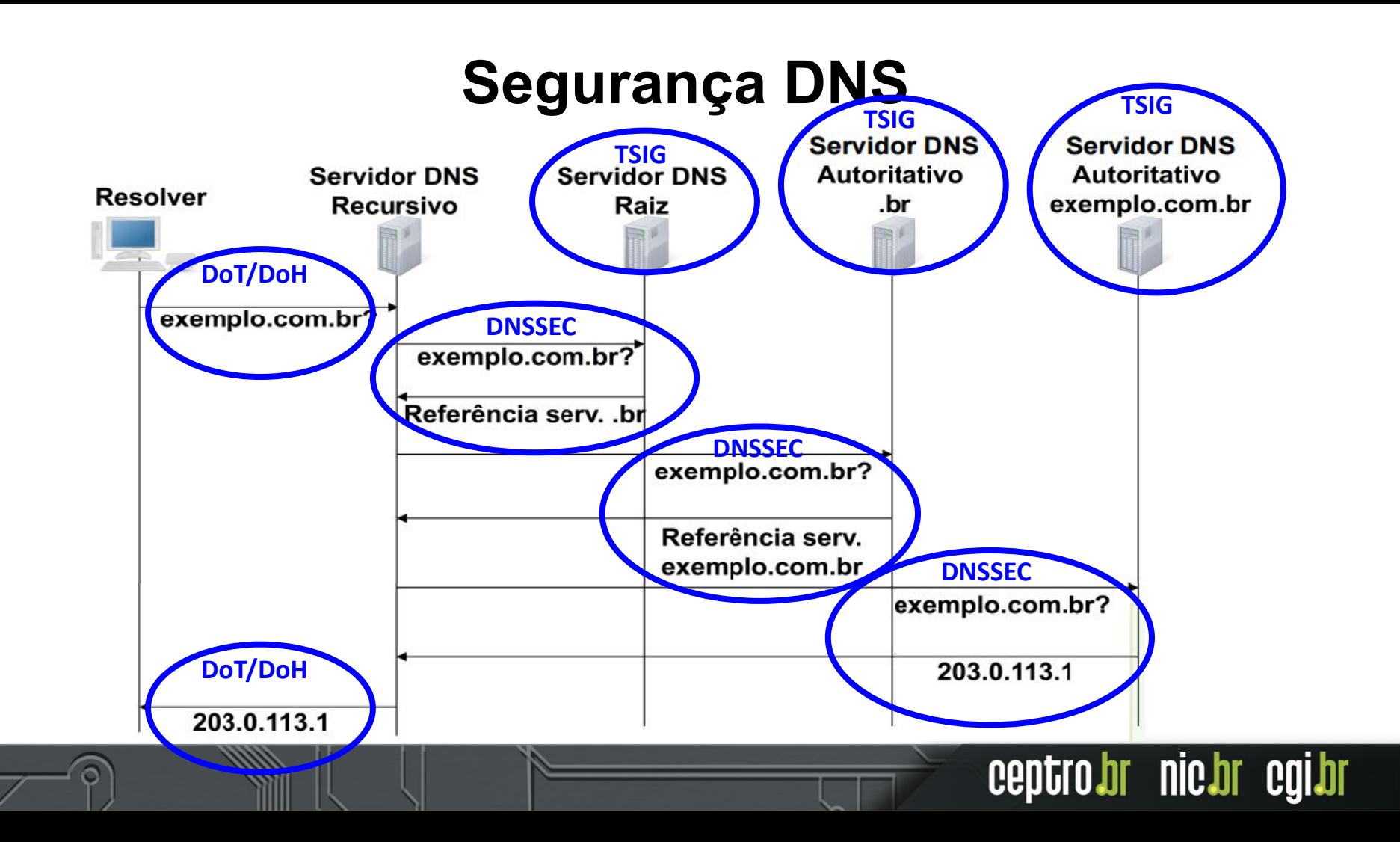

ceptrobr nichr cgibr

- DoT DNS over TLS (RFC 7858)
- DoH DNS over HTTPS (RFC 8484)
- São técnicas equivalentes de criptografia da conexão das consultas DNS

ceptro.br nic.br cgi.br

- A principal diferença entre eles é a porta de conexão
	- DoT Porta 853
	- DoH Porta 443

### DoT

- Melhor para administradores de rede
- Como o tráfego DNS ocorre em porta separada é mais fácil de identificar atividade maliciosa

ceptro.br nic.br cgi.br

#### ● DoH

- Melhor para os usuários
- Como utiliza a porta padrão do HTTPS, as consultas e tráfego DNS ficam mascarados

ceptro.br nic.br cgi.br

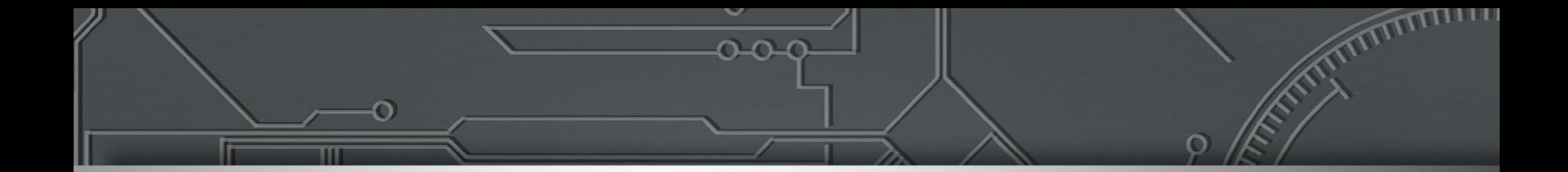

### **KINDNS**

#### Knowledge-Sharing and Instantiating Norms for DNS and Naming Security

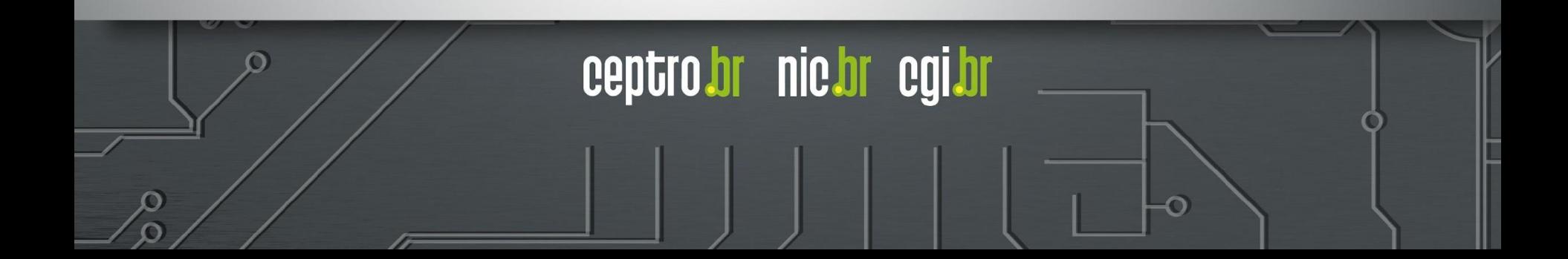

### **KINDNS**

- Iniciativa da **ICANN**
- Promover boas práticas de segurança de DNS
	- Ajuda operadores de DNS a se proteger
	- Medidas simples que se realizadas evitam vulnerabilidades
	- Guias de Configuração

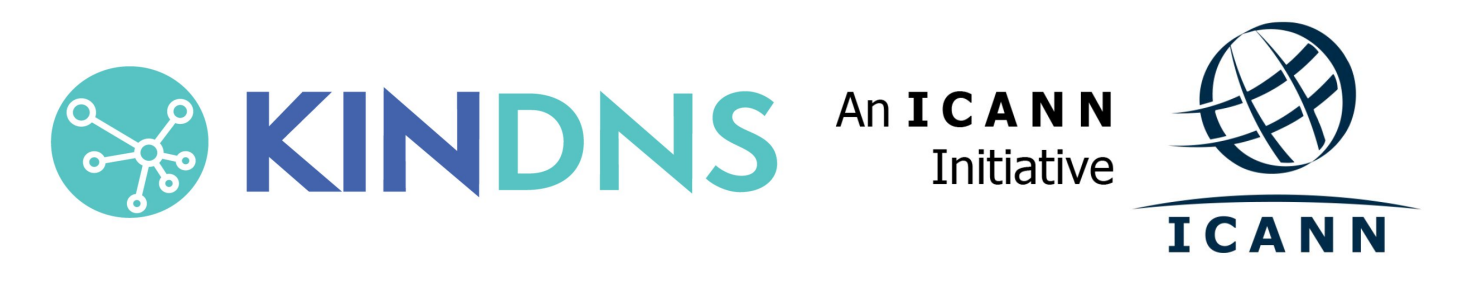

nic.br

ceptr

### **KINDNS**

- Knowledge-Sharing and Instantiating Norms for DNS and **Naming Security**
- Traduzindo: Normas de Compartilhamento de Conhecimento
	- e Instanciamento para DNS e Segurança de Nomes de

Domínio

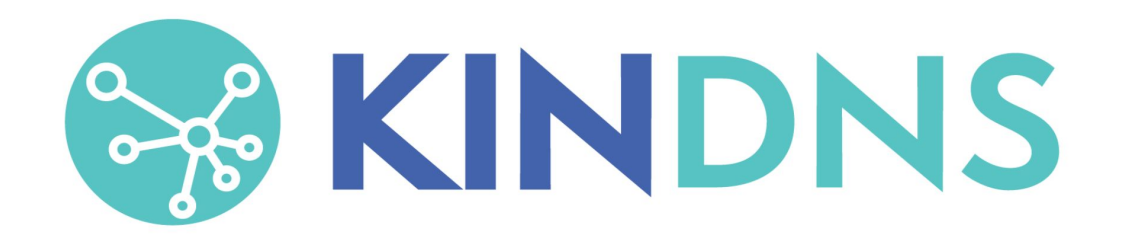

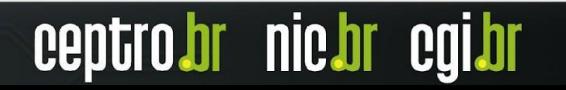

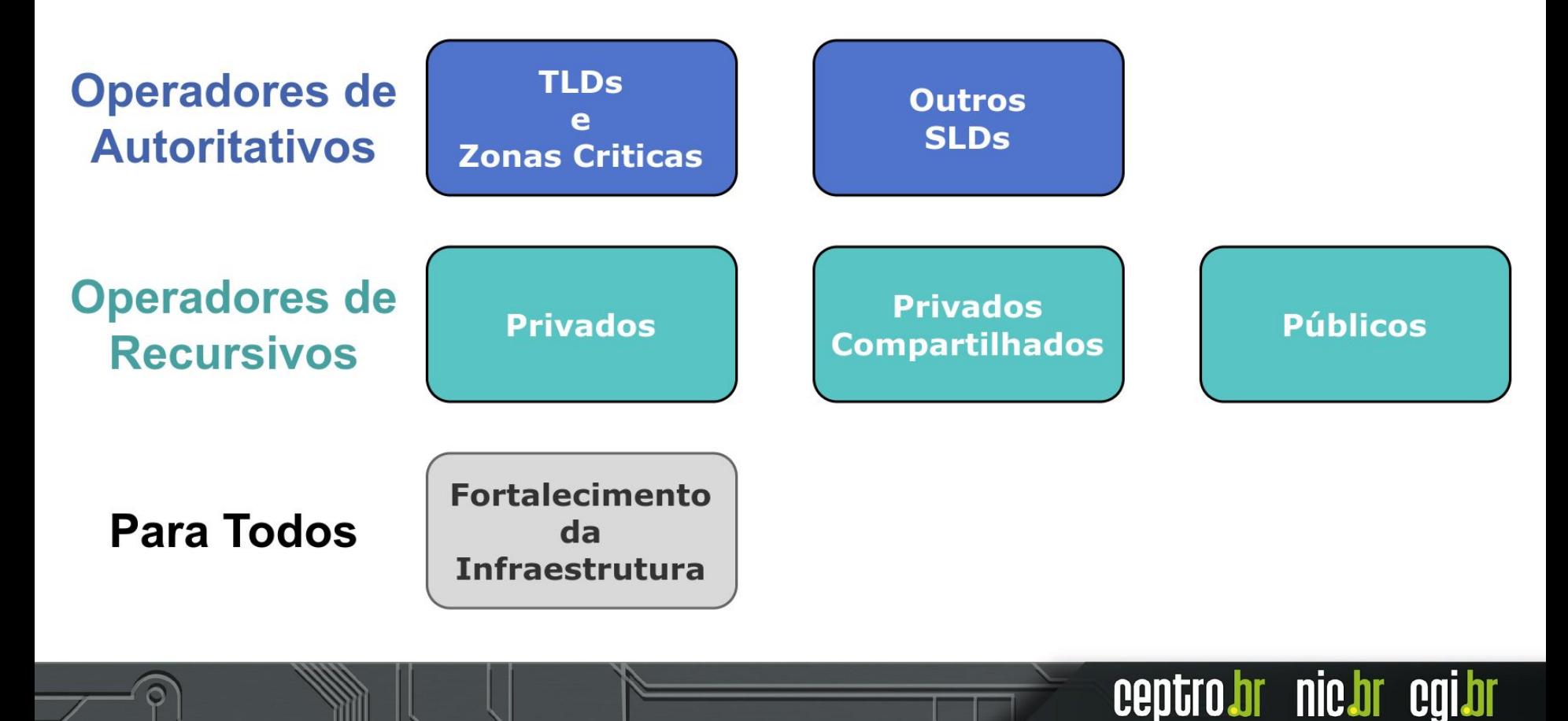

### **KINDNS - Práticas**

#### **● DNS Security (Segurança de DNS):**

- Melhorar segurança
- Prevenir usuários de receber informações de DNS maliciosas
- Diminuir as chances de corrupção de dados
- **● DNS Availability and Resilience (Disponibilidade e Resiliência do DNS):**

nic.br

- Robustez,
- Resiliência
- Estabilidade

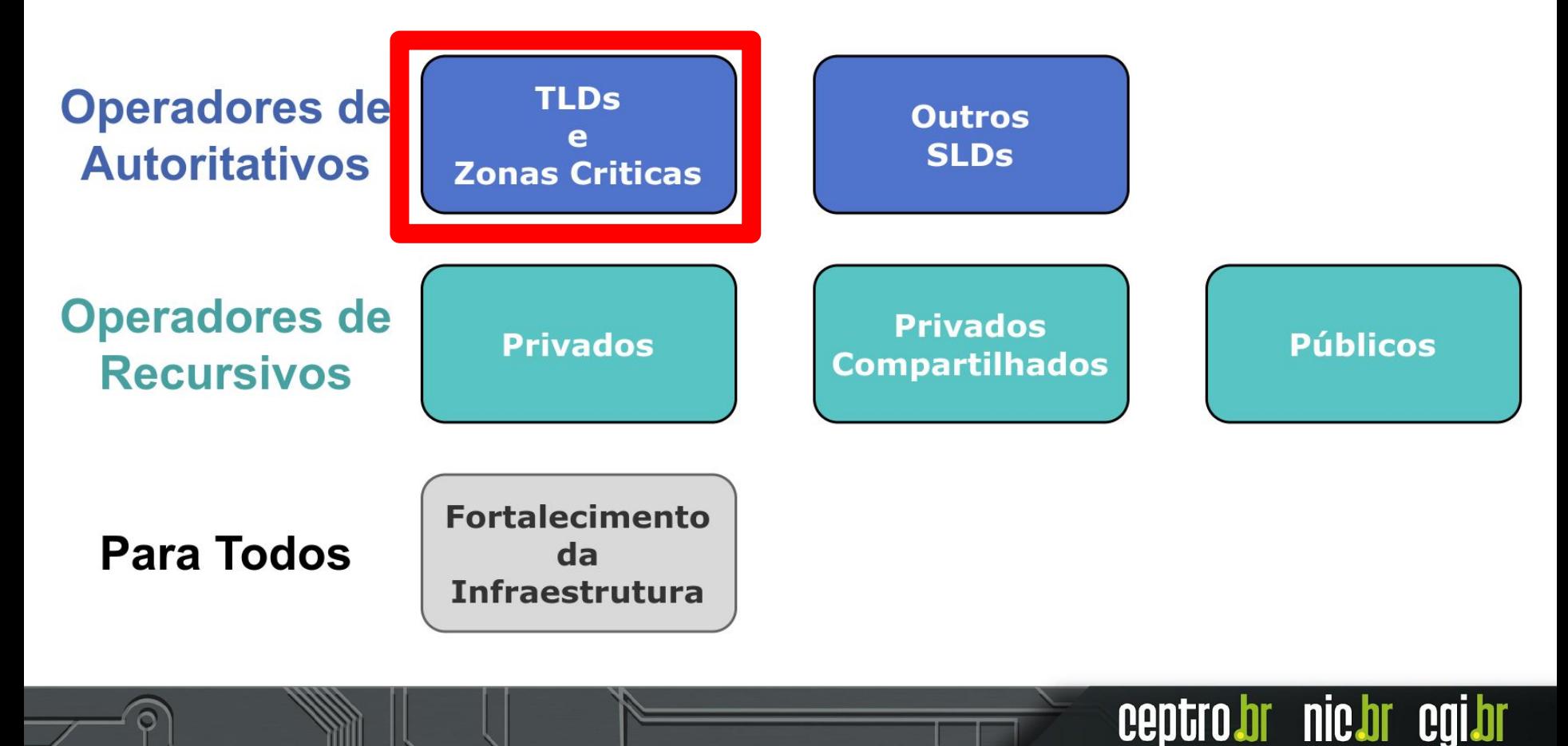

#### **Autoritativo - TLDs e Zonas Críticas**

- Zonas gerenciadas por operadores de TLDs (Top-level Domain)
- TLDs e seus sub-domínios
- Zonas necessárias para o funcionamento de ccTLDs
- SLDs (Second Level Domain) de serviços críticos
	- serviços públicos, serviços médicos, sistemas governamentais e etc.
- Sistemas Bancários e Financeiros

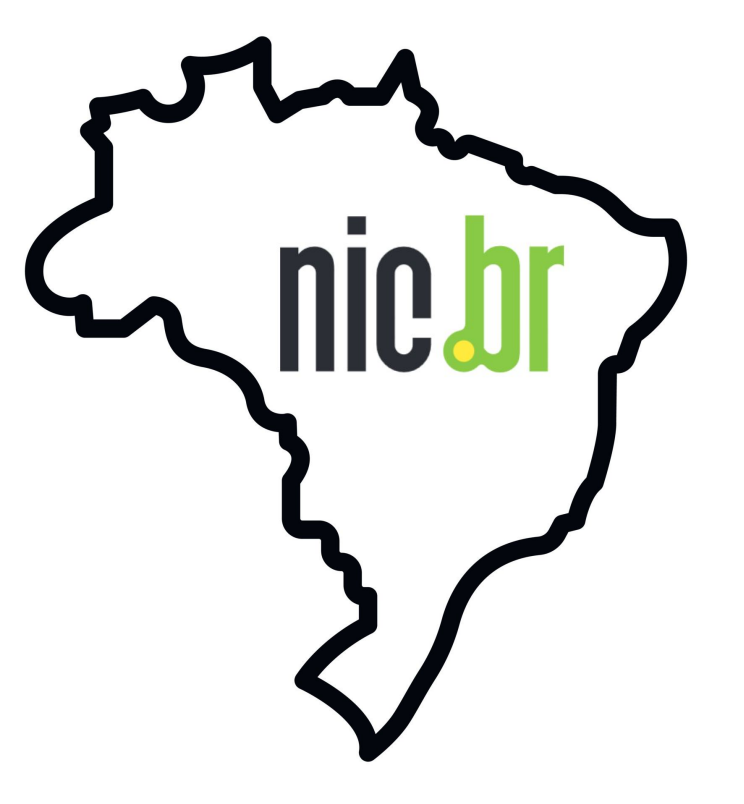

nic.br

#### Autoritativo - TLDs e Zonas Críticas

**DNS Security (Segurança do DNS)** 

1. As zonas autorizadas DEVEM ser assinadas pelo DNSSEC e as melhores práticas para gerenciamento de chaves DEVEM ser seguidas.

2. O acesso à transferência de zona entre servidores autoritativos DEVE ser limitado. Configure ACLs e TSIG no pacote de software de DNS Autoritativo para restringir transferências de zona somente para servidores secundários.

3. A integridade do arquivo de zona DEVE ser controlada para evitar modificações inesperadas (maliciosa ou acidental).

DNS Availability and Resilience (Disponibilidade e Resiliência do DNS)

4. Os serviços DNS autoritativos e recursivos NÃO DEVEM coexistir no mesmo servidor DNS.

5. Pelo menos dois servidores de nomes distintos DEVEM ser usados para qualquer zona.

6. DEVE haver diversidade nas operações autoritativas para promover resiliência. Isto DEVE abranger uma ou mais das práticas seguintes: Programas, Redes e Geográfica

ceptro*b*r nic*b*r cgi*b*i

7. O monitoramento dos serviços, servidores e equipamentos de rede que compõem sua infraestrutura DNS DEVE ser implementado.

Fonte: https://kindns.org/other-sld-zones/

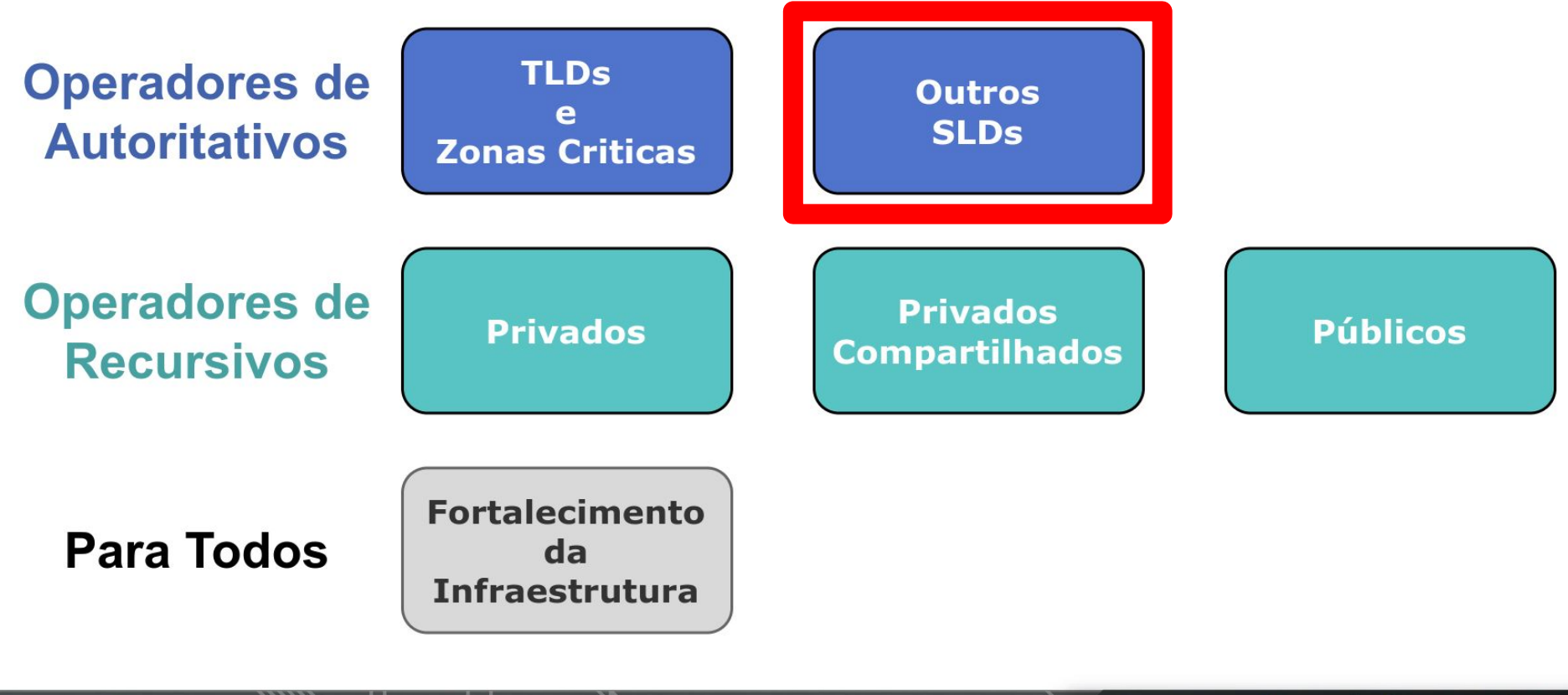

nic.br ceptro. CQIDI

#### **Autoritativo - SLDs**

● Isto inclui todas as zonas SLDs, exceto aquelas especificamente designadas como **Zonas Críticas.**

# **exemplo.com.**br

# **domain.**uk **minhaloja.**net.br

# **canaldetv.**br

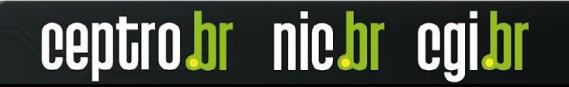

#### **Autoritativo - Outros SLDs**

**DNS Security (Seguranca do DNS)** 

1. As zonas autorizadas DEVEM ser assinadas pelo DNSSEC e as melhores práticas para gerenciamento de chaves DEVEM ser seguidas.

2. O acesso à transferência de zona entre servidores autoritativos DEVE ser limitado. Configure ACLs e TSIG no pacote de software de DNS Autoritativo para restringir transferências de zona somente para servidores secundários.

3. A integridade do arquivo de zona DEVE ser controlada para evitar modificações inesperadas (maliciosa ou acidental).

#### DNS Availability and Resilience (Disponibilidade e Resiliência do DNS)

4. Os serviços DNS autoritativos e recursivos NÃO DEVEM coexistir no mesmo servidor DNS.

5. Pelo menos dois servidores de nomes distintos DEVEM ser usados para qualquer zona, tendo em mente a diversidade nas práticas operacionais e geográficas.

1. Todos os servidores autoritativos para uma determinada zona NÃO DEVEM ser colocados na mesma sub-rede.

2. Todos os servidores autoritativos para uma determinada zona DEVEM estar em locais físicos diferentes (não no mesmo rack, sala, cidade ou país).

6. O monitoramento dos serviços, servidores e equipamentos de rede que compõem sua infraestrutura DNS DEVE ser implementado.

nic.br

Fonte: https://kindns.org/other-sld-zones/

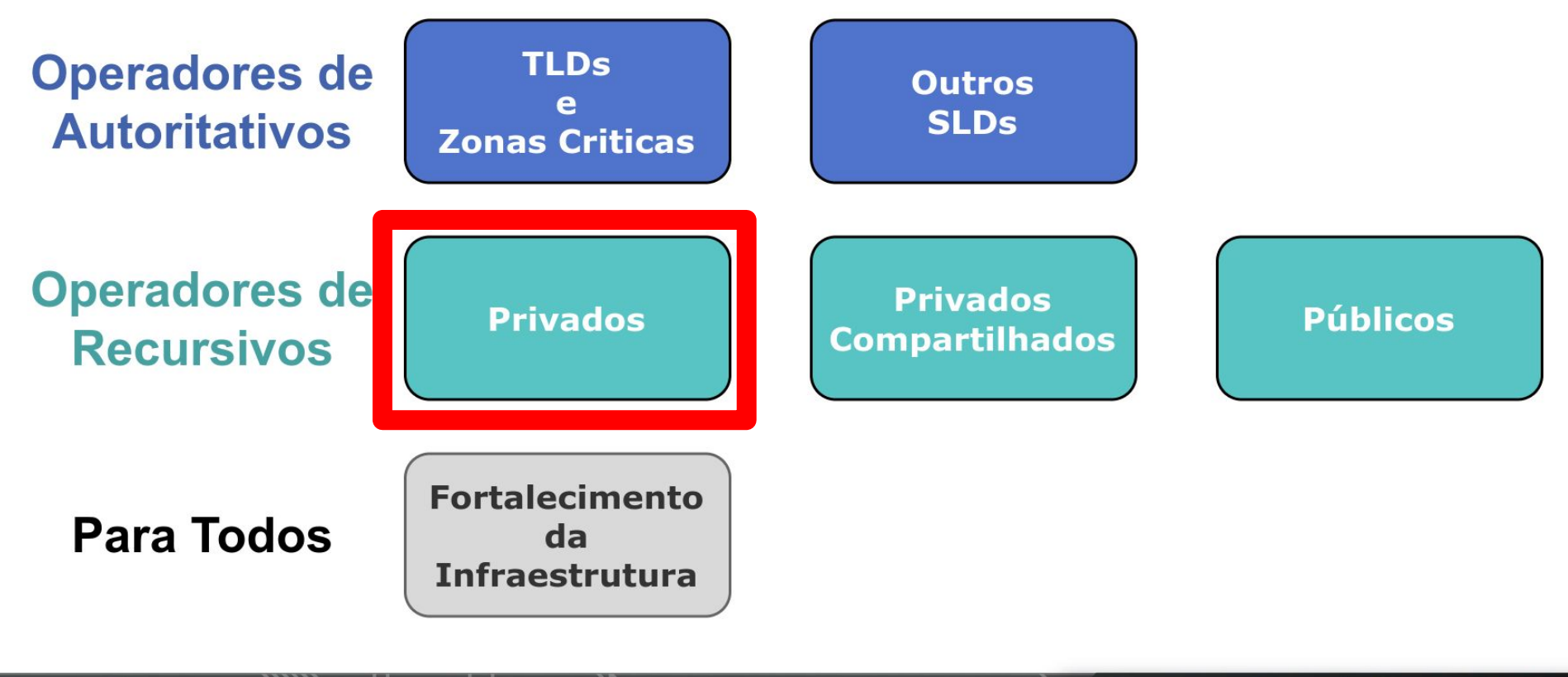

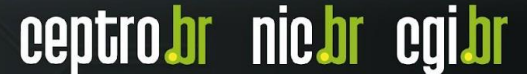

#### **Recursivo - Privados**

- Servidores não acessíveis pela Internet aberta
- Encontrado em redes corporativas
- Podem fazer parte de um domínio interno
	- Active Directory e etc.

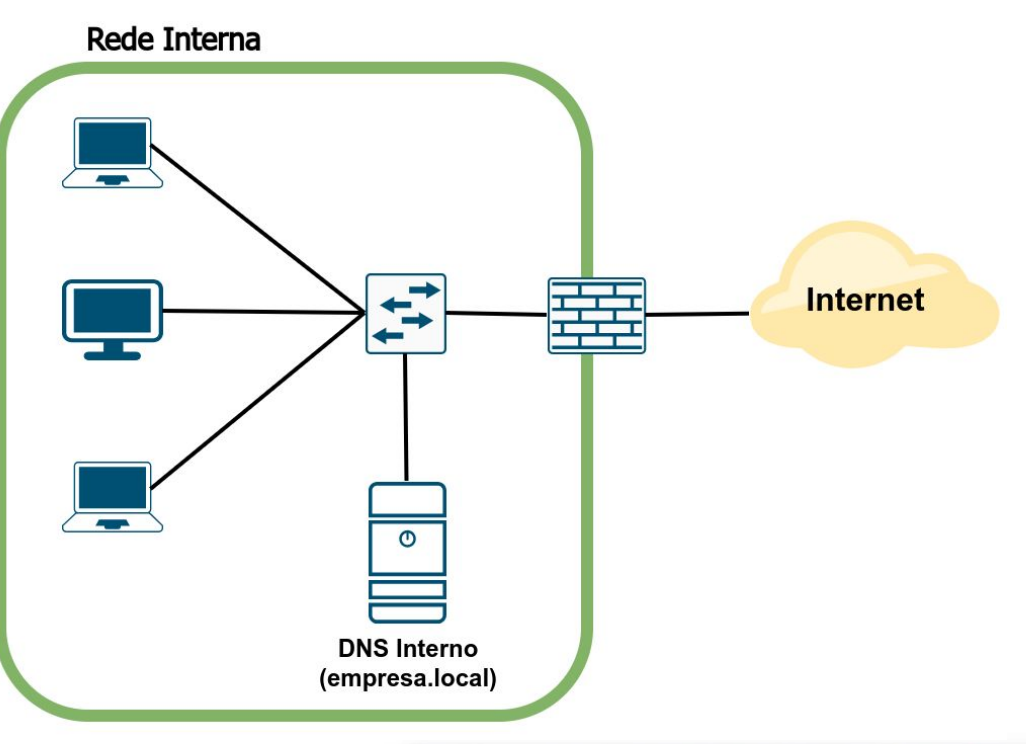

nic.br

#### **DNS Security and Privacy (Segurança e Privacidade do DNS)**

1. A validação DNSSEC DEVE ser habilitada para servidores recursivos.

2. ACLs DEVEM ser usadas para restringir quem pode enviar consultas recursivas aos seus servidores/validadores DNS.

3. A minimização de QNAME DEVE ser habilitada para mitigar o vazamento de nomes de domínio.

DNS Availability and Resilience (Disponibilidade e Resiliência do DNS)

4. Os serviços DNS autoritativos e recursivos NÃO DEVEM coexistir no mesmo servidor DNS.

5. Pelo menos dois servidores distintos DEVEM ser usados para fornecer serviços de recursão.

6. O monitoramento dos serviços, servidores e equipamentos de rede que compõem sua infraestrutura DNS DEVE ser implementado.

ceptro*b*r nic*b*r cgi*b*r

#### Fonte: https://kindns.org/private-resolvers/

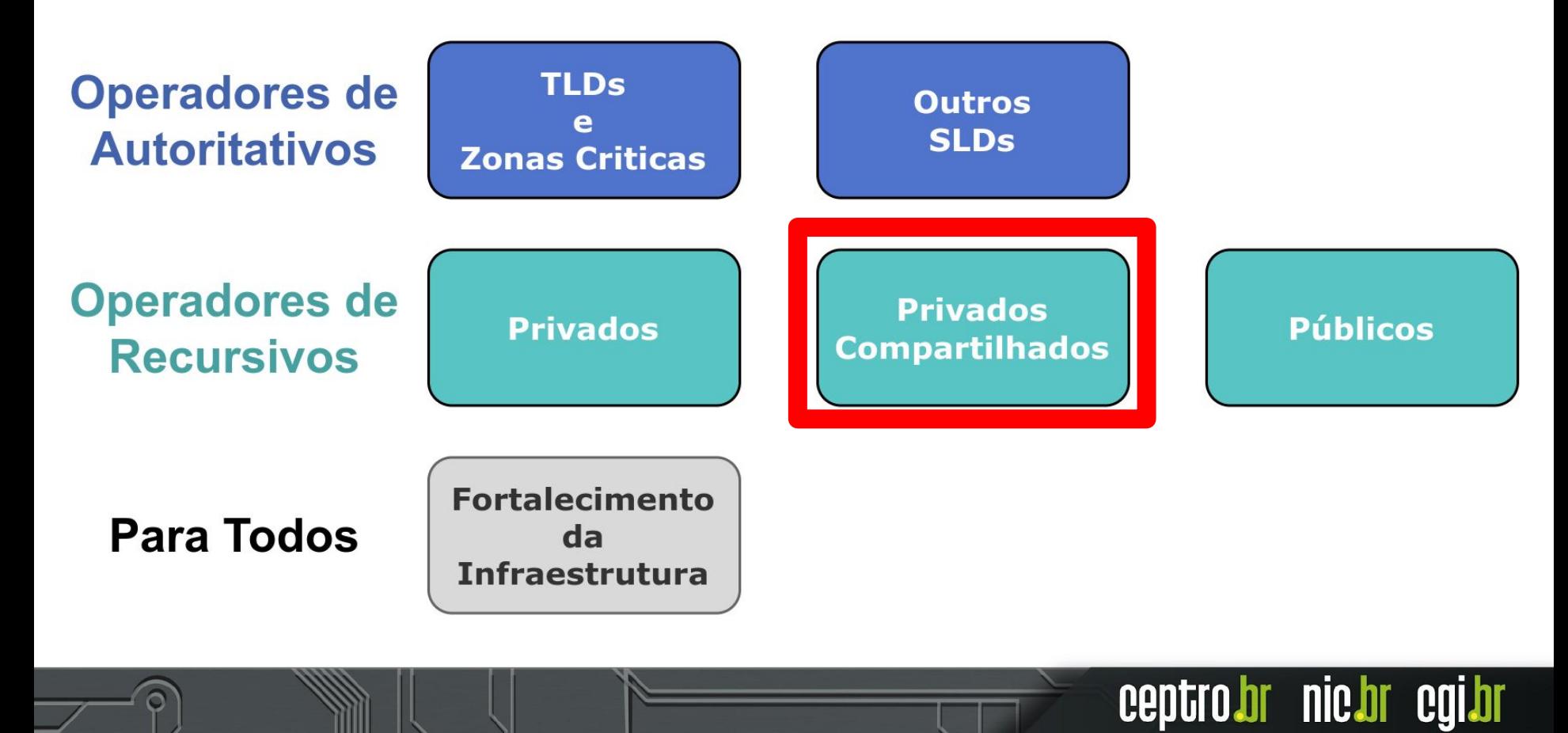

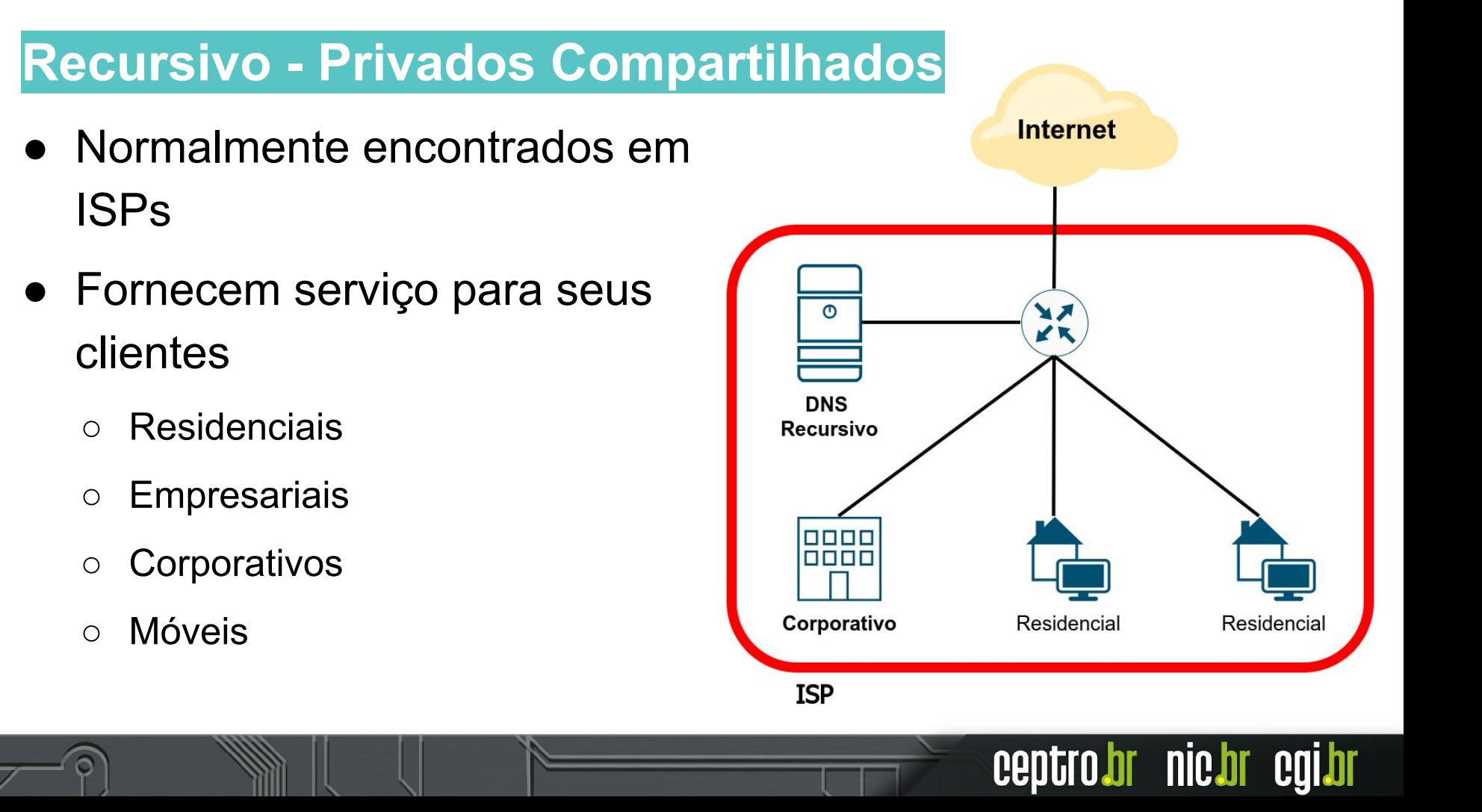

#### Recursivo - Privados Compartilhados

**DNS Security (Sequranca do DNS)** 

1. A validação DNSSEC DEVE ser habilitada para servidores recursivos.

2. ACLs DEVEM ser usadas para restringir quem pode enviar consultas recursivas aos seus servidores/validadores DNS.

3. A minimização de QNAME DEVE ser habilitada para mitigar o vazamento de nomes de domínio. (Privacidade)

DNS Availability and Resilience (Disponibilidade e Resiliência do DNS)

4. Os serviços DNS autoritativos e recursivos NÃO DEVEM coexistir no mesmo servidor DNS.

5. Seus serviços de recursivo DEVEM ter resiliência, usando pelo menos dois servidores distintos que levem em consideração a diversidade (Programas, Redes e Geográfica).

6. O monitoramento dos serviços, servidores e equipamentos de rede que compõem sua infraestrutura DNS DEVE ser implementado.

Bônus (prática adicional recomendada acima e além dos requisitos mínimos do KINDNS).

nic.br

7. DoT (DNS sobre TLS) ou DoH (DNS sobre HTTPS) DEVEM estar habilitados.

Fonte: https://kindns.org/shared-private-resolvers/

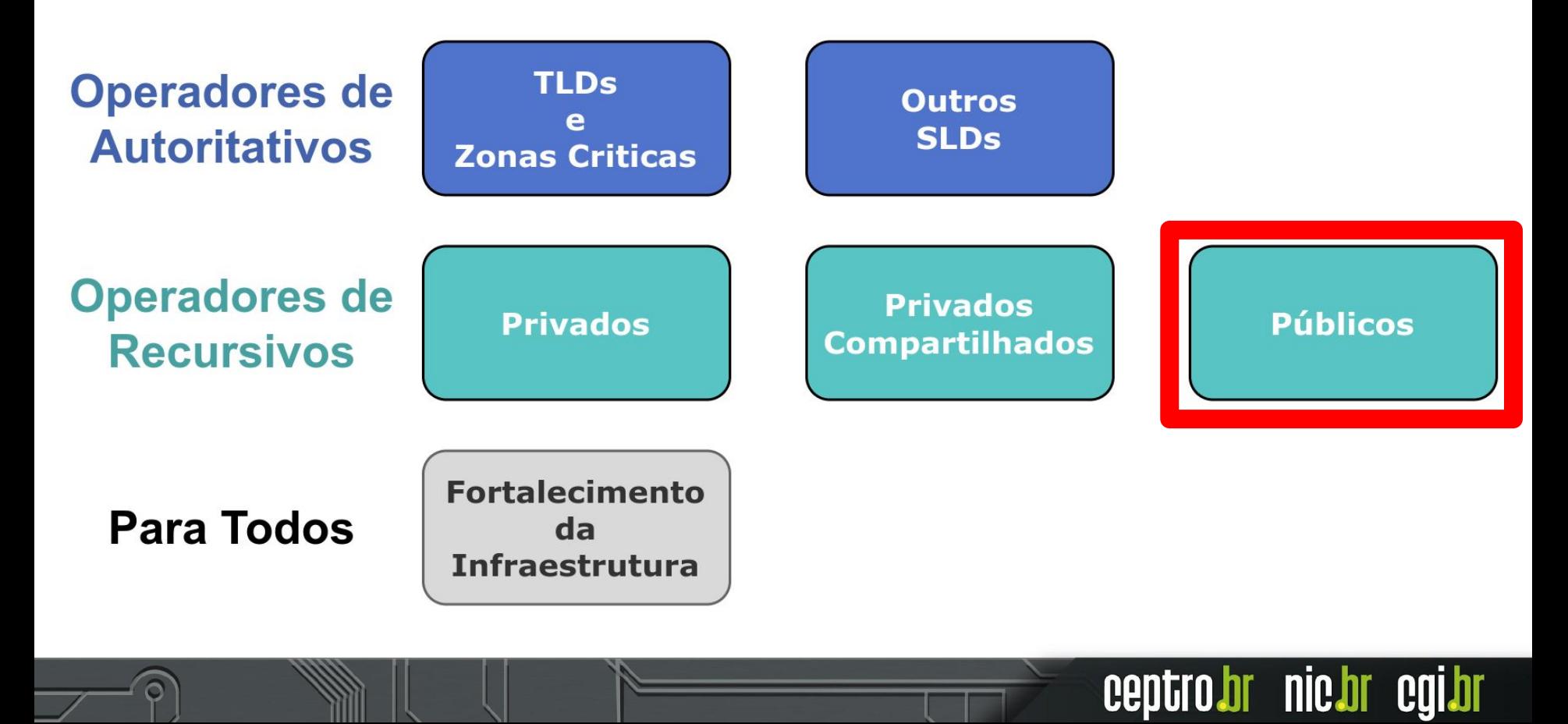
## **Recursivo - Públicos**

- Incluem dois tipos:
	- **Públicos Abertos:** acessíveis para todos conectados à Internet
	- **Públicos Fechados:** acessíveis apenas mediante a contratação do serviço (ex: filtragem de DNS)

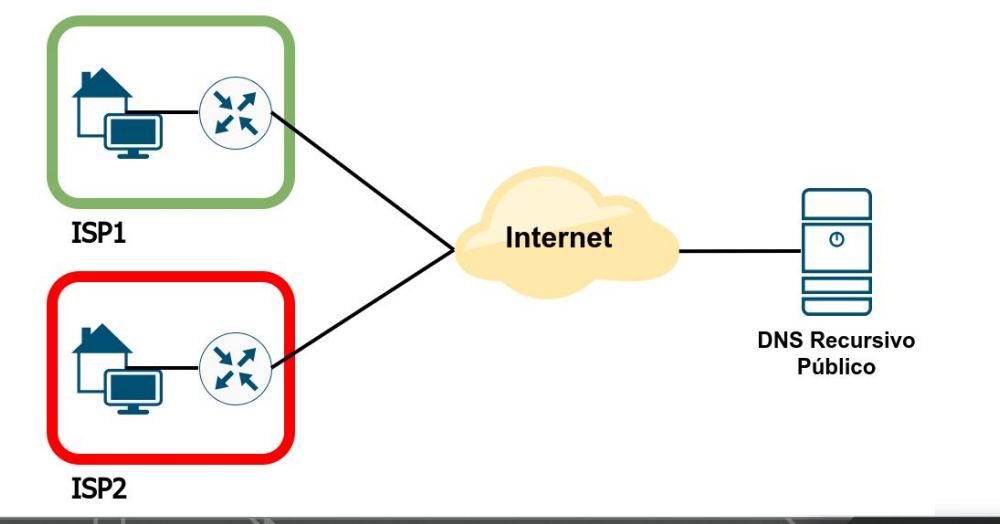

nic.br

cep

#### **DNS Security (Segurança do DNS)**

1. A validação DNSSEC DEVE ser habilitada para servidores recursivos.

2. A minimização de QNAME DEVE ser habilitada para mitigar o vazamento de nomes de domínio. (Privacidade)

3. DoT (DNS sobre TLS) ou DoH (DNS sobre HTTPS) DEVEM ser habilitados e oferecidos aos clientes junto com o DNS Tradicional e não criptografado. (Privacidade)

DNS Availability and Resilience (Disponibilidade e Resiliência do DNS)

4. Os serviços DNS autoritativos e recursivos NÃO DEVEM coexistir no mesmo servidor DNS.

5. Os dados coletados por meio do registro passivo de consultas DNS DEVEM ser retidos apenas pelo tempo necessário para o bom funcionamento do serviço oferecido, incluindo solução de problemas, pesquisa e atendimento aos requisitos legais locais sobre retenção de dados.

6. Seus serviços de recursivo DEVEM ter resiliência, usando pelo menos dois servidores distintos que levem em consideração a diversidade (Programas, Redes e Geográfica).

7. O monitoramento dos serviços, servidores e equipamentos de rede que compõem sua infraestrutura DNS DEVE ser implementado.

br nic.br eg

**Fonte: <https://kindns.org/public-resolvers/>**

## **KINDNS - Categorias**

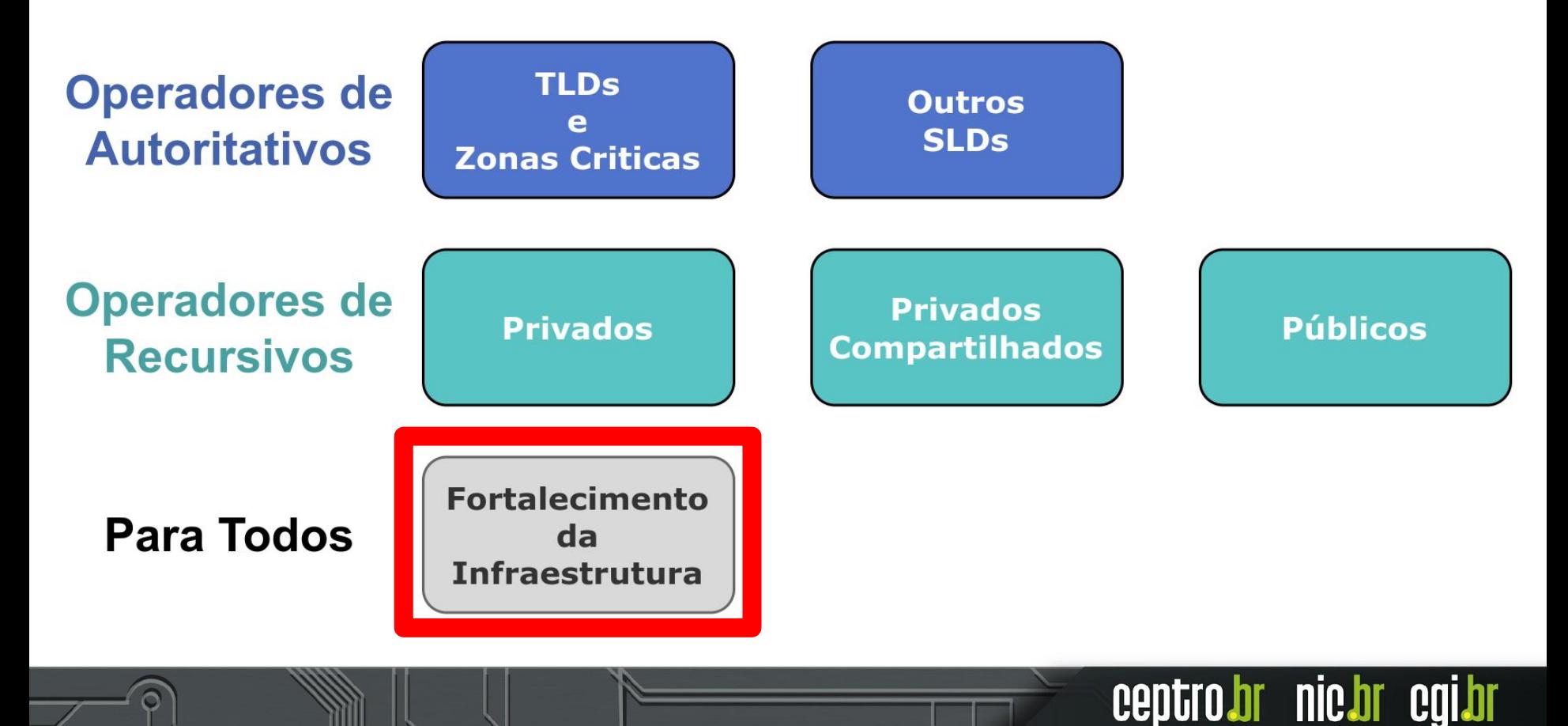

#### **●** *Network Security***:**

- **○ Segurança de Rede**
- Prevenir acesso não autorizado aos servidores de DNS
- Garantir que o tráfico interno não vaze para outras redes
- **●** *Host and Service Security***:**
	- **○ Segurança de Hospedeiros e Serviços**
	- Melhorar a segurança do equipamento hospedando o serviço de DNS
	- Reduzir o possibilidade de:
		- Comprometimento da segurança do equipamento
		- Ataques de DoS (*Denial of Service)*
		- Outros ataques direcionados ao serviço DNS
- **● Customer-Facing Portal and Service Security:**
	- **○ Portal do Cliente e Segurança de Serviço**
	- Dar suporte às necessidades de segurança dos clientes

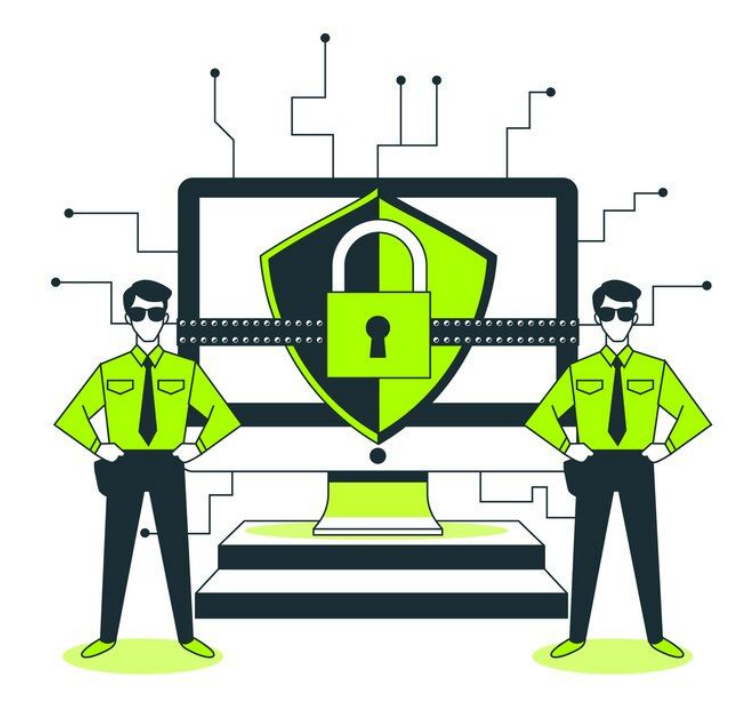

#### Network Security (Segurança de Rede)

1. As ACLs DEVEM ser implementadas para restringir o tráfego de rede aos seus servidores DNS.

1.1 Para operadores autoritativos, as ACLs DEVEM permitir apenas tráfego DNS e códigos de resposta ICMP associados aos seus servidores DNS autoritativos; o acesso a todos os outros serviços e portas da sua rede para servidores DNS DEVE ser negado.

1.2 Para todos os tipos de operadores DNS (autoritativos e recursivos), o tráfego de entrada de todas redes Bogons DEVE ser bloqueado, incluindo endereços privados (RFC 1918) e possivelmente, RFC 6598 (espaço de endereço IPv4 compartilhado) para IPv4. É claro que os operadores de DNS recursivos NÃO devem bloquear o espaço de endereços IP privados/compartilhados implantado na organização. Consulte: https://ipgeolocation.io/resources/bogon.html

2. A filtragem de saída DEVE ser implementada para que nenhum tráfego de rede possa sair da sua rede com um endereço IP de origem que não esteja atribuído a você ou a seus clientes (conforme BCP38/MANRS).

#### **Fonte: <https://kindns.org/platform-hardening/>**

#### Host and Service Security (Segurança de Hospedeiros e Serviços)

3. A configuração de cada servidor DNS DEVE ser bloqueada. Isso inclui o seguinte:

3.1 Todos os serviços e pacotes de software que não são necessários para oferecer o serviço DNS no sistema DEVEM ser desinstalados ou desativados.

3.2 Os equipamentos hospedam os serviços DNS DEVEM executar apenas software DNS. Em outras palavras, os servidores DNS NÃO DEVEM executar outros serviços, como servidores web ou de e-mail.

3.3 Todos os logs relevantes para o subsistema DNS DEVEM estar habilitados. Os registros DEVEM ser enviados para um local central para arquivamento, inspeção e auditoria, e DEVEM ser retidos por um período razoável, de acordo com as políticas de retenção.

4. As permissões do usuário e o acesso de aplicações aos recursos do sistema DEVEM ser limitados. As permissões de arquivo e as restrições de propriedade DEVEM ser definidas para que os usuários e serviços não diretamente associados ao gerenciamento do subsistema DNS não tenham acesso de leitura ou gravação à configuração do serviço DNS, aos arguivos de dados e aos subsistemas de banco de dados.

#### **Fonte: <https://kindns.org/platform-hardening/>**

5. Os arquivos de configuração do sistema e do serviço DEVEM ter controle de versão. Para operadores autorizados, os arquivos/dados de zona também DEVEM ser versionados.

6. O acesso aos serviços de gerenciamento (por exemplo, SSH, ferramentas de configuração baseadas na web) DEVE ser restrito. Todos os serviços não necessários para DNS ou gerenciamento DEVEM ser desabilitados ou desinstalados se possível, caso contrário, o acesso à rede aos serviços desnecessários DEVE ser bloqueado.

7. O acesso ao console do sistema DEVE ser protegido por meio de chaves criptográficas, protegidas por uma senha (por exemplo, chaves SSH) ou por meio de autenticação de dois fatores adequada (gerador de OTP ou baseada em token).

#### Customer-Facing Portal and Service Security (Portal do Cliente e Segurança de Service)

8. As credenciais para acesso do cliente (registrantes e outros contatos do domínio) DEVEM seguir práticas sólidas de gerenciamento de credenciais, incluindo a oferta de autenticação de dois fatores como opção.

br nic.br

**Fonte: <https://kindns.org/platform-hardening/>**

## **KINDNS - Como fazer parte?**

#### **● Auto Avaliação**

- Anônimas
- Perguntas sobre a sua infraestrutura e as práticas que você utiliza.
- Relatório para verificar os pontos de melhoria
- **● Formulário de Inscrição**
- **● Uma vez a organização aceita:**
	- Nota de Boas Vindas
	- Badge de Conformidade KINDNS
	- Adicionado à lista de participantes

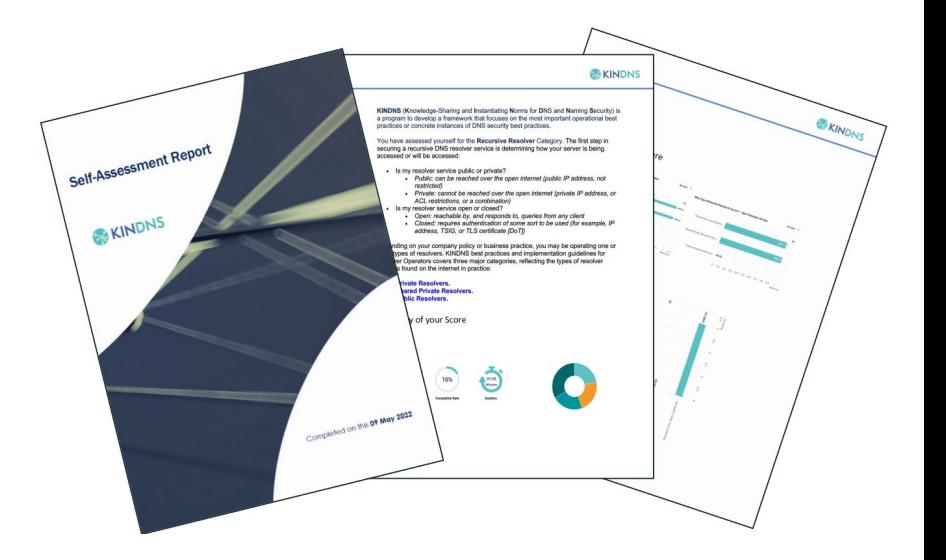

nic.b

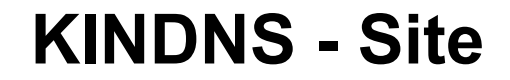

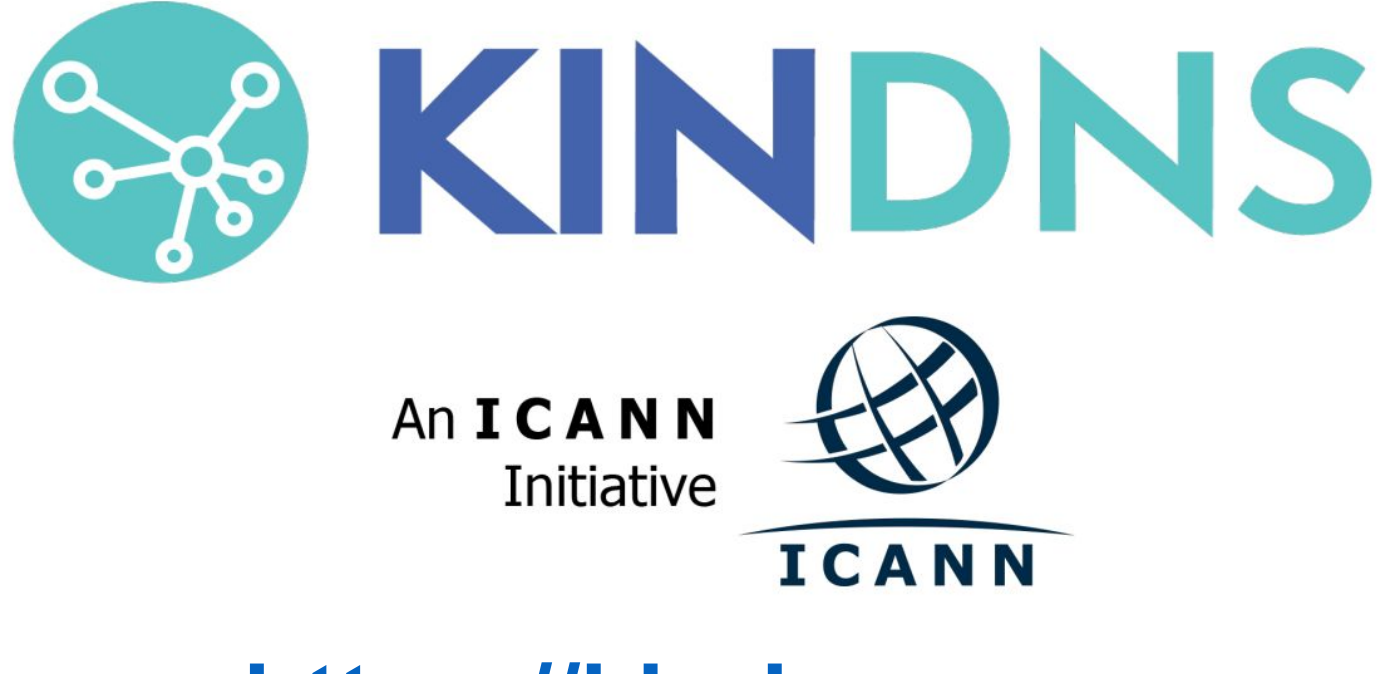

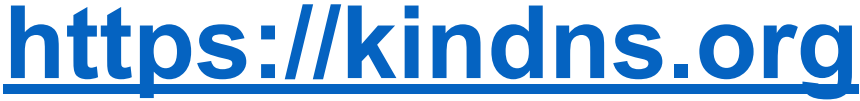

ceptro.br nic.br cgi.br

# **Obrigado!**

**CEPTRO.br Cursos: [cursosceptro@nic.br](mailto:cursosceptro@nic.br) CEPTRO.br IPv6: [ipv6@nic.br](mailto:ipv6@nic.br)**

> **@comunicbr @nin 4** @nicbr **@NICbrvideos**

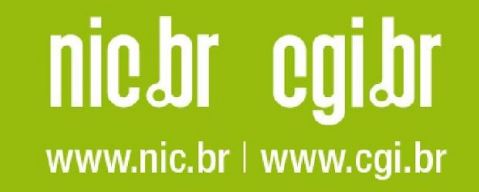